## THOMAS KABAS

# **Wetter- und Klimadaten im Geographie- und Wirtschaftskunde-Unterricht – das Beispiel des Klimastationsnetzes WegenerNet**

## **Diplomarbeit**

zur Erlangung des akademischen Grades eines

Magisters der Naturwissenschaften

am Institut für Geographie und Raumforschung

der Karl-Franzens-Universität Graz

Betreuer:

UNIV.-PROF. MAG. DR. GERHARD LIEB

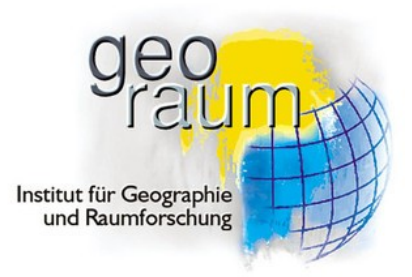

Graz, Mai 2016

## <span id="page-1-0"></span>**Vorwort – Danksagung**

Die Schülerinnen und Schüler erhalten in ihrem schulischen Alltag eine riesige Menge an Informationen. Davon werden nur jene Inhalte gespeichert, welche vom Gedächtnisfilter des Gehirns nicht aussortiert werden. Die Markierung als wichtige Information geht dabei mit der Aufmerksamkeit einher (McNab und Klingberg [2008\)](#page-98-0). Die Motivation diese Arbeit zu verfassen entwickelte sich aus der Freude heraus, junge Menschen auf die natürliche Vielfalt unserer einen Welt aufmerksam zu machen und sie zudem zu ermutigen, bislang als selbstverständlich angesehene Sachverhalte zu hinterfragen sowie in weiterer Folge möglicherweise sogar selbst zu erkunden. Letztlich spiegelt sich darin mein Antrieb zur Durchführung des Lehramtsstudiums wider.

Mein Dank gilt all jenen Personen, die mich im Zuge des Studiums unterstützt und bestärkt haben. Ich danke meinem Betreuer Prof. Gerhard Lieb zum einen dafür, die vorliegende Arbeit verfassen und den eigenen Ideen folgen zu können. Zum anderen möchte ich ihm auch meinen Dank für seine Hilfestellung in Anbetracht der bürokratischen Vielfalt am Studiumbeginn aussprechen. Des Weiteren sei Mag. Christian Schatz für seine bereitwillige Unterstützung bei der Durchführung des Unterrichtsbeispiels gedankt. Großer Dank obliegt den Mitgliedern des WegenerNet-Teams für die Möglichkeit mit hoher zeitlicher Flexibilität weiterhin an dem spannenden Projekt mitarbeiten zu können. Keinesfalls verabsäumen möchte ich mich auch bei meinen lieben Kolleginnen und Kollegen zu bedanken. Besonders MMag. Sandra Burghard und MMag. Kristin Schernthaner seien an dieser Stelle hervorgehoben.

Mein allergrößter Dank gilt meiner wundervollen Familie. Meine Frau steht mir in jeder Lebenslage unterstützend zur Seite und durchlebte in den letzten Jahren zeitweise selbst Phasen eines neuerlichen Studiums. Die personellen Familienzuwächse während der Studienzeit bestärkten meine Entscheidung, auch wenn sich Augenringe und Mundwinkel zeitweise trafen ;)

Meine drei Lieben, ihr seid der Grund, vielen Dank!

## <span id="page-2-0"></span>**Zusammenfassung**

In der vorliegenden Arbeit mit dem Titel "Wetter- und Klimadaten im Geographie- und Wirtschaftskunde-Unterricht – das Beispiel des Klimastationsnetzes WegenerNet" werden Möglichkeiten zur Verwendung von meteorologisch-klimatologischen Messdaten im Unterricht aufgezeigt, um damit einen Beitrag für eine gesteigerte Aufmerksamkeit und ein besseres Verständnis zu leisten. Der Einsatz von Messwerten stellt sich dabei aus mehrerlei Hinsicht als didaktisch sinnvoll heraus – sei es um Entwicklungen aufzuzeigen und Vergleiche durchzuführen, Auswertungen kritisch zu hinterfragen oder auch Daten eigenständig aufzubereiten und Analysen durchzuführen.

Das WegenerNet mit den Klimastationsnetzen Feldbachregion und Johnsbachtal stellt Messwerte in hoher räumlicher und zeitlicher Auflösung bereit. Die erhobenen Messergebnisse durchlaufen ein automatisiertes Prozessierungssystem und werden dann mit weiterführenden Informationen auf einem Datenportal [\(www.wegenernet.org\)](http://www.wegenernet.org/) zur Verfügung gestellt. Die Zugriffs- und Downloadfunktion erlaubt den Einsatz von Zahlenwerten und Diagrammen für verschiedene Themenausarbeitungen. Die zwei Fokusgebiete des WegenerNet weichen u.a. in der naturräumlichen und klimatischen Prägung deutlich voneinander ab, sodass verbindende wie auch abweichende Eigenschaften erörtert werden können. Ferner spiegeln beide Gebiete auch typische Merkmale des Alpenraums bzw. des Vorlandes wider und lassen eine exemplarische Demonstration von Sachverhalten zu.

In einer Analyse des Lehrplans wird eine ganze Reihe an Einsatzmöglichkeiten für das WegenerNet aufgezeigt. Dies gilt sowohl für den allgemeinen Teil mit den Bildungszielen und didaktischen Grundsätzen als auch für die einzelnen Unterrichtsgegenstände. Im Fokus dieser Arbeit steht das Unterrichtsfach Geographie und Wirtschaftskunde [\(GW\)](#page-10-0) mit Anknüpfungspunkten von der 1. bis zur 8. Klasse. Darüber hinaus sind fächerübergreifende Ansätze vorhanden und für einige Fächer exemplarisch herausgearbeitet. Die Ergebnisse aus dem Unterrichtsbeispiel in einer 5. Klasse aus [GW](#page-10-0) zeigen die Einsatzbereitschaft der Schülerinnen und Schüler im Umgang mit den meteorologisch-klimatologischen Werten. Zudem kommt die positive Resonanz in Hinblick auf ein besseres Verständnis und eine künftige Anwendung in weiteren Themengebieten zum Ausdruck. Neben dem Einsatz über einen längeren Zeitraum hinweg (wie beispielsweise in einer Projektwoche) stellt insbesondere die Themenbehandlung über Fachgrenzen hinweg eine mögliche Fortführung dieser Arbeit dar.

ii

## <span id="page-3-0"></span>**Abstract**

The aim of this thesis called "Use of weather and climate data in geography and economics lessons taking the example of the WegenerNet climate station network" is to investigate and demonstrate possibilities of using meteorological-climatological data for teaching purposes in order to raise the students' awareness and create a better understanding. Results show that the application of measured data in classroom instruction is sensible for several reasons, such as showing developments and draw comparisons, to critically question statistical evaluation or processing data and carrying out analyses.

The WegenerNet climate station networks Feldbachregion and Johnsbachtal provide high spatial and temporal resolution measurements. The collected data are processed by an automatic Processing System. For application purposes the resulting data and further information on the station network are available for users at the WegenerNet data portal [\(www.wegenernet.org\)](http://www.wegenernet.org/). The access and download functionalities allow the user to prepare different topics using figures and diagrams. The two focus regions of the WegenerNet differ substantially from each other with regard to the physiographical and climatological characteristics, which in turn facilitates the investigation of common and differing features of the particular regions. In addition, the two focus regions reflect the typical characteristics of the Alpine region or Alpine foreland and allow an exemplary demonstration of facts.

After a thorough analysis of the curriculum, several possibilities of using the WegenerNet for teaching purposes are outlined, corresponding to the general part of the curriculum dealing with educational objectives and didactic concepts as well as particular teaching subjects. The present thesis' focus is on the subject of "Geographie und Wirtschaftskunde" (Geography and Economics, abbr. "GW") with linkages to the curriculum from  $1<sup>st</sup>$  to  $8<sup>th</sup>$  grade. In addition, some interdisciplinary approaches are investigated and then presented in detail. The results drawn from a case study in the  $5<sup>th</sup>$ grade (GW) reveal not only the students' willingness to work with meteorologicalclimatological data, but a positive feedback in view of a better understanding and readiness for future use in further subjects. Along with the use of measured data over a longer period of time (e.g. during a project week), the interdisciplinary approach may be the basis for a continuation of this work.

## <span id="page-4-0"></span>Inhaltsverzeichnis

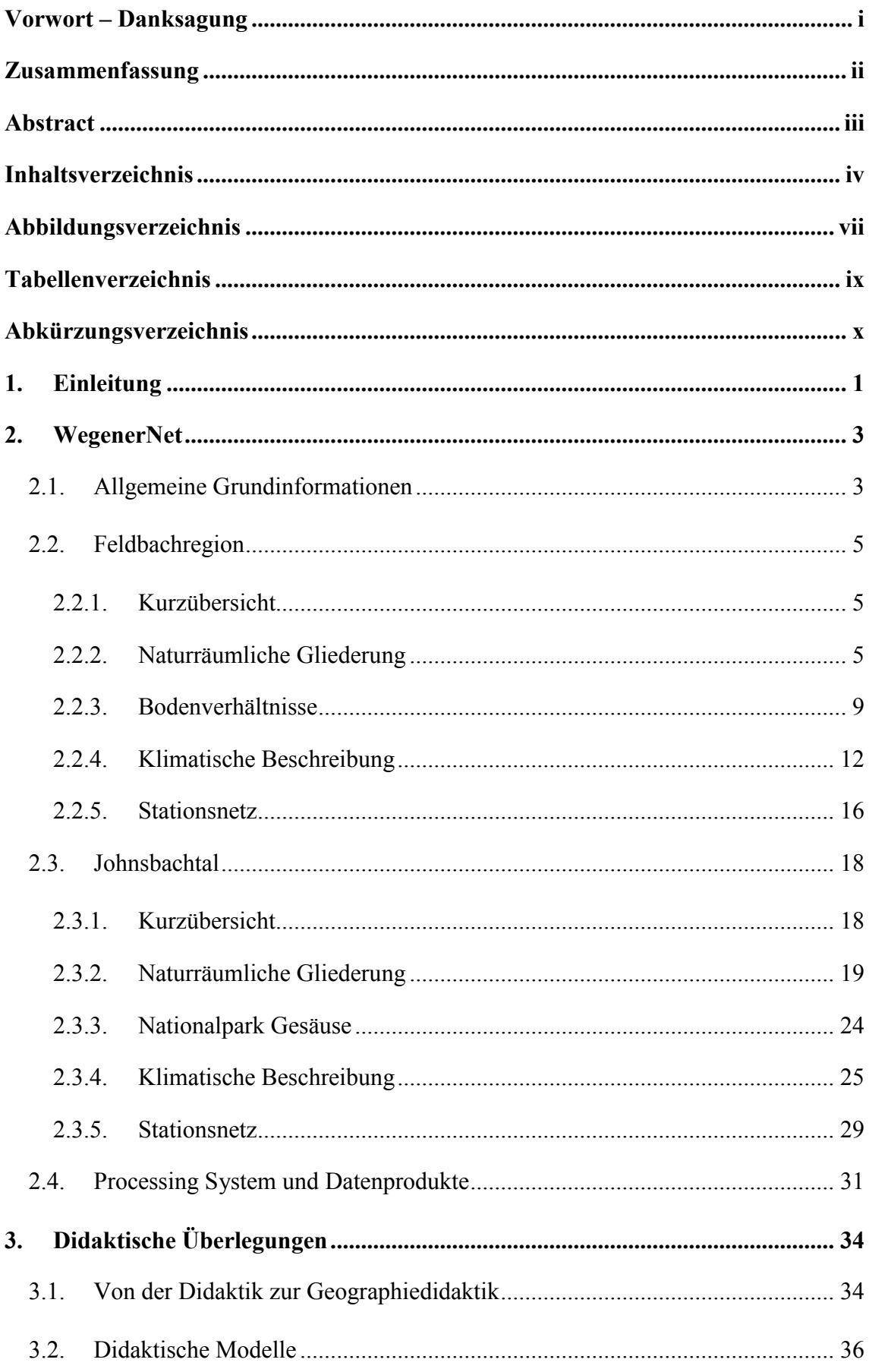

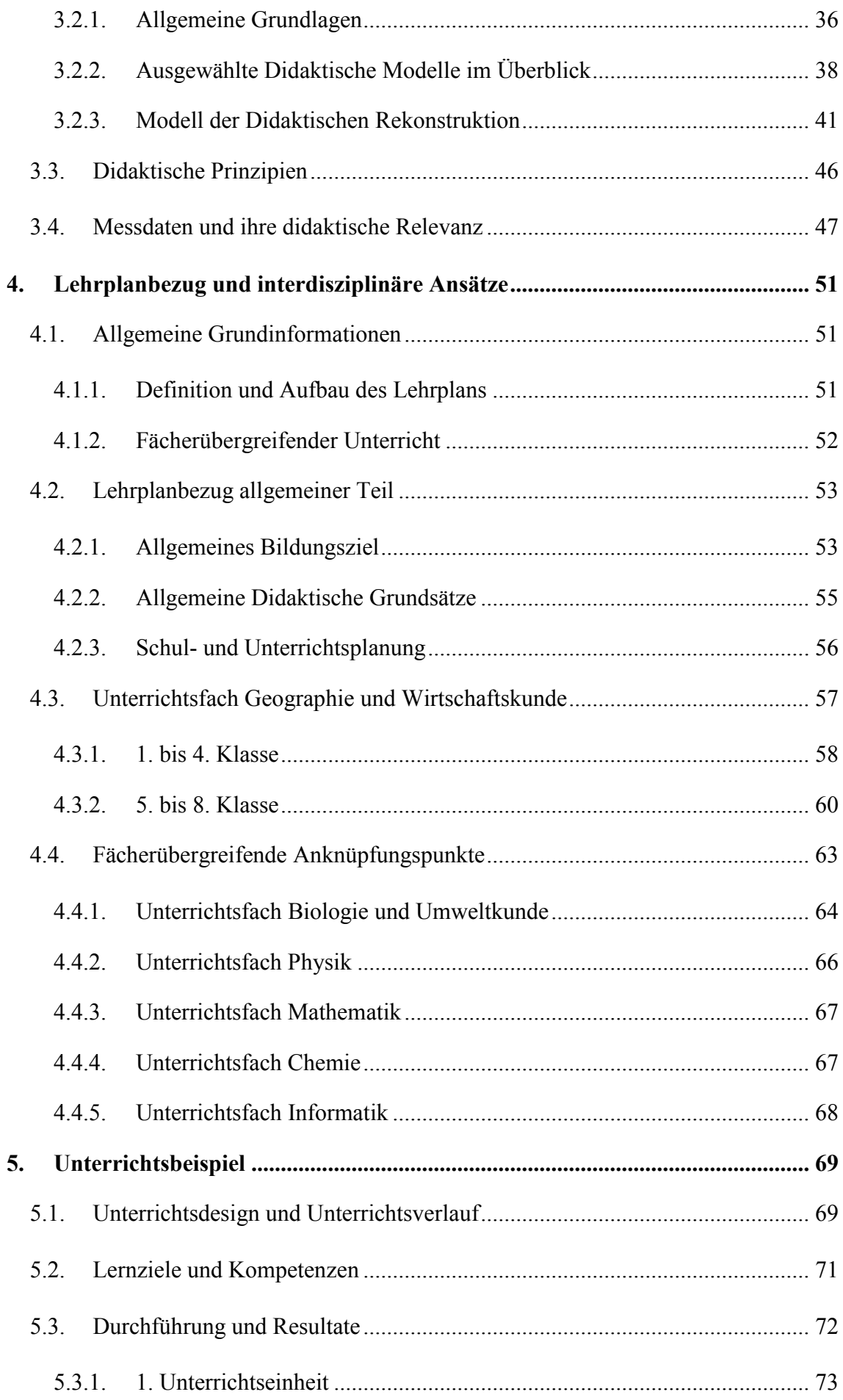

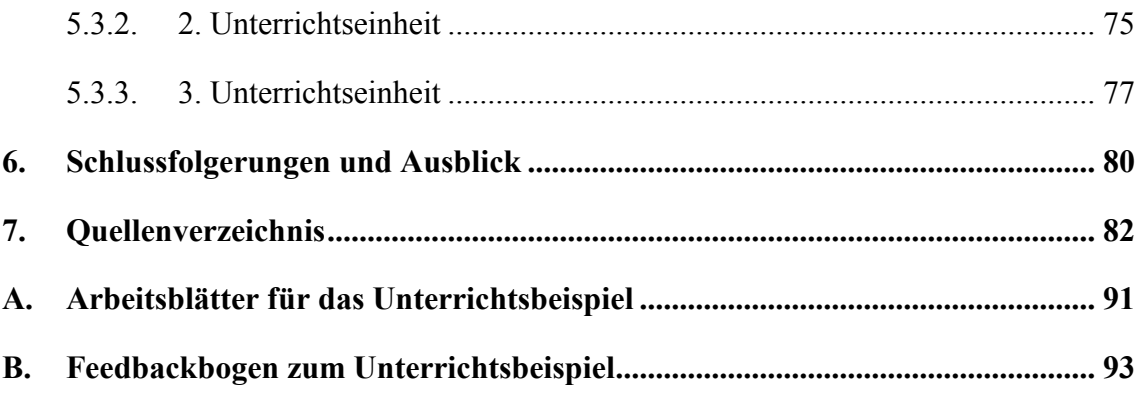

## <span id="page-7-0"></span>**Abbildungsverzeichnis**

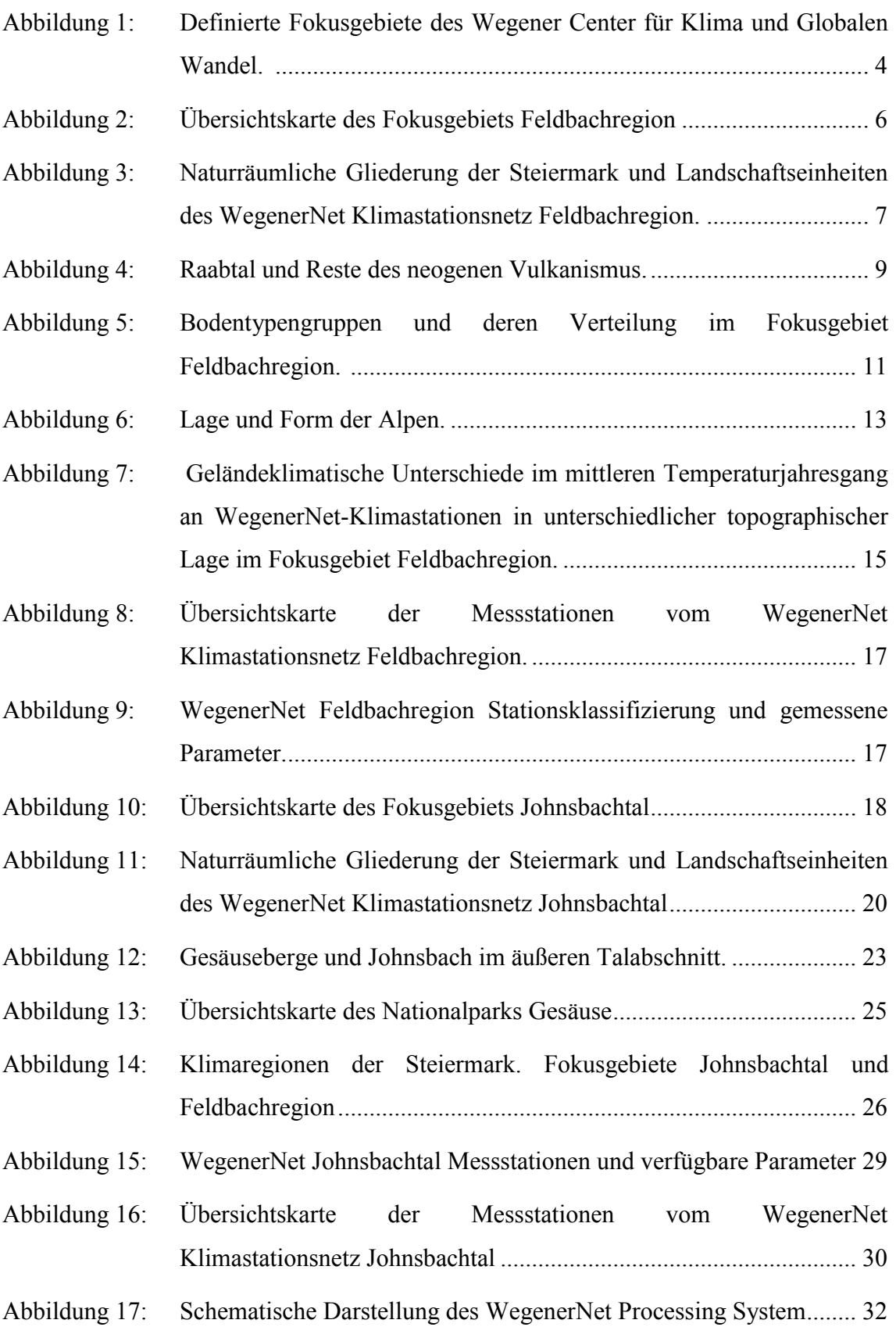

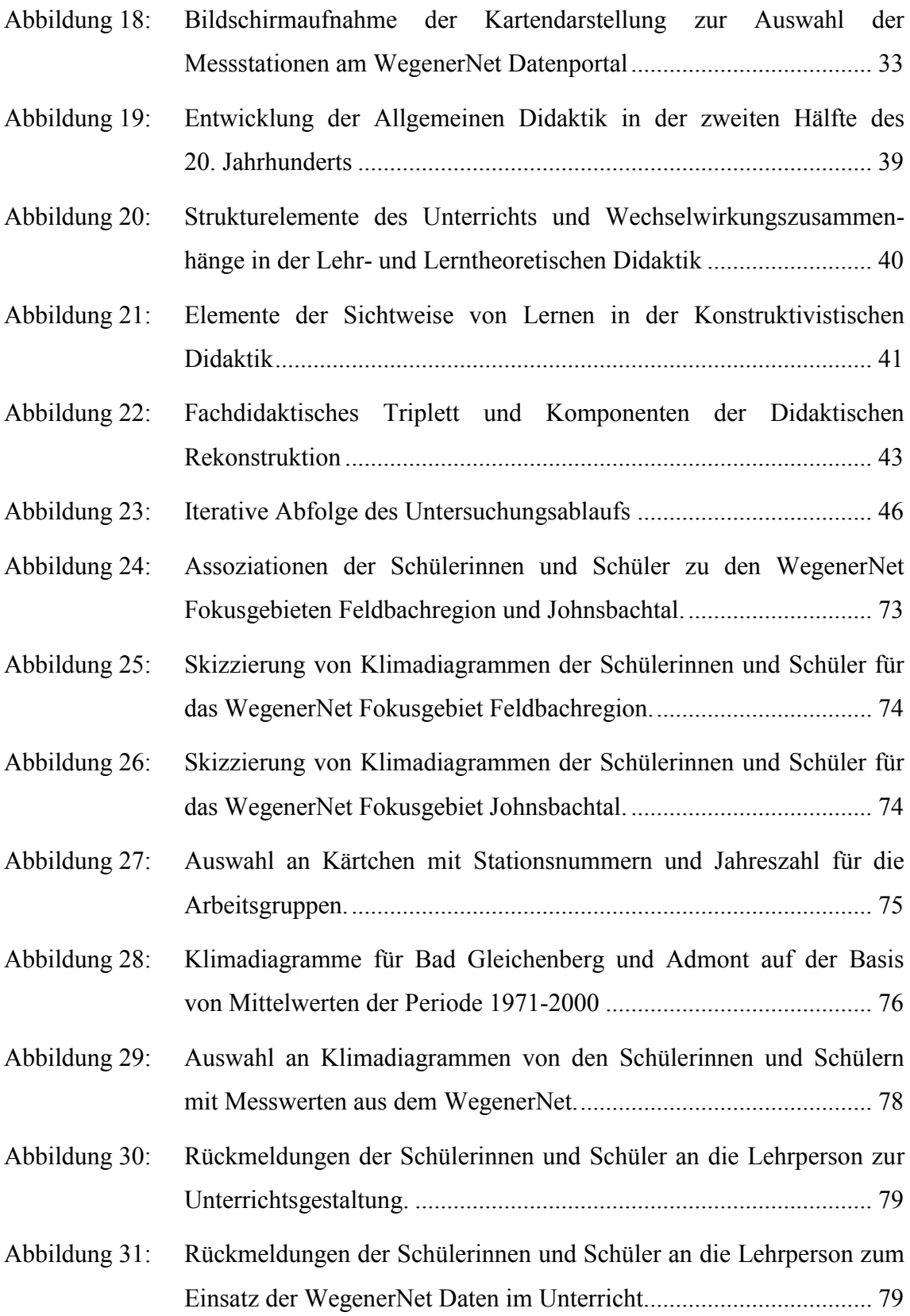

## <span id="page-9-0"></span>**Tabellenverzeichnis**

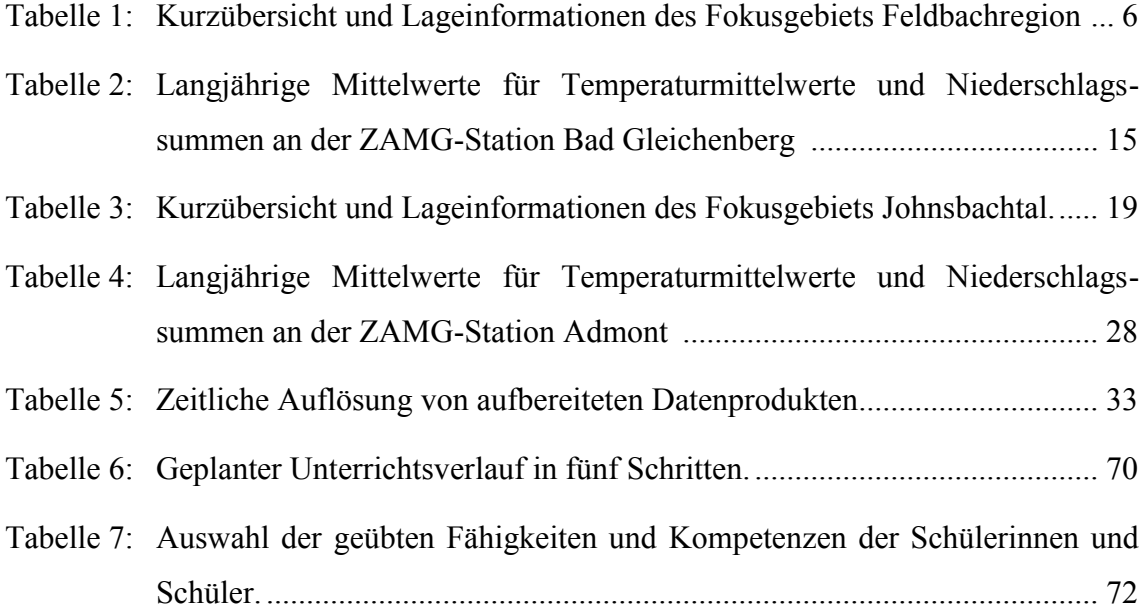

## <span id="page-10-1"></span>**Abkürzungsverzeichnis**

## **A**

- **AHS** Allgemeinbildende höhere Schule
- **APCC** Austrian Panel on Climate Change

## **B**

- **BMBF** Bundesministerium für Bildung und Frauen
- <span id="page-10-4"></span>**BMLFUW** Bundesministerium für Land- und Forstwirtschaft, Umwelt und Wasserwirtschaft
- <span id="page-10-5"></span>**BFW** Bundesforschungs- und Ausbildungszentrum für Wald, Naturgefahren und Landschaft

#### **E**

- <span id="page-10-3"></span>**eBOD** Digitale Bodenkarte von Österreich
- **eHYD** Portal für hydrographische Daten von Österreich

## **F**

<span id="page-10-2"></span>**FBR** Fokusgebiet Feldbachregion [WegenerNet Klimastationsnetz des [WEGC\]](#page-11-0)

## **G**

- **GPRS** General Packet Radio Service [Fernübertragungstechnologie]
- <span id="page-10-0"></span>**GW** Geographie und Wirtschaftskunde [Unterrichtsfach]

## **H**

<span id="page-10-6"></span>**HISTALP** Historical instrumental climatological surface time series of the Greater Alpine Region

## **I**

- **IMOS-U** Pilotprojekt Integrierte Wetter-Klima-Luftgüte-Land-Hydrologie-Modellierung [Projekt am [WEGC,](#page-11-0) Feb. 2009 - Jun. 2010]
- **IPCC** Intergovernmental Panel on Climate Change

## **J**

<span id="page-11-2"></span>**JBT** Fokusgebiet Johnsbachtal [WegenerNet Klimastationsnetz des [WEGC\]](#page-11-0)

#### **L**

**LP** Lehrperson

## **M**

**MDR** Modell der Didaktischen Rekonstruktion

## **N**

**NMS** Neue Mittelschule

## **O**

<span id="page-11-4"></span>**ÖBG** Österreichische Bodenkundliche Gesellschaft

**ORF** Österreichischer Rundfunk

## **S**

<span id="page-11-1"></span>**SuS** Schülerinnen und Schüler

## **U**

**UBZ** Umweltbildungszentrum Steiermark

<span id="page-11-3"></span>**UTM** Universal Transverse Mercator [Weltweit standardisiertes System einer konformen transversalen zylindrischen Abbildung]

## **W**

<span id="page-11-0"></span>**WEGC** Wegener Center für Klima und Globalen Wandel [Universität Graz]

**WPS** WegenerNet Processing System [Datenprozessierungssystem im WegenerNet]

## **Z**

<span id="page-11-5"></span>**ZAMG** Zentralanstalt für Meteorologie und Geodynamik

## <span id="page-12-0"></span>**1. Einleitung**

*"Wie lassen sich Inhalte didaktisch richtig auswählen und aufbereiten?"* (Clement und Kräft [2002,](#page-95-0) S. V). Wie *"Themen schülergerecht und interessengeleitet"* (Lilienthal [2014,](#page-98-1) S. 6) anbieten? Für Lehrpersonen stellen diese und ähnliche Fragestellungen große Herausforderungen dar und nehmen maßgeblich Einfluss auf die theoretische Unterrichtsvorbereitung und die weitere praktische Durchführung. Zur Orientierung dienen hierbei Unterrichtsprinzipien, wozu neben Angaben der methodischen Gestaltungsmöglichkeiten auch gewisse didaktische Grundsätze zählen. So gilt es beispielsweise aktuelle Gegebenheiten in der Behandlung von Themengebieten einzubeziehen um an die Lebenswelt der Schülerinnen und Schüler [\(SuS\)](#page-11-1) anzuschließen. Oder auch repräsentative Inhalte herauszunehmen, die dann auf andere Fälle übertragbar sind.

Die Grundidee dieser Arbeit war es Überlegungen anzustellen, inwieweit meteorologisch-klimatologische Messwerte aus einem für die [SuS](#page-11-1) räumlich fassbaren Umfeld in den Schulunterricht inkludiert werden können, um damit gewisse Themen und transferierbare Inhalte zu erarbeiten. Als Ziel sollten dabei gleichermaßen die [SuS](#page-11-1) in ihrem thematischen Zugang und Verständnis wie auch die Lehrperson in der Gestaltung und Berücksichtigung der Unterrichtsprinzipien unterstützt werden. Als konkretes Beispiel dienen hierfür die Messwerte aus dem WegenerNet mit den Klimastationsnetzen Feldbachregion und Johnsbachtal. In beiden Regionen, die in vielerlei Hinsicht markante Unterschiede aufweisen, werden mehrere Parameter erhoben und auf einem Datenportal bereitgestellt. Demnach stellt der Datensatz des WegenerNet nicht nur eine wichtige Ressource für wissenschaftliche Forschung dar (z.B. Kirchengast et al. [2014,](#page-97-0) Kann et al. [2015\)](#page-96-0), sondern steht auch einer allgemeinen Nutzung für nichtkommerzielle Zwecke zur Verfügung.

In wissenschaftlichen Untersuchungen stellen fächerübergreifende Aspekte vielfach die Basis dar, sowohl in Form von Einzelstudien als auch im Rahmen größerer Forschungsprojekte. Für das WegenerNet sei exemplarisch auf Denk und Berg [\(2014\)](#page-95-1) sowie [WEGC](#page-11-0) [\(2016b\)](#page-101-0) verwiesen. Demnach liegt der unterrichtsbezogene Schwerpunkt dieser Arbeit zwar auf dem Fach Geographie und Wirtschaftskunde, jedoch galt es auch über die Fachgrenzen hinausreichende Anknüpfungspunkte für den Schulbetrieb aufzuzeigen.

Die vorliegende Arbeit ist in sieben Kapitel untergliedert, beginnend mit dieser Einleitung als eigenständigem Abschnitt. Im zweiten Kapitel wird das WegenerNet vorgestellt, wobei nach einigen allgemeinen Informationen insbesondere die zwei Fokusgebiete u.a. in ihrer naturräumlichen und klimatischen Prägung beschrieben werden. Die Angaben sind bewusst etwas ausführlicher gestaltet, um für Lehrpersonen eine möglichst solide Informationsgrundlage bereitzustellen.

Der dritte Abschnitt ist den didaktischen Überlegungen gewidmet. Nach anfänglichen Begriffsvorstellungen von der Didaktik hin zu Geographiedidaktik werden gängige didaktische Modelle in ihren Grundeigenschaften erörtert. In Hinblick auf Inhalte von nachfolgenden Teilen der Arbeit wird dem Modell der Didaktischen Rekonstruktion besondere Aufmerksamkeit zuteil, ehe diverse didaktische Prinzipien aufgezeigt werden. Den Abschluss bilden dann noch einige Gedanken zu Messdaten hinsichtlich ihrer didaktischen Relevanz.

In Kapitel 4 wird der Lehrplan auf Einsatzmöglichkeiten für die Daten aus dem WegenerNet untersucht. Den Anfang bildet eine kompakte Vorstellung von der Strukturierung des Lehrplans. Des Weiteren wird der Lehrplanbezug zum allgemeinen Teil ausgeführt, worauf Anknüpfungspunkte in mehreren Unterrichtsfächern folgen. Den Fokus bildet hierbei das Unterrichtsfach Geographie und Wirtschaftskunde, jedoch werden auch für ausgewählte weitere Fächer einige Überlegungen zu fächerübergreifenden Ansätzen in den jeweiligen Lehrplänen vorgestellt.

Der fünfte Abschnitt ist der praktischen Erprobung in Form eines Unterrichtsbeispiels gewidmet. Der theoretischen Konzeption, bestehend aus Design und Verlauf sowie den angestrebten Lernzielen und Kompetenzen, folgen Angaben zur praktischen Durchführung mit den Kerninhalten der einzelnen Unterrichtseinheiten. Letztere enthalten sowohl Auszüge aus den Arbeitsergebnissen als auch Rückmeldungen der [SuS](#page-11-1) zur Verwendung der Messwerte im Unterricht.

Vor Angabe des Quellenverzeichnisses werden in Kapitel 6 abschließende Schlussfolgerungen und ein Ausblick zu möglichen Weiterführungen gegeben. Den Endpunkt bilden schließlich noch zwei Anhänge. Anhang A beinhaltet die erarbeiteten Arbeitsblätter zum Unterrichtsbeispiel, Anhang B kann der angewandte Feedbackbogen für die [SuS](#page-11-1) entnommen werden.

## <span id="page-14-0"></span>**2. WegenerNet**

Im folgenden Kapitel werden das WegenerNet mit den Klimastationsnetzen Feldbachregion [\(FBR\)](#page-10-2) und Johnsbachtal [\(JBT\)](#page-11-2) vorgestellt. Allgemeine Informationen bilden den thematischen Einstieg, ehe auf beide Fokusgebiete gesondert eingegangen wird. Den inhaltlichen Schwerpunkt bilden dabei die naturräumlichen und klimatischen Charakteristika der sich diesbezüglich deutlich unterscheidenden Gebiete. Um für Lehrpersonen eine ausführliche und (weitestgehend) ausreichende Informationsquelle zu bieten, sind die Ausführungen bewusst etwas detaillierter gehalten. In Hinblick auf eine Datenanwendung im Unterricht finden sich auch ergänzende Angaben wie ein bodenkundlicher Überblick für das [FBR](#page-10-2) bzw. kurze Erläuterungen zum Nationalpark Gesäuse für das [JBT.](#page-11-2) Den Abschluss bildet eine zusammenfassende Vorstellung der automatisierten Aufbereitung von den erhobenen Messdaten hin zu Wetter- und Klimadatenprodukten sowie deren Verfügbarkeit und Möglichkeiten des Zugriffs (siehe Abschnitt [2.2.4\)](#page-23-0).

## <span id="page-14-1"></span>**2.1. Allgemeine Grundinformationen**

In den letzten Jahren rückte die Kenntnis eines sich ändernden Klimas zunehmend in das öffentliche Bewusstsein. In Anlehnung an Schönwiese [\(2003,](#page-99-0) S. 56) soll unter Klima "*die für einen Standort, eine definierbare Region oder ggf. auch globale statistische Beschreibung der relevanten Klimaelemente"* verstanden werden, *"die für eine nicht zu kleine zeitliche Größenordnung die Gegebenheiten und Variationen der Erdatmosphäre hinreichend ausführlich charakterisiert. Ursächlich ist das Klima eine Folge der physikochemischen Prozesse und Wechselwirkungen im Klimasystem sowie der externen Einflüsse auf dieses System."* Der Klimawandel und die damit einhergehenden Auswirkungen stoßen als globales Phänomen mit großen regionalen Unterschieden in die Lebenswelt des Menschen vor. Für das Wettergeschehen und die klimatische Ausprägung des europäischen Raumes sind die Alpen von großer Bedeutung, sodass das Alpengebiet einen Schwerpunkt in der Klimaforschung darstellt (z.B. Böhm et al. [2001,](#page-94-0) Auer et al. [2007\)](#page-94-1). Studienergebnisse wie von Schmidli et al. [2002](#page-99-1) und Casty et al. [2005](#page-95-2) unterstreichen dabei die Sensitivität des Gebiets gegenüber einem sich verändernden Klima. An der Alpensüdseite wird dies u.a. durch einen Anstieg der Luft-

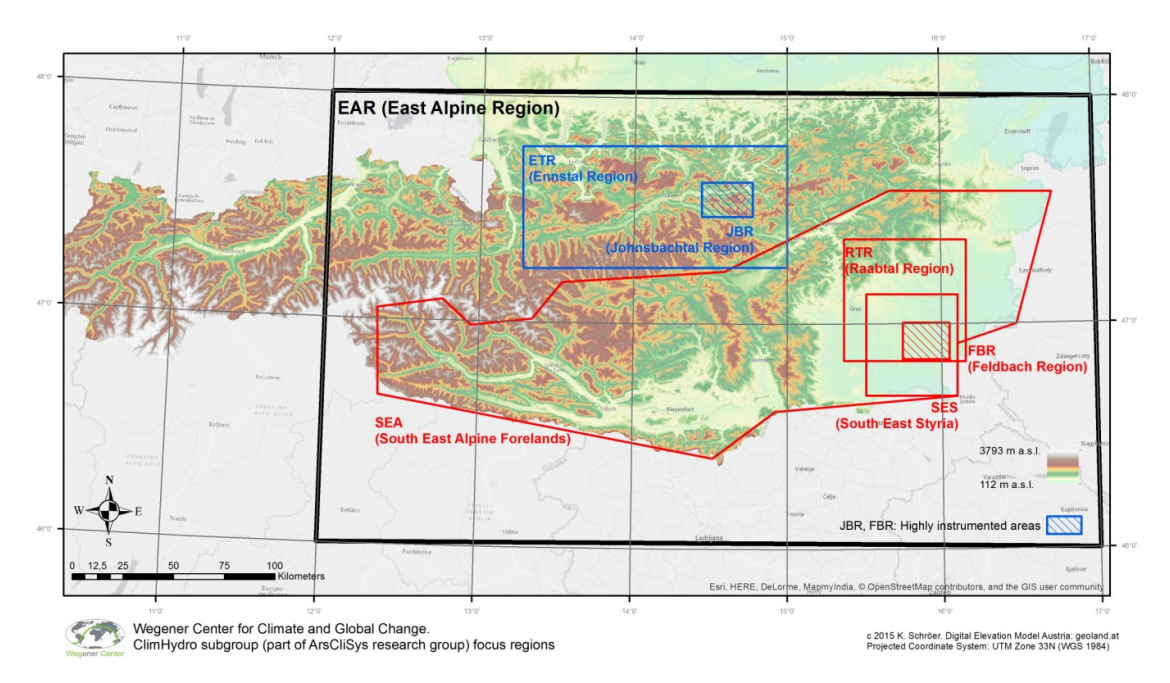

<span id="page-15-0"></span>Abbildung 1: Definierte Fokusgebiete des Wegener Center für Klima und Globalen Wandel.  $(Qu$ elle:  $WEGC<sup>1</sup>$ )

temperatur bei gleichzeitiger Änderung des Niederschlagsregimes deutlich (z.B. Auer et al. [2001,](#page-93-1) Brunetti et al. [2006\)](#page-94-2). Zudem sind kleinskalige Unterschiede von großem Interesse, was die Notwendigkeit von Datensätzen mit einer hohen zeitlichen und räumlichen Auflösung nach sich zieht.

Das Wegener Center für Klima und Globalen Wandel [\(WEGC\)](#page-11-0) ist ein Institut der Karl-Franzens-Universität Graz im Forschungsbereich Klimawandel, Umweltwandel und Globaler Wandel [\(www.wegcenter.at\)](http://www.wegcenter.at/). In Anbetracht der oben getätigten Ausführungen erfolgten am [WEGC](#page-11-0) im Jahr 2005 Bestrebungen für "ein Pionierexperiment zur Wetter*und Klimabeobachtung auf sehr hoher Auflösung"* (Kirchengast et al. [2008,](#page-97-1) S. 5). Unter der Berücksichtigung verschiedener Kriterien wurde der südoststeirische Raum mit der Fokusregion Feldbach als Untersuchungsgebiet festgelegt (Kabas [2012,](#page-96-1) S. 5f.) und seit 2007 werden Messdaten mehrerer Parameter erhoben. Im Jahr 2010 erfolgte eine Erweiterung im Gebiet Ennstal/Nationalpark Gesäuse, sodass sich das WegenerNet nunmehr aus den Klimastationsnetzen Feldbachregion [\(FBR\)](#page-10-2) und Johnsbachtal [\(JBT\)](#page-11-2) zusammensetzt (Fuchsberger et al. [2016a](#page-95-3)). Für nähere Angaben zu den Klimastationsnetzen und einer Regionsbeschreibung siehe die Abschnitte [2.2](#page-16-0) und [2.3.](#page-29-0)

Der Datensatz des WegenerNet stellt eine neue Ressource für die Klima- und Umweltforschung dar. Exemplarisch seien an dieser Stelle auf regionale Wetter- und

1

<sup>&</sup>lt;sup>1</sup> Unpublizierte Abbildung, Stand Mai 2016.

Klimaanalysen in Kirchengast et al. [\(2014\)](#page-97-0) sowie hochaufgelöste Niederschlagsstudien in Kann et al. [\(2011,](#page-96-2) [2015\)](#page-96-0) verwiesen. Am [WEGC](#page-11-0) ist das WegenerNet ein wichtiges Forschungsfeld. So wurden Gebiete zur Klimaanalyse und –modellierung in [Abbildung](#page-15-0) 1 unter der Einbindung von [FBR](#page-10-2) und [JBT](#page-11-2) festgelegt, sodass weitere Studien in beiden Regionen und ihrem unmittelbaren bzw. größeren Umfeld zu erwarten sind.

## <span id="page-16-0"></span>**2.2. Feldbachregion**

#### <span id="page-16-1"></span>**2.2.1. Kurzübersicht**

Das Fokusgebiet Feldbachregion [\(FBR\)](#page-10-2) befindet sich inmitten der hügeligen Landschaft des südöstlichen Alpenvorlandes. Die Gesamtfläche von 414 km² liegt zu ca. 95 % im Bezirk Südoststeiermark, ein kleiner Flächenanteil von weniger als 5 % (knapp 20 km²) erstreckt sich zudem über den burgenländischen Bezirk Jennersdorf (Koordinaten der Eckpunkte siehe [Tabelle](#page-17-1) 1). In [Abbildung](#page-17-0) 2 wird die räumliche Ausdehnung veranschaulicht, wonach das [FBR](#page-10-2) im Südosten über die steirische Landesgrenze ins Südburgenland reicht. Weiters zeigt sich der Nordwest-Ost Verlauf der Raab, deren erweiterter Talraum ein wichtiges Landwirtschafts- und Siedlungsgebiet darstellt. Entgegen dem alpin geprägten [JBT](#page-11-2) (Abschnitt [2.3.2\)](#page-30-0) sind die Ortschaften im [FBR](#page-10-2) über das gesamte Areal verteilt. Die zwei größten Ansiedlungen Feldbach und Fehring sind im Raabtal anzutreffen, während Bad Gleichenberg den Hauptort in der südlichen Hälfte darstellt. Sowohl der traditionelle Kurort als auch markante Landschaftserhebungen wie der Stradner Kogel zeugen von der vulkanischen Vergangenheit des Gebiets.

#### <span id="page-16-2"></span>**2.2.2. Naturräumliche Gliederung**

In Bezug auf das Konzept der Großlandschaften Österreichs befindet sich das Fokusgebiet Feldbachregion [\(FBR\)](#page-10-2) im südöstlichen Vorland. Während weit mehr als die Hälfte (ca. 63 %) der österreichischen Staatsfläche von den Alpen eingenommen wird, erstreckt sich das südöstliche Vorland über das südsteirische Hügelland und das östlich anschließende südburgenländische Hügelland mit einer Gesamtfläche von annähernd 5.300 km² (ca. 6,3 %). Der Landschaftscharakter wird durch Höhenrücken und Talböden bestimmt (Sauberer und Dullinger [2008,](#page-99-2) S. 16 und 27). Der Höhenbereich reicht von ca. 200 m bis 600 m. Der nachfolgende Überblick über die naturräumlichen Eigenschaften behandelt das [FBR](#page-10-2) als Bestandteil des außeralpinen Bereichs der Steiermark, deren Ausprägungen wesentliche Zusammenhänge mit den Ausführungen in Abschnitt [2.2.4](#page-23-0) aufweisen.

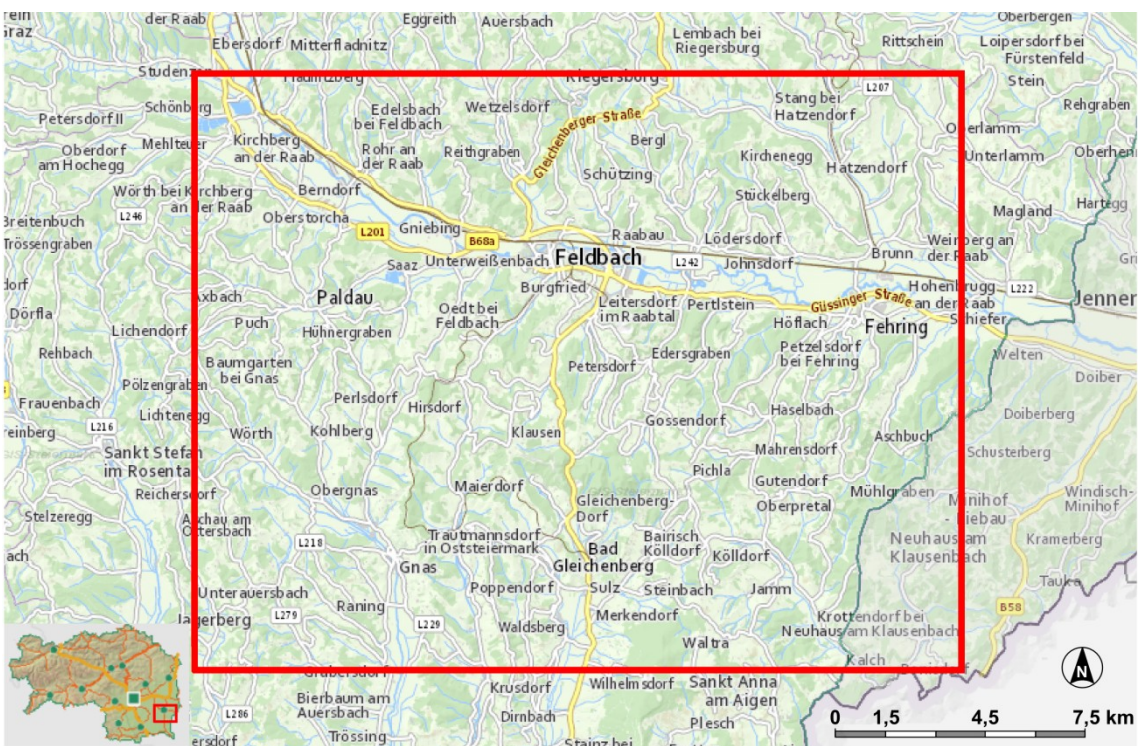

<span id="page-17-0"></span>Abbildung 2: Übersichtskarte des Fokusgebiets Feldbachregion (roter Rahmen). (Quelle: adaptiert aus GIS-Steiermark, Amt der Steiermärkischen Landesregierun[g 2016a](#page-93-2))

| Ausdehnung                     |         | 23 km Länge; 18 km Breite                        |          |  |  |  |
|--------------------------------|---------|--------------------------------------------------|----------|--|--|--|
| Fläche                         |         | $414 \text{ km}^2$                               |          |  |  |  |
| UTM-Koordinaten (WGS-84, 33N)  |         | Rechtswert                                       | Hochwert |  |  |  |
|                                | Punkt 1 | 557000                                           | 5206000  |  |  |  |
|                                | Punkt 2 | 580000                                           | 5206000  |  |  |  |
|                                | Punkt 3 | 580000                                           | 5188000  |  |  |  |
|                                | Punkt 4 | 557000                                           | 5188000  |  |  |  |
| Politische Bezirke             |         | Südoststeiermark, Jennersdorf                    |          |  |  |  |
| Größte Ortschaften (Einwohner) |         | Feldbach (4.691), Fehring (1.663), Bad Gleichen- |          |  |  |  |
|                                |         | berg $(1.458)^2$                                 |          |  |  |  |
| Höchste Erhebung               |         | Stradner Kogel (609 m)                           |          |  |  |  |
| Hauptfluss                     |         | Raab                                             |          |  |  |  |

<span id="page-17-1"></span>Tabelle 1: Kurzübersicht und Lageinformationen des Fokusgebiets Feldbachregion.

 2 Stand 01.01.2015 (Statistik Austria [2016\)](#page-100-0)

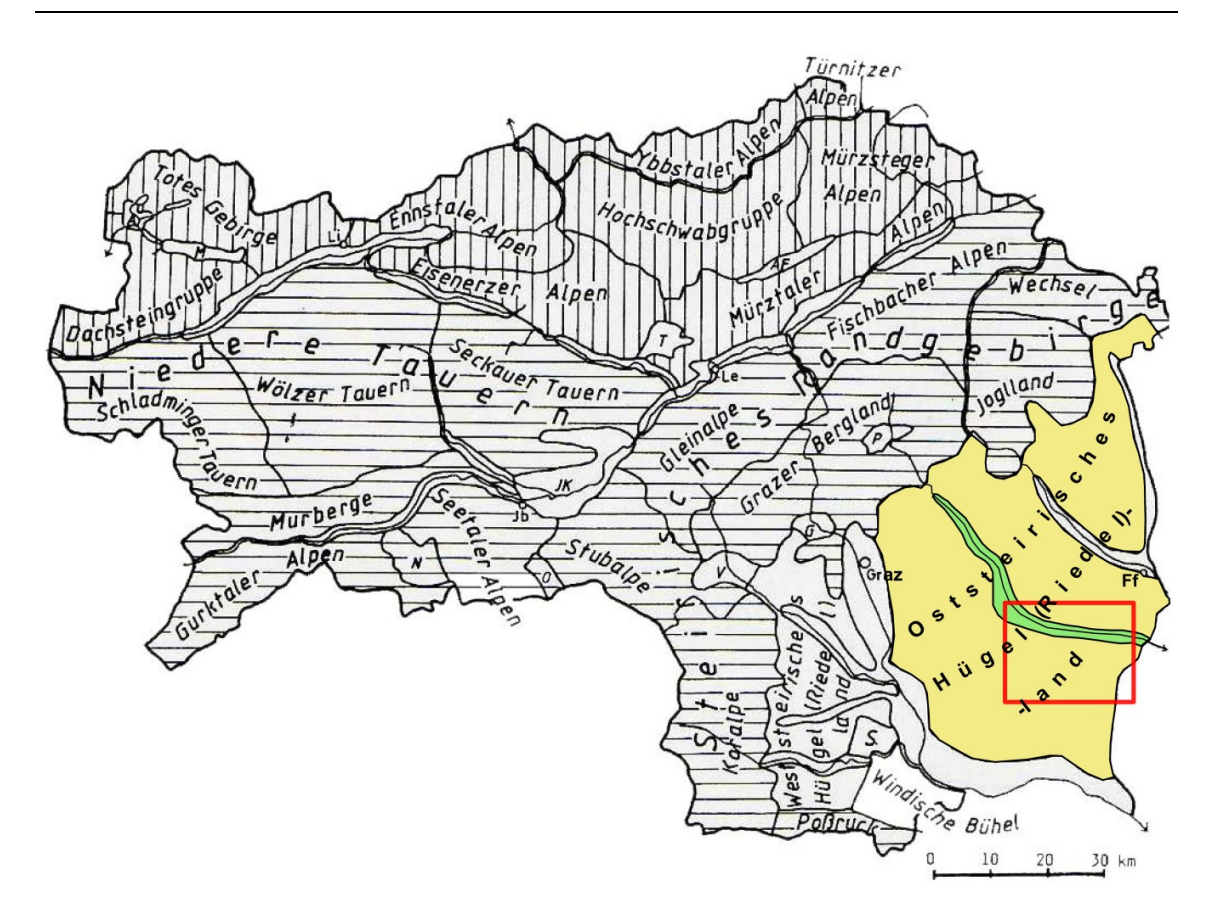

<span id="page-18-0"></span>Abbildung 3: Naturräumliche Gliederung der Steiermark und Landschaftseinheiten des WegenerNet Klimastationsnetz Feldbachregion. Fokusgebiet Feldbachregion rot umrahmt; Oststeirisches Hügelland gelb, Talboden des Raabtals grün gekennzeichnet; Nordalpen vertikal, Zentralalpen horizontal schraffiert; A Ausseer Becken, AF Aflenzer Becken, G Gratkorner Becken, JK Judenburg-Knittelfelder Becken, M Mitterndorfer Becken, N Neumarkter Passlandschaft, O Obdacher Passlandschaft, P Passailer Becken, S Sausal, T Trofaiacher Becken, V Voitsberger Becken; Ff Fürstenfeld, Jb Judenburg, Le Leoben, Li Liezen; Täler sind jeweils nach den Flüssen zu benennen. (Quelle: adaptiert aus Lieb 1991, S. 16)

Ganz allgemein lässt sich die Steiermark in Folge der geologischen und geomorphologischen Gegebenheiten in einen alpinen und einen außeralpinen Teil untergliedern. Gemäß den weiteren Ausführungen in Lieb [\(1991\)](#page-97-2) können innerhalb der zwei Großeinheiten 28 Untereinheiten festgelegt werden, wobei für das kleinflächigere Vorland eine deutlich geringere Untergliederung als für den alpine Teil erfolgte. Durch die klastischen Sedimente des Tertiärs wird das Landschaftsbild des Vorlandes durch die sanfte hügelige Form der Riedel dominiert. Folglich ist neben dem Begriff "Hügelland" auch die durchaus übliche Bezeichnung "Riedelland" häufig zu finden. Die langgezogenen, oft asymmetrischen Höhenzüge weisen eine steilere Westseite und eine flachere Ostseite auf, wobei der Höhenunterschied zwischen Tal und Rücken zumeist weniger als 100 m ausmacht. In Richtung der Haupttäler erfolgt allmählich der Übergang in pleistozäne Terrassen. Finden die höher gelegenen (älteren) Terrassen infolge ihrer Lehmbedeckung eine überwiegend wald- und forstwirtschaftliche Verwendung,

eignen sich die unteren (jüngeren) Abschnitte für eine teils intensive landwirtschaftliche Nutzung.

In [Abbildung](#page-18-0) 3 wird ein graphischer Überblick gegeben, wobei der weitaus homogenere Charakter des Vorlandes in der südöstlichen Steiermark deutlich zum Ausdruck kommt. Die sich höher erhebenden Gebiete (> 600 m) des Sausals und der Windischen Bühel stellen eigene Untereinheiten dar, während größere Flusstäler, Becken und Passlandschaften zusammengefasst sind. Insbesondere dem Murtal kommt hierbei große Bedeutung zu, da dem Riedelland eine Untergliederung in einen weststeirischen und einen oststeirischen Teil widerfährt.

Für das Oststeirische Hügelland bildet die Mur die westliche und südliche Begrenzung, im Norden folgt das Grazer Bergland und im Osten schließen das Lafnitztal mit der Landesgrenze zum Burgenland an. Der hügelige Landschaftscharakter ist zwar das prägende Bild, jedoch lassen sich auch hier Variationen ausmachen. So wird zum einen das Teilareal zwischen Mur und Raab mit Nord-Süd verlaufenden Seitentälern der Mur auch als Grabenland bezeichnet (Lieb [1991,](#page-97-2) S. 27). Zum anderen liegen im Oststeirischen Vulkanland Reste des Vulkanismus aus zwei zeitlich getrennten Eruptionsphasen des Neogen (23-2,6 Millionen Jahre vor heute; Boenigk und Wodniok [2014,](#page-94-3) S. 142) vor. Exemplarisch angeführte Zeugen sind die Vulkankegel in Ilz/Kalsdorf und Mitterlabil aus dem älteren Vulkanismus des Miozän, sowie der Stradner Kogel und die Basalttuffe der Riegersburg aus dem jüngeren Vulkanismus des Plio-/Pleistozäns (Fritz [2000,](#page-95-4) S. 32).

Das Fokusgebiet Feldbachregion [\(FBR\)](#page-10-2) liegt zur Gänze im Vorland und hat Anteil an den in [Abbildung](#page-18-0) 3 farblich gekennzeichneten Einheiten des Oststeirischen Hügellandes (gelb) und an den Talböden des Vorlandes (grün). So sind in der Region (roter Rahmen) zum einen das Raabtal und zum anderen die daran anschließenden Hügellandschaften im Norden und Süden auszumachen. Die Raab, welche im Teichalmgebiet auf 1.150 m entspringt und nach 250 km im ungarischen Györ in einen Seitenarm der Donau mündet (Amt der Steiermärkischen Landesregierung [2008,](#page-93-3) S. 8f.), durchfließt das [FBR](#page-10-2) vom Nordwesten kommend in östlicher Richtung mit einem moderaten Gefälle von ca. 300 m auf ca. 250 m Seehöhe. Auf einer Gesamtlänge von ca. 23 km variiert die Breite des Sohlentals zwischen ca. 800 m und 2500 m. Die maximale Breite wird östlich der Stadt Fehring durch das Einmünden der Seitentäler des Grazbaches und des Petersdorfer

#### *2. WegenerNet*

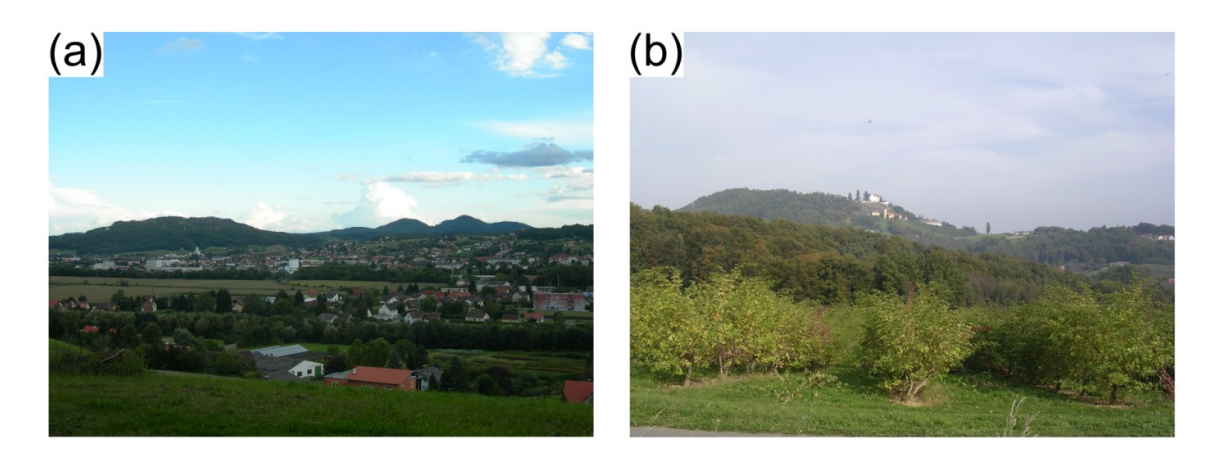

Abbildung 4: Raabtal und Reste des neogenen Vulkanismus. (a) Raabtal in Blickrichtung Süd: im Vordergrund Stadt Feldbach, Steinberg in linker Bildhälfte, Doppelgipfel des Gleichenberger Kogels und des Bschaidkogels in rechter Bildhälfte; (b) Kapfensteiner Kogel: im Vordergrund Holundersträucher (*Sambucus nigra*), im Hintergund Schloss Kapfenstein in Bildmitte sowie Gipfelareal in linker Bildhälfte. (Fotos: eigene Aufnahmen, 2006)

<span id="page-20-1"></span>Baches erreicht. Der Talbereich ist primär durch eine intensive landwirtschaftliche Nutzung charakterisiert, mit Ausnahmen (wie beispielsweise die Stadt Feldbach) sind größere Ansiedlungen zumeist in den Abschnitten des Talrandes anzutreffen.

Nördlich und südlich des Raabtales dominiert das sanftwellige Landschaftsbild der Riedel. Charakteristisch sind Streuobstwiesen in den Hanglagen und bewaldete Gipfelareale. Aus dem relativ einheitlichen Höhenbereich der Riedelrücken von ca. 400 m ragen Reste des Vulkanismus hervor. Ein Beispiel für den älteren Vulkanismus stellt das ausgedehnte vulkanische Massiv von Gleichenberg mit dem markanten Doppelgipfel des Gleichenberger Kogels (598 m) und des Bschaidkogels (563 m) in [Abbildung](#page-20-1) 4a dar. Aus der jüngeren Eruptionsphase stammen vor allem oberflächliche Lavadecken und Tufftrichter wie der Steinberg (470 m) südöstlich von Feldbach (Buchgraber [1989,](#page-94-4) S. 18f.). Ergänzend seien noch der Döllingkogel (420 m) und der in [Abbildung](#page-20-1) 4b abgebildete Kapfensteiner Kogel (461 m) angeführt (Fritz [2000,](#page-95-4) S. 32).

#### <span id="page-20-0"></span>**2.2.3. Bodenverhältnisse**

Der Boden einer Region bildet die Grundlage für unser Leben und für alle Ökosystemleistung [\(ÖBG](#page-11-4) [2016\)](#page-98-2). Infolge dieser enormen Bedeutung werden an ausgewählten Standorten im Fokusgebiet Feldbachregion [\(FBR\)](#page-10-2) auch Bodenparameter erhoben (siehe Abschnitt [2.2.5\)](#page-27-0), deren Messdaten auch für den schulischen Bereich im Rahmen verschiedener Fragestellungen herangezogen werden können (siehe Kapitel [4\)](#page-62-0). In den nachfolgenden Ausführungen werden die Bodenverhältnisse für das [FBR](#page-10-2) in den Grundzügen dargelegt. Sowohl die Überblickskarte in [Abbildung](#page-22-0) 5 als auch die inhaltlichen Erläuterungen sind – sofern nicht anders angeführt – der online verfügbaren digitalen Bodenkarte von Österreich [\(eBOD\)](#page-10-3) entnommen. Für Detailbetrachtungen und weiterführende Informationen sei an dieser Stelle auf [BMLFUW](#page-10-4) und [BFW](#page-10-5) [\(2009\)](#page-95-5) verwiesen.

In [Abbildung](#page-22-0) 5 ist die räumliche Verteilung der in Gruppen zusammengefassten Bodentypen dargestellt, wobei die Topographie mit Haupt- und Nebentälern sowie der Hügellandschaft deutlich hervortritt. Im näheren Umfeld der Raab und der kleineren Gerinne sind Auböden anzutreffen, welche aus Schwemmmaterial hervorgegangen sind. Beim hauptsächlich auftretenden Braunen Auboden weist der Verwitterungshorizont eine braune oder rostbraune Farbgebung auf, darüber befindet sich ein bereits deutlich ausgeprägter Humushorizont. Unter dem Einfluss sauerstoffarmen Grundwassers haben sich etwas weiter vom Gerinne entfernt Gleye gebildet. Die starke Grundwasserbeeinflussung zeigt sich in markanten Verfärbungen. Reduktionsprozesse bei Sauerstoffentzug führen zu einer fahlgrau bis graugrün (z.T. blauschwarz) reichenden Färbung, hingegen hinterlassen durch Luftzufuhr ausgelöste Oxidationsvorgänge rostfarbene Spuren (Blume et al. [2010,](#page-94-5) S. 331f.). Ist ein wenig oder nicht durchlässiger Staukörper vorhanden, entwickeln sich staunasse Böden. Pseudogleye sind von der Staunässe oberhalb des Staukörpers geprägt mit typischen Verfärbungen im Unterboden. Neben dem auf schwach geneigten Flächen auftretenden Hangpseudogley sind auch weitere Ausbildungen wie der Stagnogley und der Typische Pseudogley sowie Areale mit Extremem Pseudogley anzutreffen. Von Feldbach weiter in östlicher Richtung kommen am südlichen Rand des Raabtals vermehrt Pseudogleye vor, insbesondere östlich von Fehring ist ein größeres Areal zu finden. In Tal- und Hügelbereichen sind zudem untypische Böden anzutreffen, deren natürliche Eigenschaften infolge lokaler Effekte und/oder menschlicher Beeinflussung massive Änderungen aufweisen. Sonstige Flächen umfassen v.a. Wald und verbautes Gebiet, aber auch Gewässer, Teil-Wald sowie nicht kartiertes Gebiet.

Für die Riedel- und Hangbereiche ragen in [Abbildung](#page-22-0) 5 zwei Bodentypengruppen hervor. Zum einen treten Braunerdeböden (v.a. Lockersediment-Braunerde) mit dem charakteristisch braun gefärbten Horizont im Unterboden häufig in Erscheinung. Zum anderen gibt es eine Vielzahl an kleinflächig wechselnden Bodenformen, welche in der

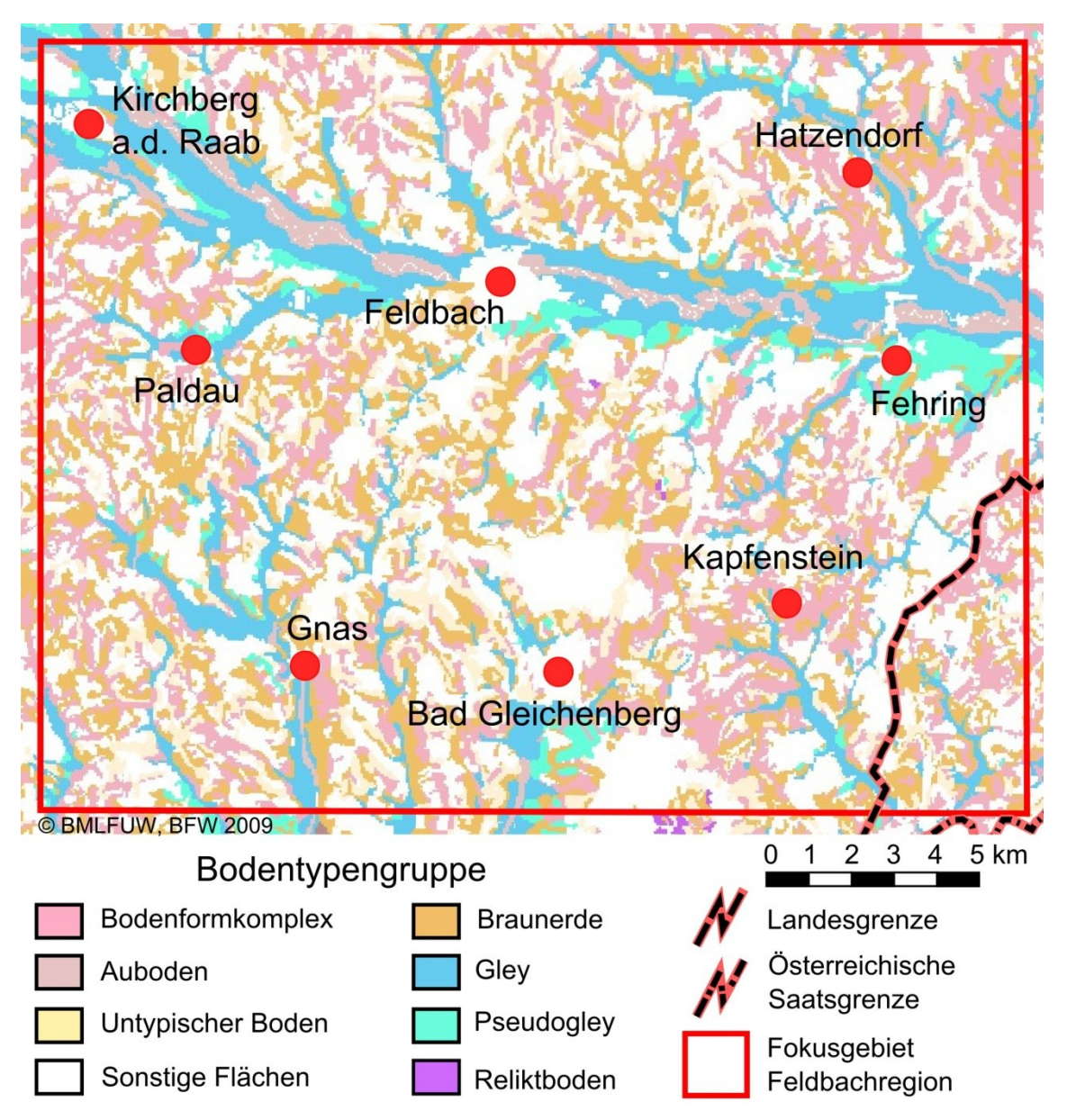

<span id="page-22-0"></span>Abbildung 5: Bodentypengruppen und deren Verteilung im Fokusgebiet Feldbachregion. (Quelle: adaptiert aus [eBOD,](#page-10-3) [BMLFUW](#page-10-4) und [BFW](#page-10-5) [2009\)](#page-95-5)

Gruppe Bodenformkomplex zusammengefasst werden. Vereinzelt sind auch noch Reliktböden vorhanden, deren Entwicklung unter vorzeitlichen Klimabedingungen stattfand. Exemplarisch sei der Umkreis der Ortschaft Hochstraden am südlichen Grenzverlauf des [FBR](#page-10-2) angeführt, wo eine Konzentration von Braunlehm auftritt. Für weiterführende Informationen zu auftretenden Bodentypen und ihren Eigenschaften (z.B. Gründigkeit, Humusform, Kalkgehalt) sei neuerlich auf die [eBOD](#page-10-3) verwiesen. Darüber hinaus sind Erläuterungen zu den Bodenmessstellen im [FBR](#page-10-2) einschließlich bodenkundlicher Standortangaben in Kabas [\(2012\)](#page-96-1) angeführt.

#### <span id="page-23-0"></span>**2.2.4. Klimatische Beschreibung**

Die klimatische Ausprägung eines Gebiets resultiert aus dem komplexen Zusammenwirken verschiedener Einflussfaktoren, welche räumlichen und zeitlichen Variationen unterworfen sind. Für das Fokusgebiet Feldbachregion [\(FBR\)](#page-10-2) sei an dieser Stelle die große Bedeutung der Alpen und ihr Einfluss auf den außeralpinen Teil der Steiermark (Abschnitt [2.2.2\)](#page-16-2) hervorgehoben. Der mächtige Gebirgszug mit einer Länge von weit mehr als 1.000 km und einer Breite von bis zu ca. 200 km liegt im Übergangsbereich zwischen dem Atlantischen Ozean, dem Mittelmeer und der Eurasischen Landmasse.

Die mittlere Höhe der Alpen beträgt ca. 2.500 m und einzelne Bergspitzen reichen bis weit über 4.000 m empor. Folglich wird sowohl das Zusammenwirken kontinentaler und ozeanischer Effekte beeinflusst, als auch die Querung von anströmenden Luftmassen erschwert. In diesem Zusammenhang spielt die Form der europäischen Alpen eine große Rolle. So stellt der in [Abbildung](#page-24-0) 6 gezeigte Alpenbogen für Strömungen aus der Hauptwindrichtung West bis Nordwest ein massives Hindernis dar. Bei starken Strömungen werden zudem dynamische Prozesse wie die Ausbildung von Föhneffekten bzw. von kräftigen Windsystemen ausgelöst. Zu letzteren zählen der Mistral und Tramontan im Westen, die Bise im Norden und die Bora im Osten (Wanner und Schmutz [2000](#page-101-1), S. 31-33).

Als zweiten klimawirksamen Effekt ist die thermische Wirkung des Gebirgszuges zu erwähnen. An Schönwettertagen wirkt der Alpenkörper als Heizplatte, wodurch bodennahe Luftschichten stärker erwärmt werden als die freie Atmosphäre des Vorlandes (Wanner und Schmutz [2000,](#page-101-1) S. 34). Als Folge dieses Hitzetiefs tritt eine Ausgleichsströmung hin zum Gebirge auf, verbunden mit einer Hebung der einströmenden Luftmassen und Zunahme der konvektiven Bewölkung. Hingegen bildet sich in der Nacht ein Kältehoch über den Alpen aus, sodass eine Strömung vom Gebirge ins Umland auftritt. Die Abfolge des Ein- und Ausströmens wird als Alpines Pumpen bezeichnet (Lugauer und Winkler [2005\)](#page-98-3).

Die Wirkung der Alpen auf anströmende Luftmassen zeigt sich auch im Klimacharakter der Steiermark. Während für den alpinen Teil mehrere Klimaregionen, d.h. Gebiete mit einem relativ homogenen Klimacharakter, auszumachen sind (siehe Abschnitt [2.3.4\)](#page-36-0), lässt sich die klimatische Prägung des außeralpinen Teils zur gemeinsamen Region des Vorlandes zusammenfassen. Diese kann im Allgemeinen als mäßig kontinental, sommerwarm und wintermild beschrieben werden. Es sind jedoch teils erhebliche ge-

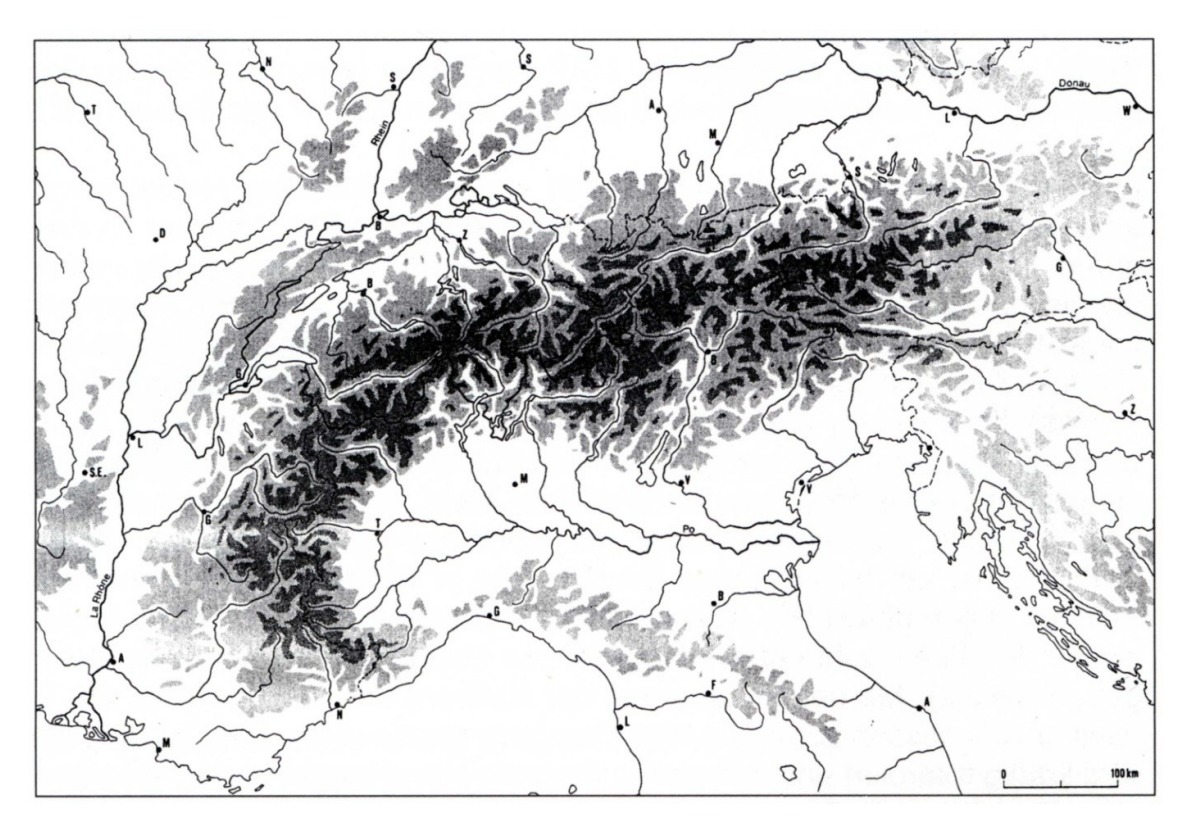

Abbildung 6: Lage und Form der Alpen. Grautöne weisen auf die Seehöhe hin, die höchsten Bereiche sind schwarz gefärbt. (Quelle: Wanner und Schmutz [2000,](#page-101-1) S. 31)

<span id="page-24-0"></span>ländeklimatische Unterschiede zu beobachten, wie den Erläuterungen zu [Abbildung](#page-26-0) 7 zu entnehmen ist. Exemplarisch seien winterliche Kaltluftansammlungen zu Kälteseen in größeren Tälern und Mulden angeführt, während 100 m bis 150 m höher gelegene Gebiete eine ausgesprochene Wärmegunst aufweisen (Wakonigg [1978,](#page-100-1) S. 78f.). Als ein allgemeines Merkmal für den Winter im Vorland gilt eine geringe Sonnenscheindauer infolge der Ausbildung von Hochnebel, für den Sommer gelten Sonnenscheinreichtum sowie eine Tendenz zu Schwüle und Gewitter als typisch.

Die Abschirmung vor Frontdurchgängen aus westlicher bis nördlicher Richtung bedingt Windarmut, wodurch wiederum die Nebelhäufigkeit und Schwüleneigung gefördert wird. Darüber hinaus wird zum einen der Vorstoß von Kaltluftmassen verzögert bzw. bei Nordföhnsituationen abgeschwächt. Zum anderen dringen Warmlufteinbrüche zeitlich verzögert in bodennahe Luftschichten vor, wobei dieser Effekt durch den Jauk, einem meist warmtrockenen Südwind mit föhnigem Charakter, beschleunigt wird (Wakonigg [1978,](#page-100-1) S. 344f.). Die Niederschläge sind großteils auf Strömungen aus südlicher bis südöstlicher Richtung angewiesen, dies gilt insbesondere für Winterniederschläge. Im Sommer nimmt zwar die Bedeutung von nordalpinen Niederschlagslagen zu, jedoch überwiegen konvektive Niederschlagsereignisse mit einer erhöhten

Gewitterneigung. Infolgedessen tritt eine allgemeine Niederschlagsabnahme von Südwesten nach Nordosten auf (Wakonigg und Podesser [2010,](#page-101-2) S. 18.). Nähere Angaben in Hinsicht auf Verlauf und Entwicklung der saisonalen Temperatur- und Niederschlagsverhältnisse können beispielsweise Kabas et al. [\(2011\)](#page-96-3) entnommen werden.

Die vorangehenden Aussagen zu den allgemeinen Klimabedingungen des Vorlandes sind für das [FBR](#page-10-2) durch weitere geländeklimatische Differenzierungen zu ergänzen. Dafür dient die digitale Version des Klimaatlas Steiermark (Amt der Steiermärkischen Landesregierung [2016b\)](#page-93-4) als primäre Informationsressource, ergänzende Quellen sind entsprechend angeführt. Die Talböden weisen eine erhöhte Frostgefährdung und Inversionsneigung auf. Eine Temperaturinversion, d.h. die Temperaturzunahme mit der Höhe, ist einerseits häufig mit Nebel oder Hochnebel verbunden. Die Nebelhäufigkeit führt besonders im Winter zu einer Dämpfung der Tagesschwankungen (Wakonigg [1978,](#page-100-1) S. 66). Andererseits ist der Luftmassenaustausch stark eingeschränkt, wobei die lokalen Windsysteme von großer Bedeutung für die Luftdurchmischung sind. In den Seitentallagen ist die Frost- und Inversionsgefährdung zusätzlich erhöht, zudem tritt häufig Talnebel auf. In manchen Abschnitten erfolgt eine Ansammlung der abgekühlten Luft, was bis hin zur Ausbildung von Kaltluftseen führt (Wakonigg [1978,](#page-100-1) S. 53). Im Übergangsbereich zu den Riedellagen nimmt die kontinentale Prägung ab. Die Intensität hängt zwar von den lokalen Gegebenheiten ab, jedoch herrschen generell warme Sommer und mäßig kalte Winter vor. Während die unteren Riedellagen zumeist noch von den Kaltluftabflüssen der Seitentäler beeinflusst sind und eine erhöhte Inversionsbereitschaft aufweisen, nimmt die klimatische Begünstigung von den mittleren bis zu den oberen Riedellagen weiter zu. Die Frostgefährdung sinkt ebenso wie die Nebelund Inversionshäufigkeit, hingegen steigt die Ventilation und es liegen günstige Durchlüftungsbedingungen vor. Insbesondere sind obere Riedellagen ab einer Seehöhe von ca. 400 m thermisch begünstigt, was sich in einer regen Obst- und Weinbaukultur verdeutlicht. Einschränkend wirken die für das [FBR](#page-10-2) erhöhte Gewitter- und Hagelhäufigkeit sowie mitunter auftretende Spätfröste des Frühjahres (Wakonigg [1978,](#page-100-1) S. 380).

Zur Verdeutlichung der geländeklimatischen Unterschiede dient [Abbildung](#page-26-0) 7. Darin ist der Verlauf von mittleren Temperaturjahresgängen zwischen 2007 und 2010 von jeweils zwei Messstationen des Tal-, Übergangs- und Riedelbereichs im [FBR](#page-10-2) dargestellt. Am deutlichsten werden die Abweichungen im Vergleich der Minima (Januar, Dezember) und Maxima (Juli, August). So liegen die Januar- und Dezembertemperaturen in den

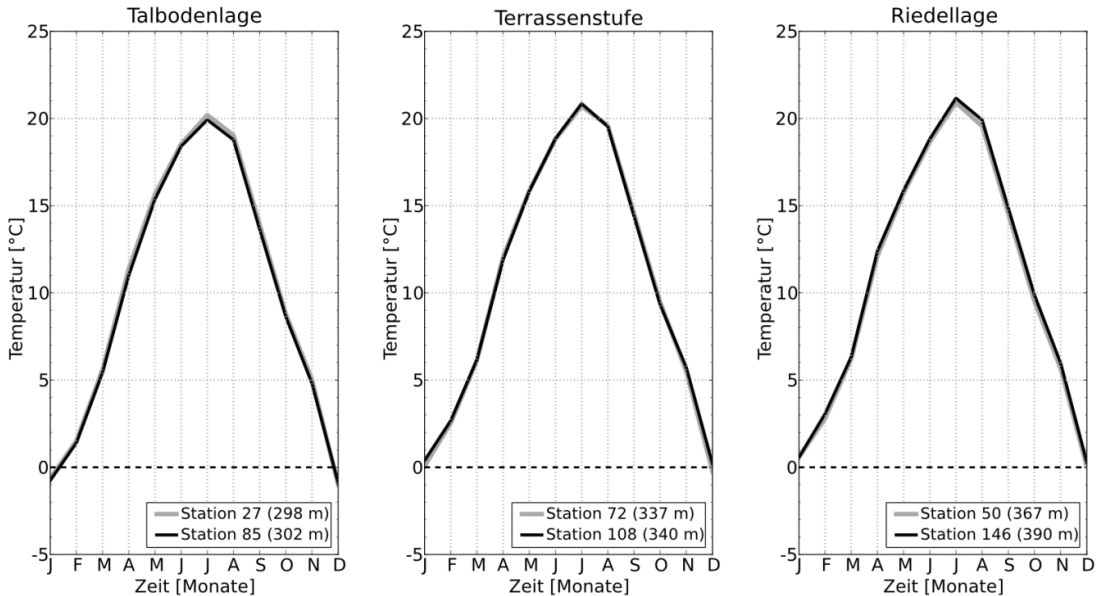

Geländeklimatische Variabilität der Temperatur: Monatsmittel an WegenerNet Stationen 2007-2010

<span id="page-26-0"></span>Abbildung 7: Geländeklimatische Unterschiede im mittleren Temperaturjahresgang an WegenerNet-Klimastationen in unterschiedlicher topographischer Lage im Fokusgebiet Feldbachregion. (Quelle: Kabas [2012,](#page-96-1) S. 19)

| <b>Bad Gleichenberg</b> |            | Frühling |            | Sommer |            | Herbst     |      | Winter           |                |
|-------------------------|------------|----------|------------|--------|------------|------------|------|------------------|----------------|
| $(280 \text{ m})$       |            | (MAM)    |            | (JJA)  |            | (SON)      |      | (DJF)            |                |
| 1971-2000               |            | Mar      | Apr        | Jun    | Jul        | Sep        | Okt  | Dez              | Jan            |
|                         |            | Mai      | <b>MAM</b> | Aug    | <b>JJA</b> | <b>Nov</b> | SON  | Feb              | <b>DJF</b>     |
| Temperatur [°C]         | Mittelwert | 4,9      | 9,3        | 17,5   | 19,2       | 14,5       | 9,2  | $-0,5$           | 1,6            |
|                         |            | 14,4     | 9,5        | 18,6   | 18,4       | 3,4        | 9,0  | 0,5              | $-0,5$         |
|                         | Maximum    | 8,4      | 13,2       | 19,7   | 21,8       | 17,3       | 12,1 | 2,3              | 2,2            |
|                         |            | 16,6     | 11,9       | 23,0   | 20,7       | 7,3        | 11,3 | 4,3              | 1,9            |
|                         | Minimum    | $-0,4$   | 7,4        | 15,5   | 16,7       | 11,2       | 5,2  | $-3,5$           | $-6,6$         |
|                         |            | 11,3     | 7,5        | 15,3   | 16,4       | $-0,1$     | 7,3  | $-5,2$           | $-3,4$         |
| Niederschlag [mm]       | Mittelwert | 50       | 56         | 112    | 112        | 78         | 69   | 47               | 30             |
|                         |            | 85       | 191        | 94     | 317        | 67         | 213  | 33               | 111            |
|                         | Maximum    | 112      | 153        | 190    | 325        | 184        | 196  | 133              | 85             |
|                         |            | 166      | 326        | 183    | 523        | 136        | 365  | 93               | 195            |
|                         | Minimum    | 15       | 22         | 37     | 26         | 16         | 3    | 12               | $\overline{2}$ |
|                         |            | 31       | 83         | 18     | 116        | 9          | 99   | $\boldsymbol{0}$ | 3              |

<span id="page-26-1"></span>Tabelle 2: Langjährige Mittelwerte für Temperaturmittelwerte und Niederschlagssummen an der [ZAMG-](#page-11-5)Station Bad Gleichenberg. Gemittelte Monats- und Saisonwerte mit Maximum und Minimum basieren auf der Stationszeitreihe des [HISTALP-](#page-10-6)Datensatzes. (Datenquelle: [HISTALP,](#page-10-6) siehe Auer et al. [2007\)](#page-94-1)

Talbodenlagen im negativen Wertebereich, in den Riedellagen treten hingegen deutlich positive Temperaturen auf. Für nähere Ausführungen zu diesem Beispiel siehe Kabas [\(2012,](#page-96-1) S. 18f). Um die allgemeine Größenordnung der im [FBR](#page-10-2) auftretenden Temperaturen und Niederschlagsmengen besser beurteilen zu können, sind in [Tabelle](#page-26-1) 2 einige Mittelwerte (1971 bis 2000) der langjährigen Messstation der [ZAMG](#page-11-5) in Bad Gleichenberg angeführt. Als Datenquelle diente die homogenisierte Stationsreihe des [HISTALP-](#page-10-6)Datensatzes [\(www.zamg.ac.at/histalp\)](http://www.zamg.ac.at/histalp).

#### <span id="page-27-0"></span>**2.2.5. Stationsnetz**

Das WegenerNet Klimastationsnetz im Fokusgebiet Feldbachregion [\(FBR\)](#page-10-2) umfasst 153 Messstellen, 151 WegenerNet-Stationen (Wegener Center für Klima und Globalen Wandel) und zwei [ZAMG-](#page-11-5)Stationen (Zentralanstalt für Meteorologie und Geodynamik). Die räumliche Grundstruktur bildet ein aus 150 Zellen bestehender Raster, welcher sich über ein Gebiet von ca. 22 km x 15 km erstreckt. Die 151 WegenerNet-Stationen sind in Annährung an die Zellenmittelpunkte positioniert, wodurch eine weitgehend gleichmäßige Anordnung der Beobachtungspunkte gewährleistet ist [\(Abbildung](#page-28-0) 8). Die mittlere Distanz zur nächstgelegenen Nachbarstation beträgt ca. 1,4 km. Die Stationsstandorte erstrecken sich von den Talböden des Raabtals und dessen Seitentälern die Hangabschnitte hinauf bis zur obersten Riedelzone. Die Stationshöhe variiert zwischen 257 m und 520 m mit einem Mittelwert von 331 m (Kabas [2012,](#page-96-1) S. 24).

An den Klimastationen im [FBR](#page-10-2) werden seit 2007 verschiedene meteorologischklimatologische Größen beobachtet. Dazu erfolgt eine Einteilung der Messstellen in vier Stationstypen. Einen Überblick über die Stationsklassifizierung bietet [Abbildung](#page-28-1) 9. Generell zählen Lufttemperatur, relative Feuchte und Niederschlag zu den Grundparametern. Mit Ausnahme einer Station, an der nur Temperaturmessungen erfolgen, werden die drei Parameter an allen Messstellen erhoben. Des Weiteren sind 12 Stationen mit Bodensensoren ausgestattet, an 12 Stationen befinden sich Windsensoren und an einer Station werden zudem Strahlungs- und Luftdruckmessungen durchgeführt. Für alle Parameter beträgt das Messintervall 5 Minuten und sowohl die Datenübertragung als auch die weitere Aufbereitung ist in ein automatisiertes Prozessierungssystem eingebunden (siehe Abschnitt [2.4\)](#page-42-0).

16

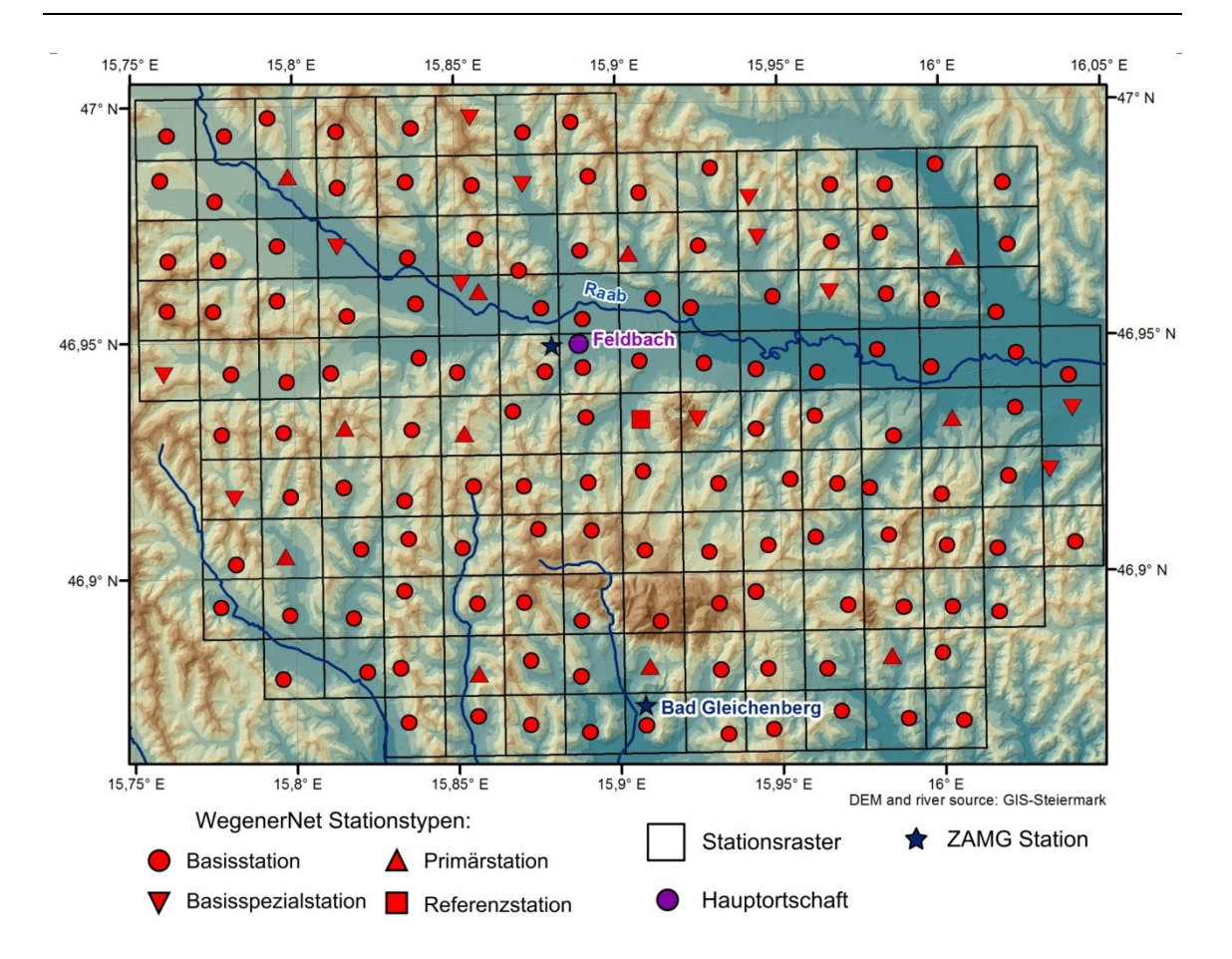

<span id="page-28-0"></span>Abbildung 8: Übersichtskarte der Messstationen vom WegenerNet Klimastationsnetz Feldbachregion. Verteilung der Stationstypen und Anordnung der Messstellen auf Basis des Stationsrasters. (Quelle: adaptiert aus Fuchsberger et al. [2016b](#page-95-6))

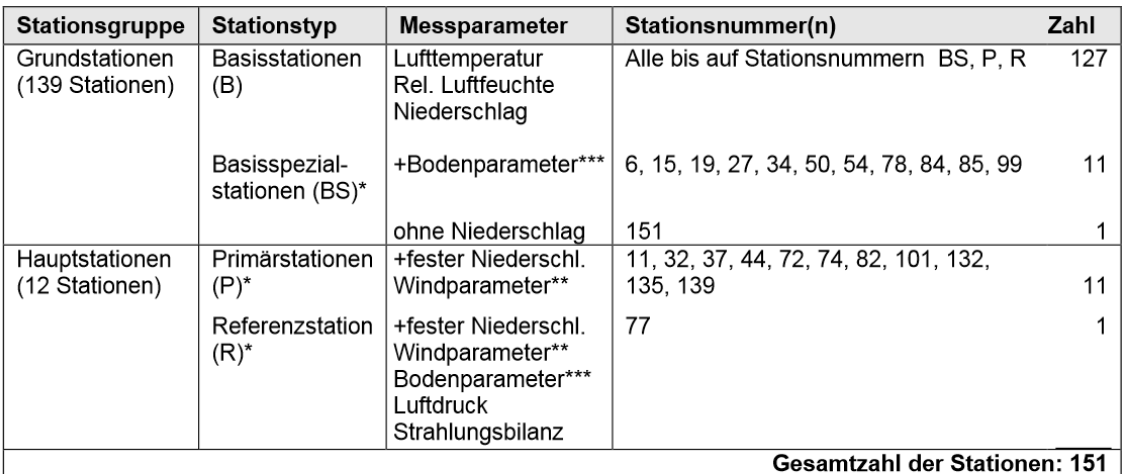

\*\* Windparameter: Windgeschwindigkeit, Windrichtung, Windböe, Richtung Windböe \* Messparameter: Zusätzlich zu B \*\*\*Bodenparameter: Bodentemperatur, pF-Wert, Bodenwassergehalt (entweder abgeleitet vom pF-Wert oder per TDR-Sensor gemessen), elektr. Leitfähigkeit des Bodens

<span id="page-28-1"></span>Abbildung 9: WegenerNet Feldbachregion Stationsklassifizierung und gemessene Parameter. (Quelle: [WEGC](#page-11-0) [2015\)](#page-101-3)

An den Stationen der [ZAMG](#page-11-5) werden neben den zuvor genannten Parametern noch weitere Größen erhoben, das allgemeine Messintervall beträgt 10 Minuten. Die Standorte der [ZAMG-](#page-11-5)Stationen in Feldbach und Bad Gleichenberg sind in [Abbildung](#page-28-0) 8 mit einem Stern markiert.

## <span id="page-29-0"></span>**2.3. Johnsbachtal**

## <span id="page-29-1"></span>**2.3.1. Kurzübersicht**

Das Fokusgebiet Johnsbachtal [\(JBT\)](#page-11-2) nimmt eine Fläche von 450 km² ein und erstreckt sich über Teile der obersteirischen Bezirke Liezen und Leoben. In [Abbildung](#page-29-2) 10 wird ein allgemeiner Lageüberblick gegeben, zur weiteren Information sind die Koordinaten von den Eckpunkten des [JBT](#page-11-2) in [Tabelle](#page-30-1) 3 angeführt. Im Gegensatz zur Feldbachregion (siehe Abschnitt [2.2.2\)](#page-16-2) weist das [JBT](#page-11-2) ein alpines Landschaftsbild mit ausgeprägtem Hoch- und Mittelgebirgsrelief sowie tiefen Tälern auf. So liegt in der nördlichen Hälfte auch der Nationalpark Gesäuse mit dem Durchbruchstal der Enns (siehe Abschnitt [2.3.3\)](#page-35-0). Die breiteren Talräume der Enns und der Palten stellen wichtige Siedlungsgebiete mit den Hauptorten Trieben und Admont dar, während das übrige Gebiet durchwegs dünn besiedelt ist.

<span id="page-29-2"></span>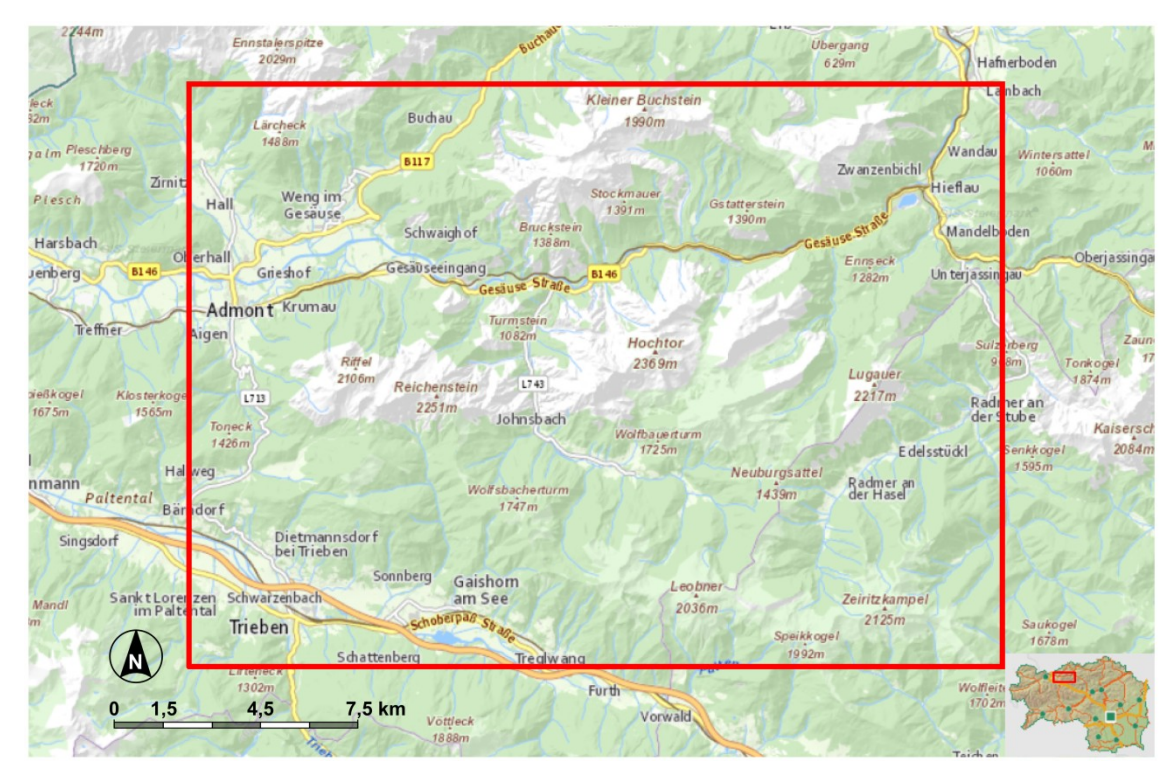

Abbildung 10: Übersichtskarte des Fokusgebiets Johnsbachtal (roter Rahmen). (Quelle: adaptiert aus GIS-Steiermark, Amt der Steiermärkischen Landesregierun[g 2016a](#page-93-2))

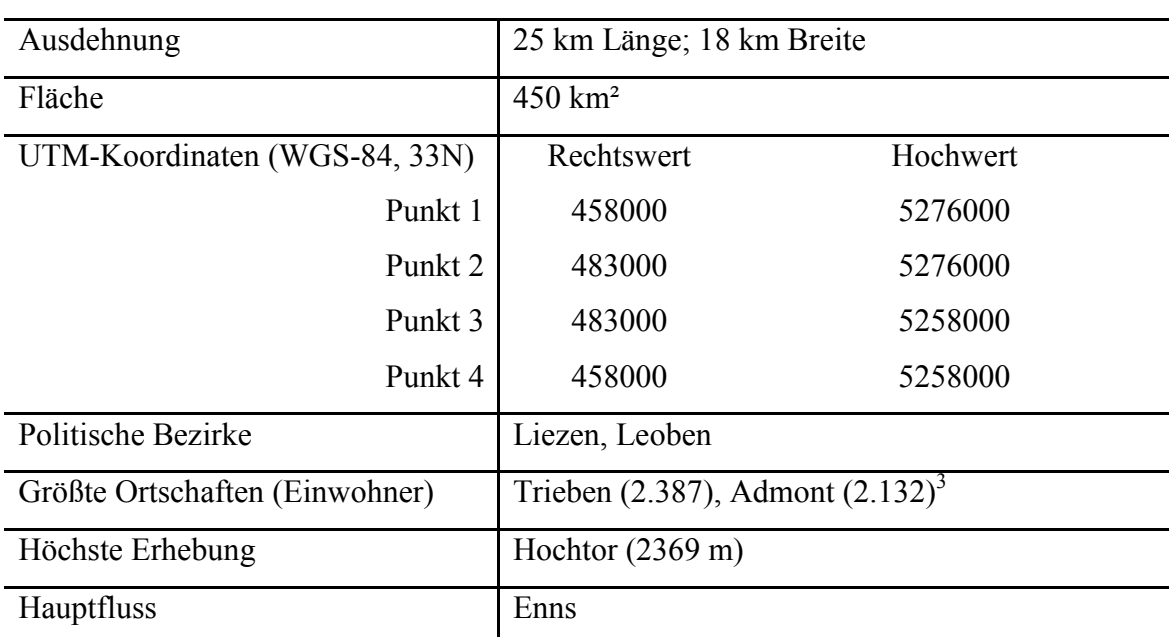

<span id="page-30-1"></span>Tabelle 3: Kurzübersicht und Lageinformationen des Fokusgebiets Johnsbachtal.

## <span id="page-30-0"></span>**2.3.2. Naturräumliche Gliederung**

Die naturräumliche Vielfalt Österreichs wird maßgeblich durch die Alpen bestimmt, welche sich über fast zwei Drittel der Fläche Österreichs (ca. 63 %) erstrecken. Dabei unterliegen sowohl alpine als auch außeralpine Areale dem Einfluss des Gebirgszuges, wozu geologische Entstehung und landschaftliche Gestaltung ebenso zu zählen sind wie hydrologische und klimatische Ausprägungen (siehe Abschnitt [2.3.4\)](#page-36-0). Durch große Längstalfurchen erfolgt eine generelle Gliederung in Nord-, Süd- und Zentralalpen. Die Nordalpen erstrecken sich über ca. 20.000 km² und ragen bis in eine Seehöhe von ca. 3.000 m empor. Das Erscheinungsbild ist im Westen noch durch schroffe Bergketten geprägt und geht in Richtung Osten zunehmend in Einzelerhebungen und Hochplateaus über. Die Südalpen nehmen in Österreich eine deutlich kleinere Fläche ein (ca. 2.500 km²) und die höchsten Gipfel reichen bis ca. 2.800 m. Während in den nord- und südalpinen Abschnitten vorwiegend Kalk und Dolomit anzutreffen sind, ist die Gesteinswelt der Zentralpen vor allem aus Gneis und Granit aufgebaut. Die Zentralpen weisen mit knapp 3.800 m die höchstgelegenen Bergspitzen auf und bilden den flächenmäßig größten der drei Teile. Das Gebiet von ca. 29.000 km² ist mehr als zur Hälfte bewaldet und knapp ein Drittel wird von Wiesen und Grünland eingenommen (Sauberer und Dullinger [2008,](#page-99-2) S. 19-23).

1

<sup>3</sup> Stand 01.01.2015 (Statistik Austria [2016\)](#page-100-0)

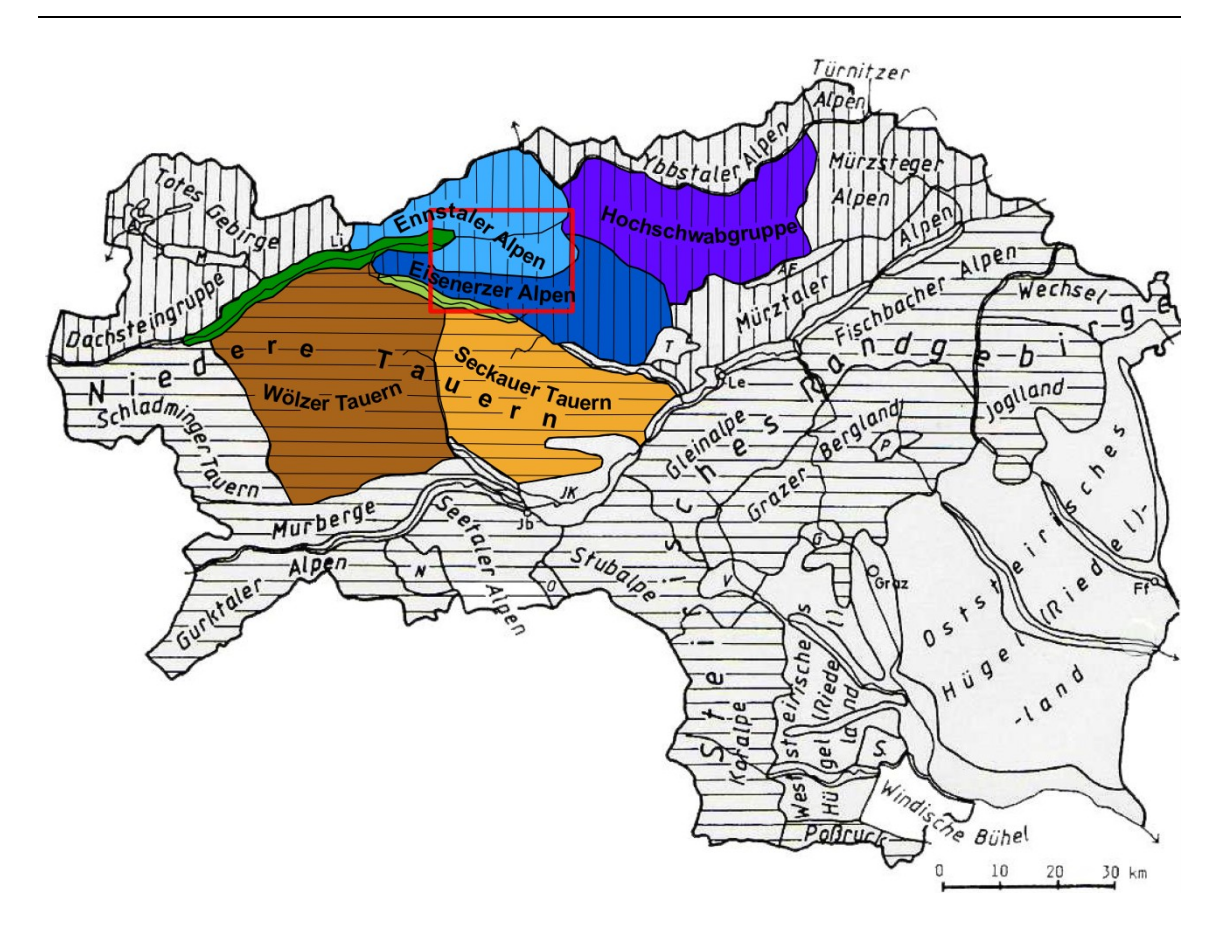

<span id="page-31-0"></span>Abbildung 11: Naturräumliche Gliederung der Steiermark und Landschaftseinheiten des WegenerNet Klimastationsnetz Johnsbachtal. Fokusgebiet Johnsbachtal rot umrahmt; Eisenerzer Alpen dunkelblau, Ennstaler Alpen hellblau, Hochschwabgruppe lila, Seckauer Tauern hellbraun, Talboden des Ennstals dunkelgrün, Talboden des Paltentals hellgrün, Wölzer Tauern dunkelbraun gekennzeichnet; Nordalpen vertikal, Zentralalpen horizontal schraffiert; A Ausseer Becken, AF Aflenzer Becken, G Gratkorner Becken, JK Judenburg-Knittelfelder Becken, M Mitterndorfer Becken, N Neumarkter Passlandschaft, O Obdacher Passlandschaft, P Passailer Becken, S Sausal, T Trofaiacher Becken, V Voitsberger Becken; Ff Fürstenfeld, Jb Judenburg, Le Leoben, Li Liezen; Täler sind jeweils nach den Flüssen zu benennen. (Quelle: adaptiert aus Lieb 1991, S. 16)

Das Fokusgebiet Johnsbachtal [\(JBT\)](#page-11-2) erstreckt sich gänzlich über alpines Gebiet. Demzufolge befindet sich das [JBT](#page-11-2) auch im alpinen Teil der Steiermark, während die Feldbachbachregion im kleineren außeralpinen Teil des Vorlandes liegt (siehe Abschnitt [2.2.2\)](#page-16-2). Gemäß den vorangehenden Ausführungen kann die steirische Gebirgsregion nach Lieb [\(1991\)](#page-97-2) in zwei Einheiten untergliedert werden. Zum einen zählt der eher schmale nördliche Abschnitt zu den Nordalpen, zum anderen entspricht der größere südliche Abschnitt den Zentralalpen. In einer weiteren Untergliederung können in den Nordalpen neun Untereinheiten und in den Zentralalpen 14 Untereinheiten identifiziert werden. Eine Übersicht bietet [Abbildung](#page-31-0) 11, in welcher das [JBT](#page-11-2) (rotes Rechteck) und die enthaltenen Untereinheiten farblich markiert sind. Mit dem Verweis auf die Arbeit von Lieb [\(1991\)](#page-97-2) wird auf nähere Angaben zu allen Untereinheiten des alpinen Teils verzichtet. Auf Basis des angeführten Werks folgt ein

kompakter Überblick über die farblich gekennzeichneten Bereiche des [JBT.](#page-11-2) Zu den Nordalpen sind dabei die Ennstaler Alpen und Eisenerzer Alpen sowie die Hochschwabgruppe zu zählen. Hingegen stellen die Wölzer Tauern und Seckauer Tauern Untereinheiten der Zentralalpen dar.

Die Ennstaler Alpen umfassen die zwei Untergruppen der Haller Mauern und der Gesäuseberge. Die räumliche Abgrenzung bilden zum einen der Pyhrnpass im Westen und die Enns (nördlich von Hieflau) im Osten. Zum anderen reichen die Ennstaler Alpen – auf steirischem Gebiet – bis zur Landesgrenze zu Oberösterreich im Norden und weisen einen topographisch nicht ganz eindeutigen Randbereich im Süden auf. So verläuft die südliche Begrenzung bis Admont entlang der Enns und dann weiter nach der Linie Kaiserau-Klinkehütte-Mödlingerhütte-Johnsbach-Neuburgsattel-Radmerbach-Hieflau. Das Landschaftbild ist überwiegend durch mächtige Felsberge charakterisiert, deren Ausprägungen markante Stöcke beidseitig des Gesäuses (siehe Abschnitt [2.3.3\)](#page-35-0) und eine Kettenform in den Haller Mauern bilden.

Die Eisenerzer Alpen erstrecken sich südlich der Ennstaler Alpen von der Palten-Liesingtal-Furche und dem Trofaiacher Becken im Westen und Süden bis zur Tiefenlinie Erzberg-Präbichl-Vorbernberger Bach im Osten. Charakteristisch für die Eisenerzer Alpen ist eine Mischung an silikatischen und karbonatischen Gesteinen, woraus eine ebenso vielfältige Abfolge an Mittel- und Hochgebirgsformen mit tiefen Sätteln und Tälern hervorging.

Die Hochschwabgruppe stellt ein kompaktes Hochgebirge dar, welches im Westen bis zu den Ennstaler Alpen und den Eisenerzer Alpen bzw. bis zur Seebergfurche im Osten reicht. Die nördliche Begrenzung wird durch das Salzatal gegeben und im Süden schließen die Mürztaler Alpen und das Aflenzer Becken an. Das Kerngebiet der Hochschwabgruppe liegt zwischen den Gipfeln des Präbichl (1.232 m) und des Seebergs (1.253 m). Dieses Areal ist durch einen markanten Karstplateaucharakter auf einer Seehöhe über 1.500 m charakterisiert.

Die Wölzer Tauern bilden gemeinsam mit den Schladminger Tauern im Westen und den Seckauer Tauern im Osten die übergeordnete Gruppe der Niederen Tauern. Vom Großsölktal, dem Sölkpass und Katschtal am westlichen Rand reichen die Wölzer Tauern bis zur Pölstal – Triebener Tauern-Furche im Osten bzw. vom nördlich gelegenen Enns- und Paltental bis zum Murparalleltal im Süden. Innerhalb des Gebiets können im Nordosten die Rottenmanner Tauern als (gängige) Teileinheit angeführt werden, welche sich durch stärker ausgeprägte Hochgebirgsformen vom Umland abheben.

Die Seckauer Tauern schließen an die Wölzer Tauern an und bilden den östlichen Teil der Niederen Tauern. Zwischen dem Kammertal (Palten- und Liesingtal) im Nordosten und dem Judenburg-Knittelfelder Becken bzw. dem Murtal im Südosten und Süden ist das Landschaftsbild häufig geprägt durch Waldmittelgebirge, die dem Hochgebirge in breiten Arealen vorgelagert sind.

Zur Vollständigkeit und an dieser Stelle nur kurz angeführt werden das Enns- und Paltental. Die infolge ihrer Breite als gesonderte Einheiten ausgewiesenen Talräume von Enns und Palten markieren Randbereiche der nördlich gelegenen Nordalpen und südlich anschließenden Zentralalpen.

Im Fokusgebiet Johnsbachtal [\(JBT\)](#page-11-2) nehmen die Ennstaler Alpen den größten Flächenanteil ein, gefolgt von den Eisenerzer Alpen. Wie in [Abbildung](#page-31-0) 11 dargestellt, dominieren die Ennstaler Alpen in der nördlichen Hälfte und werden durch die West-Ost verlaufende Enns zweigeteilt. Nördlich der Enns kennzeichnen beispielsweise der Große Buchstein (2.224 m) und der Tamischbachturm (2.035 m) markante Gipfelbereiche, im südlichen Teil ragen die höchsten Gipfel sogar über 2.300 m empor (Hochtor 2.369 m, Großer Ödstein 2.335 m). Die Eisenerzer Alpen nehmen den zweiten größeren Bereich des [JBT](#page-11-2) ein und erstrecken sich über weite Teile der südlichen Hälfte. Während im südöstlichen Raum auch Gipfelhöhen jenseits von 2.000 m anzutreffen sind (z.B. Zeiritzkampel 2.125 m), weisen die Eisenerzer Alpen im Übrigen vorwiegend Mittelgebirgscharakter mit einer Vielzahl an kleineren Seitentälern auf. Für die verbleibende Fläche der [JBT](#page-11-2) spielen weitere alpine Untereinheiten nur eine untergeordnete Rolle. Zur Hochschwabgruppe und damit ebenfalls zu den Nordalpen gehört ein kleines Gebiet im Nordosten östlich der Linie Enns-Hieflau-Erzbach. Zu den Zentralalpen zählen kleinflächige Areale südlich des Paltentals am südwestlichen Rand des [JBT.](#page-11-2) So sind Ausläufer der Wölzer Tauern (im äußersten Südwesten, z.B. Hohenbüchel 1275 m) und der Seckauer Tauern (östlich des Triebener Baches) anzutreffen.

Bei Admont gelangt die Enns in das [JBT](#page-11-2) und durchquert dieses in weiterer Folge von West nach Ost. Beträgt die Talbreite in den ersten ca. 8 km noch über 1.500 m, erfolgt nach dem Gesäuseeingang eine starke Talverengung. Auf den nächsten 16 km hat sich

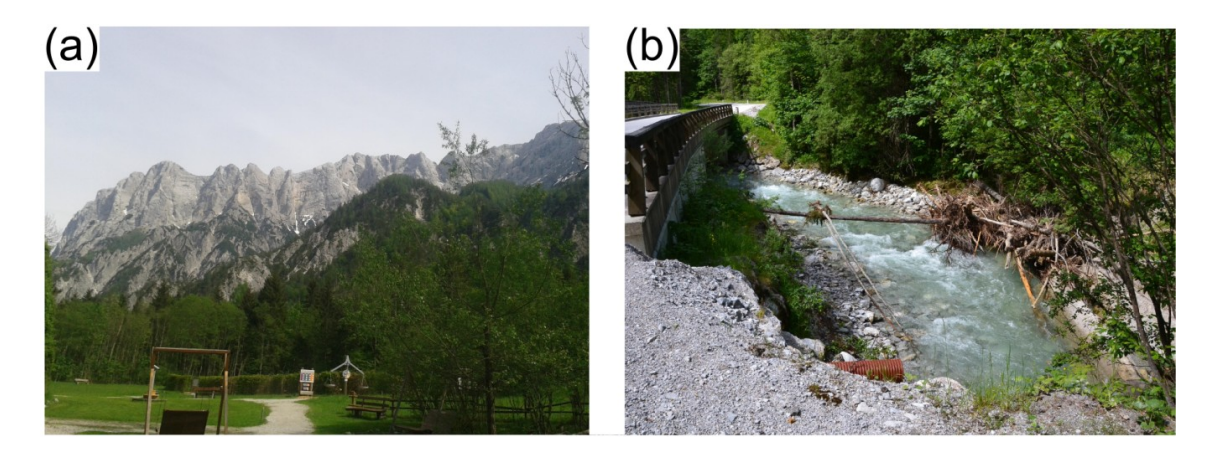

Abbildung 12: Gesäuseberge und Johnsbach im äußeren Talabschnitt: (a) Steilwände des Gesäuse: Unmittelbar an die Enns anschließendes Areal des Weidendoms im Vordergrund, steil aufragende Gesäuseberge im Hintergrund (Foto: eigene Aufnahme, 2015); (b) Johnsbach und mitgeführte Materialien am Standort Gsengbrücke (Foto: A. Pilz 2013).

<span id="page-34-0"></span>die Enns tief in den Kalkstein eingegraben und wie in [Abbildung](#page-34-0) 12a ragen zu beiden Seiten die Steilwände des Gesäuse bis zu 1.800 m auf (Nationalpark Gesäuse GmbH [2016a](#page-98-4)). Nach Hieflau verlässt die Enns das Gebiet nach Norden und mündet schließlich bei der oberösterreichischen Ortschaft Mauthausen in die Donau. Nach der Enns als Hauptfluss ist die Palten und ihr in [Abbildung](#page-31-0) 11 hellgrün gekennzeichnetes Tal für das [JBT](#page-11-2) von Bedeutung. Das Paltental erreicht nahe der Ortschaft Trieben im Südwesten des Gebiets eine Breite von ca. 1.500 m und markiert dabei die Grenze zwischen den Eisenerzer Alpen und den Niederen Tauern.

Namensgebend für das Fokusgebiet ist das Areal des Johnsbachtals, in dessen Umfeld mehrere Messstationen installiert sind (siehe Abschnitt [2.3.5\)](#page-40-0). In [Abbildung](#page-29-2) 10 wird die zentrale Lage des Tals mit der gleichnamigen Ortschaft im JBT verdeutlicht. Das Tal weist durch den Übergangsbereich von den Ennstaler Alpen und den Eisenerzer Alpen eine markante Zweiteilung auf. Im oberen (inneren) Teil sind hauptsächlich Silikatgesteine vorherrschend, welche wenig widerstandsfähig gegenüber Verwitterung und Abtragung sind. Als Folge konnte das Tal an Breite gewinnen, während im unteren (äußeren) Teil steile Felswände aus Kalk und Dolomit zu beiden Seiten des Baches emporragen (siehe auch Reliefdarstellung in [Abbildung](#page-41-0) 16). In diesem Teil weist der Johnsbach auch immer wieder größere Mengen an mitgeführtem Material wie in [Abbildung](#page-34-0) 12b auf. Besonders gilt dies für den Abschnitt der Zwischenmäuer, eine Dolomit-Erosionslandschaft, in welcher dem Johnsbach beträchtliche Geschiebemengen zugeführt werden (Lieb und Premm [2008,](#page-98-5) S. 17f.). Der Johnsbach selbst weist ein hydrographisches Einzugsgebiet von ca. 65 km² auf, wobei das Quellgebiet im Umkreis der Gössingeralm liegt. Auf einer Lauflänge von 13,5 km überwindet der Johnsbach einen Höhenunterschied von 920 m und mündet als rechtsufriger Zubringer in die Enns (Thonhauser [2008,](#page-100-2) S. 25).

## <span id="page-35-0"></span>**2.3.3. Nationalpark Gesäuse**

Das wilde Wasser der Enns zwischen Hieflau und Admont mit den steilen Felswänden der umgebenden Gesäuseberge sind die prägenden Elemente des einzigen Nationalparks in der Steiermark. Das Nationalparkgebiet liegt in der nördlichen Steiermark im obersteirischen Bezirk Liezen und umfasst Flächenanteile an den Gemeinden Admont (88 %), Landl (11 %) und St. Gallen (1 %) (Nationalpark Gesäuse GmbH [2016b\)](#page-98-6).

Die Gebietsfläche beträgt 110,54 km², wovon 95,44 km² (86,3 %) als Naturzone und 15,10 km² (13,7 %) als Bewahrungszone ausgewiesen sind (Amt der Steiermärkischen Landesregierung [2016c\)](#page-93-5). Die Naturzone gilt dem Erhalt und der Förderung der Naturlandschaft, während die Bewahrungszone zur Beibehaltung der naturnahen Kulturlandschaft dient (Bundeskanzleramt [2016\)](#page-94-6). In [Abbildung](#page-36-1) 13 sind Lage und Ausdehnung des Nationalparks dargestellt. Zur Verdeutlichung, dass sich das Nationalparkgebiet auch vollständig im Fokusgebiet Johnsbachtal befindet, ist dessen Umriss ergänzend eingezeichnet.

Die Gründung des bisweilen jüngsten Nationalparks in Österreich erfolgte am 26.10.2002 nach einer vorangehenden Begutachtung durch die International Union for Conservation of Nature and Natural Resources (IUCN). Gemäß der IUCN-Kategorie II dient das Gebiet gleichermaßen zum Schutz von Ökosystemen und zu Erholungszwecken. Darüber hinaus ist die Vermittlung umweltrelevanter Informationen für einen schonenden Umgang mit der natürlichen Umwelt ein vorrangiges Ziel (Umweltbundesamt [2016\)](#page-100-3). Dazu laden beispielsweise Besucherzentren, Erlebniswege und themenspezifische Seminare sowie ein umfangreiches Programm für Schulen ein (nähere Informationen unter [www.nationalpark.co.at/de/schule\)](http://www.nationalpark.co.at/de/schule).
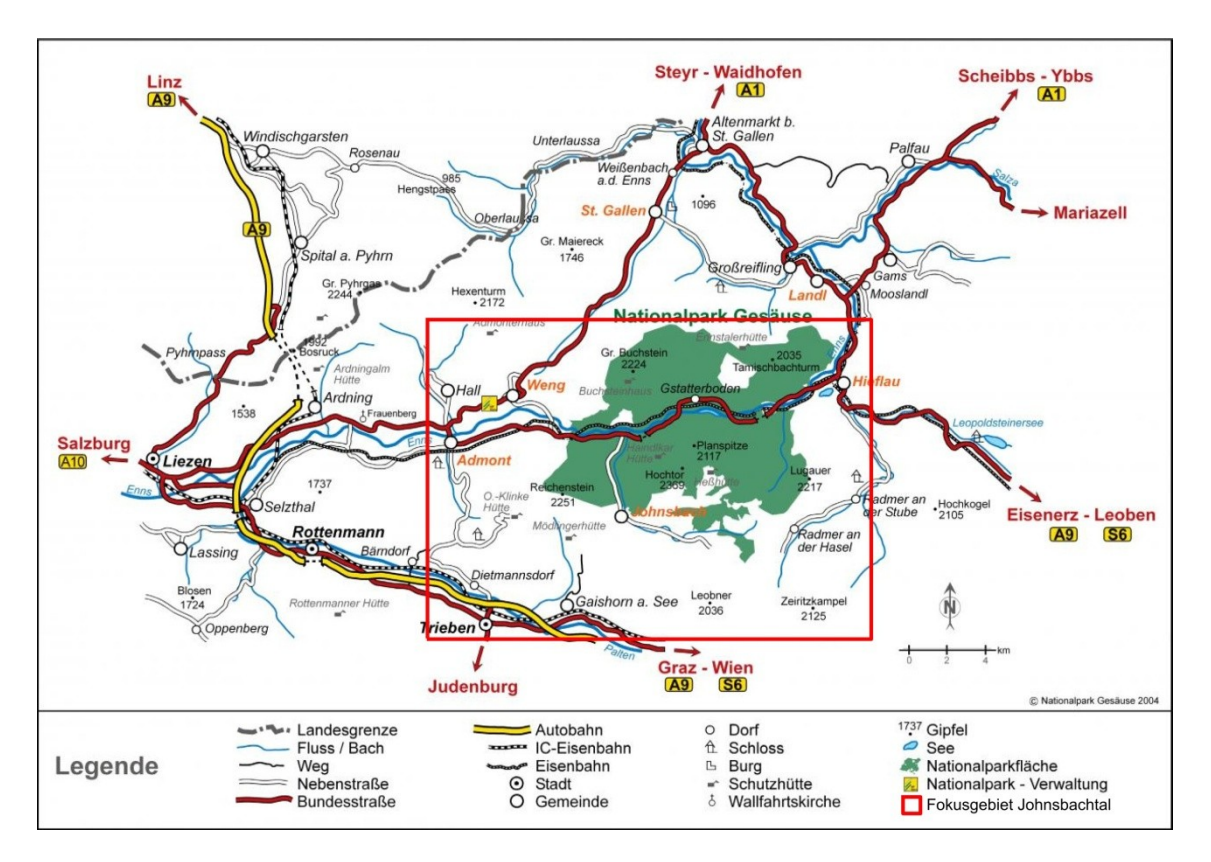

Abbildung 13: Übersichtskarte des Nationalparks Gesäuse. Fokusgebiet Johnsbachtal rot umrahmt. (Quelle: adaptiert aus Nationalpark Gesäuse GmbH [2016b\)](#page-98-0)

### **2.3.4. Klimatische Beschreibung**

Um die klimatische Beschreibung infolge der hohen kleinräumigen Vielfalt zu erleichtern, sind im Klimaatlas Steiermark (Amt der Steiermärkischen Landesregierung [2016b\)](#page-93-0) neun Regionen mit einem relativ homogenen Klimacharakter ausgewiesen. Die Verteilung in [Abbildung](#page-37-0) 14 verdeutlicht die Heterogenität des alpinen Teils mit acht Klimaregionen entgegen dem außeralpinen Teil mit einer Region. In weiterer Folge werden einige klimatische Merkmale des alpinen Teils kurz vorgestellt, wobei auf die Klimaregionen des [JBT](#page-11-0) etwas näher eingegangen wird. Für die weiteren Angaben bilden das angeführte Werk mit den Erläuterungen in Wakonigg und Podesser [\(2010\)](#page-101-0) die Hauptreferenz, zusätzliche Quellen sind angeführt.

Während der Alpenbogen das außeralpine Vorland vor Strömungen aus der Hauptwindrichtung West bis Nordwest weitgehend abschirmt (Abschnitt [2.2.4\)](#page-23-0), sind die nördlichen Gebirgsregionen insbesondere durch Staulagen charakterisiert. So treffen vielfach atlantische Strömungen mit zumeist feuchten Luftmassen auf die Hochlagen

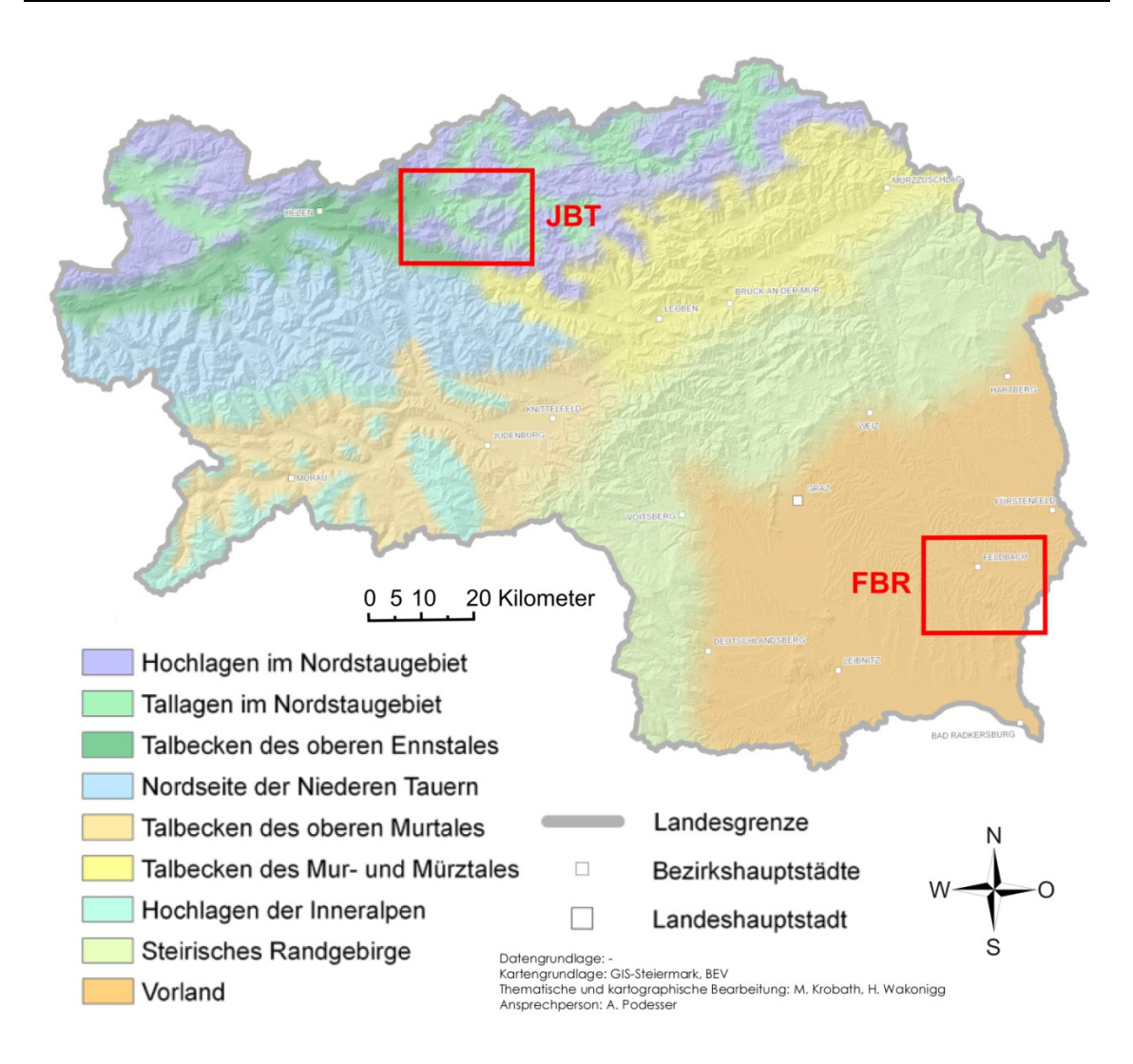

<span id="page-37-0"></span>Abbildung 14: Klimaregionen der Steiermark. Fokusgebiete Johnsbachtal [\(JBT\)](#page-11-0) und Feldbachregion [\(FBR\)](#page-10-0) rot umrahmt. (Quelle: adaptiert aus Amt der Steiermärkischen Landesregierung [2016b](#page-93-0))

im Nordstaugebiet, wodurch hohe Niederschlagsmengen erzielt werden. Das raue Gebirgsklima weist kühle, regenreiche Sommer und strenge, schneereiche Winter auf. Auch in den Tallagen bleibt der raue Charakter in etwas abgemilderter Form erhalten. Neben hohen Niederschlags- und Schneemengen ist im Winter die Ansammlung von kalten Luftschichten hin zu Kaltluftseen häufig zu beobachten. Des Weiteren ermöglicht die gute Durchlässigkeit der Nordalpen teils extreme Wetterwechsel mit Kaltluftvorstößen bzw. auch Föhneinbrüchen (Wakonigg [1970,](#page-100-0) S. 198). Das obere Ennstal befindet sich bereits im Lee der Nordalpen und weist deutlich niedrigere Niederschlagsmengen auf. Der typische Beckencharakter führt zu Kaltluftansammlungen mit tiefen Wintertemperaturen und einer großen Nebelhäufigkeit. Südlich schließen die Niederen Tauern an, deren Nordseite ein sekundäres Staugebiet für Luftmassen aus westlicher bis nördlicher Richtung bildet. Zwar ist die Menge der Niederschläge geringer als in den Nordstaulagen, jedoch reduziert sich die Häufigkeit kaum (Wakonigg [1970,](#page-100-0) S. 201). Darüber hinaus ist der Hauptkamm der Niederen Tauern auch eine wichtige Wetterscheide mit ausgeprägten Unterschieden zwischen der Nord- und Südseite.

Die Talbecken des oberen Murtals sind vor Luftströmungen aus dem Westen bis Norden stark abgeschirmt, hingegen steigt der Einfluss aus südlicher bis südöstlicher Richtung. Neben winterlichen Kaltluftansammlungen sind relativ geringe Niederschläge charakteristisch. Letzteres gilt auch für die inneralpinen Hochlagen, deren Temperaturwerte durch die starke Einstrahlung ein relativ hohes Niveau erreichen. In den weiteren Talbecken des Mur- und Mürztals nimmt der Niederschlagsreichtum nach Nordosten hin bzw. in Annäherung an die Nordalpen wieder zu. Den Abschluss des alpinen Teils hin zum Vorland bildet das Steirische Randgebirge. Diese Region ist Staugebiet für Süd- und Südostströmungen. Die Niederschlagsmenge liegt allerdings nur im Südwesten etwas höher, während im Übrigen relative Niederschlagsarmut vorherrscht. Für das Steirische Randgebirge sind die Gewitter- und Hagelneigung ein ebenso typisches Merkmal wie für das anschließende Vorland.

In Ergänzung zu den genannten Ausführungen folgen noch kurze Erläuterungen zur klimatischen Charakterisierung des [JBT.](#page-11-0) Die Gesäuseberge nördlich der Enns und die höheren Gipfelbereiche im Nordwesten zählen zu den Hauptstaulagen bei Luftströmungen aus West bis Nord. Der Jahresniederschlag wird auf mehr als 2.500 mm geschätzt, was im Winter in Kombination mit dem steilen Relief zu großer Lawinendisposition führt. Das breite Ennstal rund um Admont bis hin zum Gesäuseeingang ist durch die nördlich und südlich angrenzenden Gebirgszüge abgeschirmt und weist eine klimatisch kontinentale Prägung auf. Eine hohe Zahl an Niederschlagstagen, Windarmut und eine hohe Nebelbereitschaft sind typisch für diesen Abschnitt. Im Gesäuse herrschen infolge der Talenge ebenfalls Windarmut und zudem eine Dämpfung der Temperaturextrema vor. In Richtung Hieflau steigen die Temperaturen ebenso wie die Niederschläge. Zudem weist der Bereich um Hieflau eine bessere Durchlüftung auf. Im Gegensatz zum Gesäuse zeigt das Johnsbachtal stärkere tageszeitliche Gegensätze in der Temperatur und eine geringere Windarmut bei einer höheren Inversionsgefährdung. Für die südlichen Gesäuseberge sind Staulagen zwar ebenso charakteristisch wie auf der Nordseite, jedoch fallen die Niederschlagsmengen geringer aus. Innerhalb der Eisenerzer Alpen verzeichnen die Niederschläge einen Rückgang von West nach Ost, wobei die Wirkung von vorgelagerten Gruppen bedeutsam ist. Das Gebiet um Trieben im südwestlichen [JBT](#page-11-0) ist durch etwas erhöhte Windgeschwindigkeiten und eine geringere Nebelhäufigkeit gekennzeichnet. Die Sommer sind mäßig warm, die Winter mäßig kalt mit deutlich geringeren Schneemengen als der Raum um Admont. Weiter in Richtung Osten erfolgt zwar allmählich der Übergang zur mäßig winterkalten und sommerwarmen Prägung des Liesingtals, jedoch ist der südöstliche Teil des [JBT](#page-11-0) besser durchlüftet und weist eine geringere Hochnebelbereitschaft aus (Amt der Steiermärkischen Landesregierung [2016b\)](#page-93-0).

Zur Verdeutlichung der vorherrschenden Temperaturniveaus und Niederschlagsmengen sind in [Tabelle](#page-39-0) 4 einige Mittelwerte (1971 bis 2000) der langjährigen Reihe der [ZAMG-](#page-11-1)Klimastation in Admont angeführt. Bei der Beurteilung der Werte sei nochmals auf die vorangehenden Erläuterungen zur Vielfalt an klimatischen Ausprägungen im [JBT](#page-11-0)  verwiesen Als Datenquelle diente die homogenisierte Stationsreihe des [HISTALP-](#page-10-1)Datensatzes [\(www.zamg.ac.at/histalp\)](http://www.zamg.ac.at/histalp).

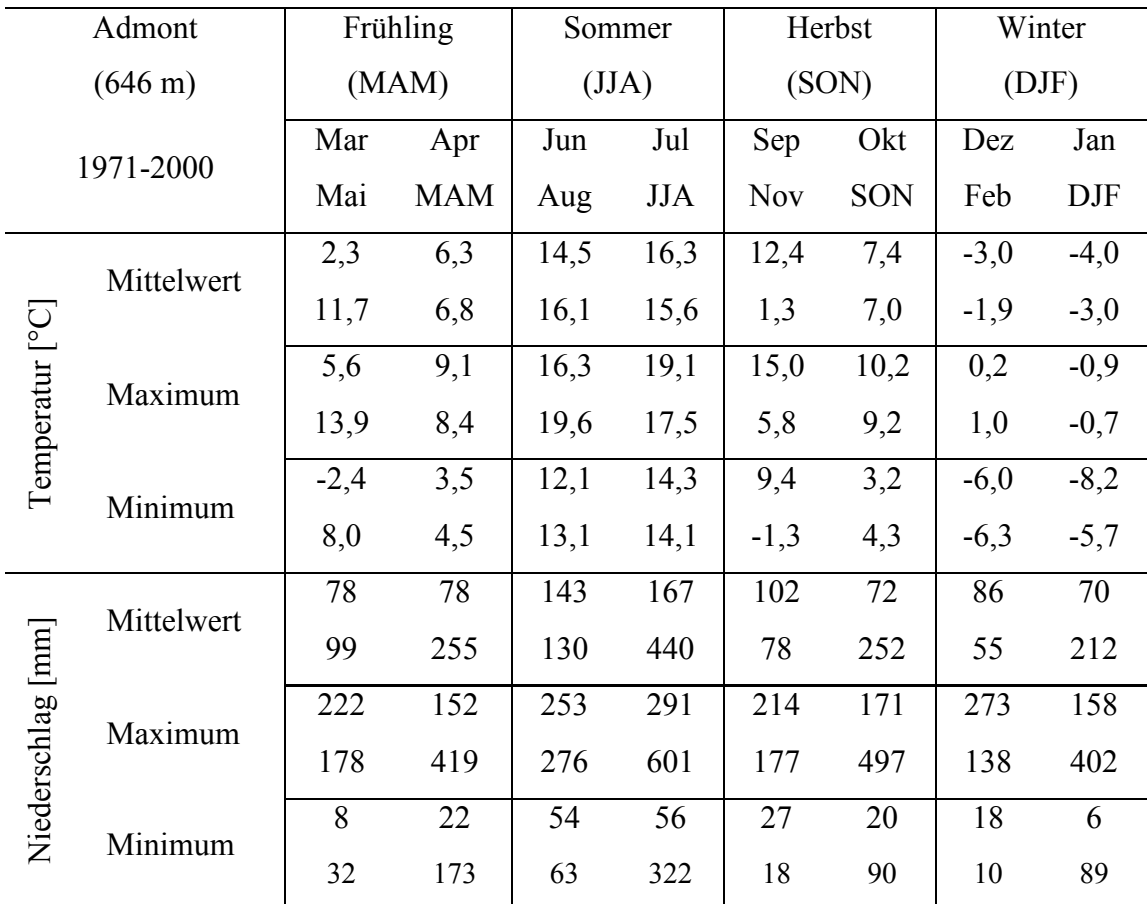

<span id="page-39-0"></span>Tabelle 4: Langjährige Mittelwerte für Temperaturmittelwerte und Niederschlagssummen an der [ZAMG-](#page-11-1)Station Admont. Gemittelte Monats- und Saisonwerte mit Maximum und Minimum basieren auf der Stationszeitreihe des [HISTALP-](#page-10-1)Datensatzes. (Datenquelle: [HISTALP,](#page-10-1) siehe Auer et al. [2007\)](#page-94-0)

#### <span id="page-40-1"></span>**2.3.5. Stationsnetz**

Mit dem Leitgedanken fachliche Kompetenzen zu bündeln, um Synergien und Kooperationen sowie neue Perspektiven und Denkweisen zu schaffen, wurde im Jahr 2009 die "*Integrative Kooperationsplattform Johnsbachtal*" (Strasser [2011\)](#page-100-1) ins Leben gerufen. Ein wesentlicher Bestandteil zur Erforschung des Naturraums stellt dabei die Erhebung von Daten durch ein hydroklimatologisches Messnetz dar, dessen Stationen unter besonderer Beachtung des Reliefgradienten ausgerichtet sind. Bei der Implementierung wurden bereits bestehende Systeme zusammengeführt und an ausgewählten Positionen erweitert (Strasser et al. [2013\)](#page-100-2). Das WegenerNet Klimastationsnetz im Fokusgebiet Johnsbachtal [\(JBT\)](#page-11-0) umfasst nunmehr elf meteorologische Messstellen, die durch eine hydrographische Station am Johnsbach ergänzt und von mehreren Partnerinstitutionen betrieben werden. Die relieforientierten Stationsstandorte reichen dabei von Talbodenlagen bis zu stark exponierten Gipfelarealen in einem Seehöhenbereich zwischen ca. 600 m und 2.200 m (Fuchsberger et al. [2015\)](#page-95-0). Einige Stationen befinden sich auch im Gebiet des Nationalparks Gesäuse (siehe Abschnitt [2.3.3\)](#page-35-0), wie aus der Überblickskarte in [Abbildung](#page-41-0) 16 hervorgeht.

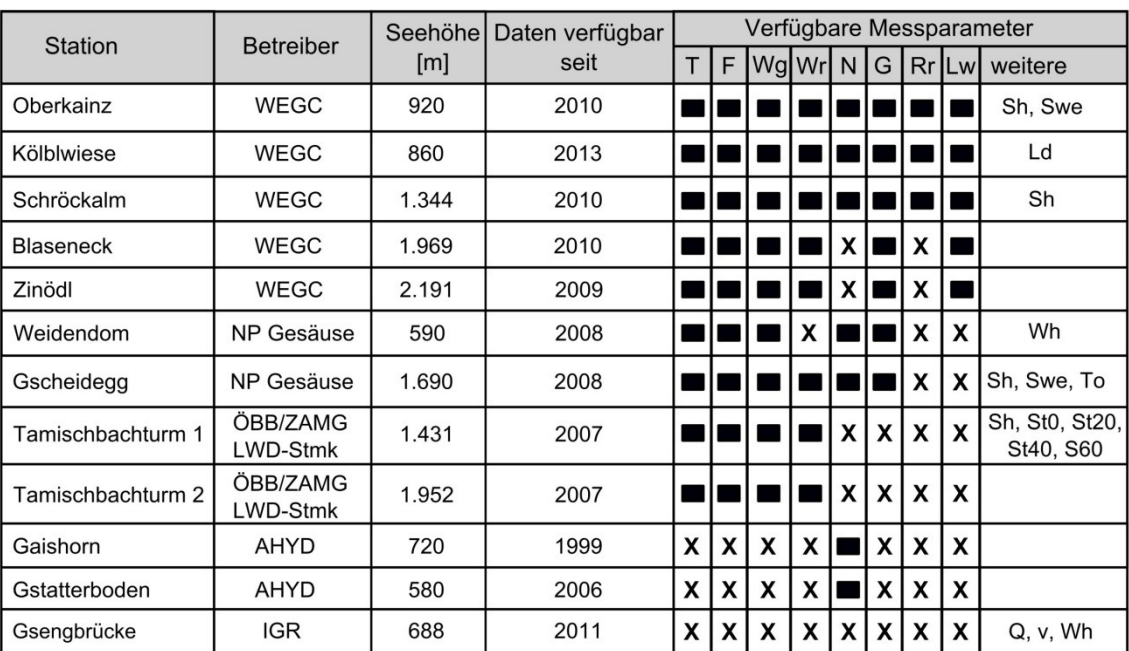

Betreiber: AHYD = Austrian Hydrographic Service: IGR = Institut für Geographie und Raumforschung, Universität Graz; LWD-Stmk = Lawinenwarndienst Steiermark; NP Gesäuse = Nationalparkverwaltung Gesäuse; ÖBB = Österreichische Bundesbahnen; WEGC = Wegener Center für Klima und Globalen Wandel, Universität Graz; ZAMG = Zentralanstalt für Meteorologie und Geodynamik

Messparameter: T = Lufttemperatur: To = Oberflächentemperatur;  $F = rel$ . Feuchte; N = Niederschlag; Wg = Windgeschwindigkeit;  $Wr =$  Windrichtung;  $G =$  Globalstrahlung;  $\text{Rr}$  = Reflektstrahlung; Lw = Gesamtstrahlungsbilanz; Ld = Luftdruck; Sh = Schneehöhe; Swe = Schneewasseräquivalent; Stx = Schneetemperatur; Q = Abfluss; v = Fließgeschwindigkeit; Wh = Wasserstand

<span id="page-40-0"></span>Abbildung 15: WegenerNet Johnsbachtal Messstationen und verfügbare Parameter. (Quelle: adaptiert aus Grünwald [2014](#page-96-0) und Fuchsberger et al[. 2015\)](#page-95-0)

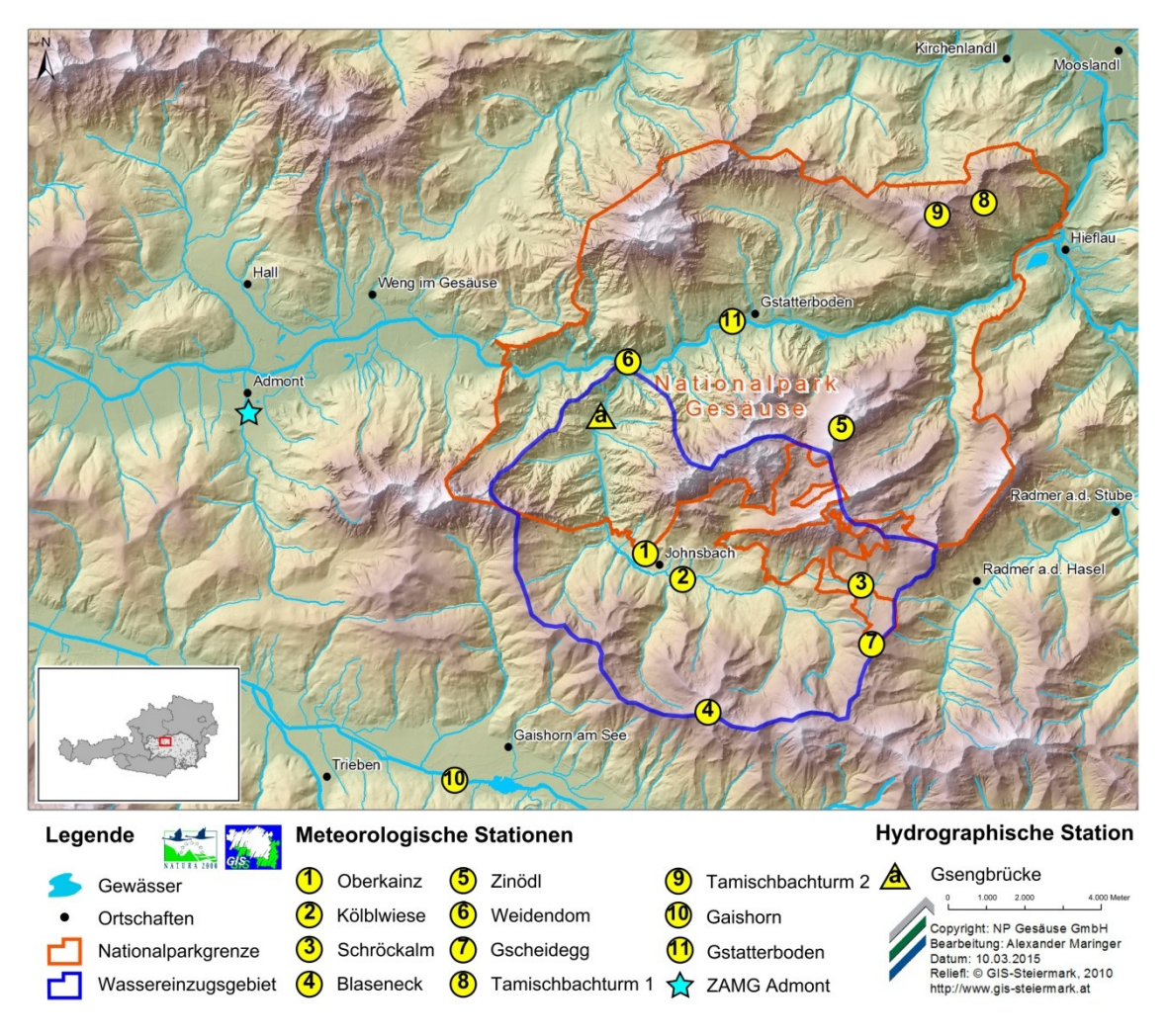

<span id="page-41-0"></span>Abbildung 16: Übersichtskarte der Messstationen vom WegenerNet Klimastationsnetz Johnsbachtal. (Quelle: adaptiert aus Fuchsberger et al. [2016](#page-95-1)b)

In [Abbildung](#page-40-0) 15 wird ein Überblick über die Messstationen und die verfügbaren Parameter gegeben. An den meteorologischen Stationen stehen neben Lufttemperatur und Feuchte auch Wind- und Strahlungsparameter im Fokus. Des Weiteren werden Niederschlagsmessungen durchgeführt (davon ausgenommen sind die stärker exponierten Hochlagenstationen) und einzelne Schneeparameter erhoben. Die am längsten vorliegende Datenreihe beinhaltet Niederschlagsmessungen der Station Gaishorn, welche bis zum Jahr 1999 zurückreichen. Die Errichtung der (derzeit) letzten meteorologischen Station erfolgte Ende 2012 auf der Kölblwiese, sodass seit 2013 auch von diesem Standort Messergebnisse vorliegen. Ergänzend kommt noch die hydrographische Station Gsengbrücke mit einer erweiterten Pegelmessung hinzu (Grünwald [2014,](#page-96-0) S. 28f.).

Als externe Referenz dient zudem die langjährige Station der [ZAMG](#page-11-1) in Admont (siehe [Tabelle](#page-39-0) 4). Das Messintervall beträgt im Allgemeinen 10 Minuten und die übertragenen Messergebnisse laufen am [WEGC](#page-11-2) zusammen.

## <span id="page-42-0"></span>**2.4. Processing System und Datenprodukte**

Die im WegenerNet erhobenen Messwerte sind in ein automatisiertes Prozessierungssystem eingebunden, im Zuge dessen die Parameterdaten weiter aufbereitet werden. Im Folgenden wird das WegenerNet Processing System [\(WPS\)](#page-11-3) zusammenfassend vorgestellt. Für nähere Informationen zum System im Allgemeinen sei auf Kabas [2012](#page-96-1) bzw. zur Datenprüfung und zu Kontrollanalysen im Speziellen auf Scheidl [2014](#page-99-0) und Szeberenyi [2014](#page-100-3) verwiesen.

Generell setzt sich das [WPS](#page-11-3) aus vier Subsystemen zusammen: (1) Transfersystem, (2) Qualitätskontrollsystem, (3) Datenproduktsystem und (4) Visualisierungs- und Informationssystem. Die ersten drei Teile stellen den Kernbereich der Datenprozessierung dar, das abschließende Subsystem bildet die Verbindungsstelle zum Datenzugriff und damit auch zu interessierten Nutzerinnen und Nutzern. Der schematischer Ablauf des [WPS](#page-11-3) ist in [Abbildung](#page-43-0) 17 dargestellt.

Am Anfang steht das Transfersystem, welches im Wesentlichen die Übertragungsabfolge der Messwerte von den Klimastationen zum Datenserver und die weitere Verschiebung in eine Datenbank beinhaltet. Hinzu kommt noch die Kommunikation mit den Klimastationen in Hinblick auf verschiedene Geräte- und Messeinstellungen. Die Datenübertragung erfolgt in der Regel in einem stündlichen Intervall per [GPRS-](#page-10-2)Technologie. Die Datenpakete werden anschließend automatisiert ausgelesen, in einer Datenbank gespeichert und weiter verwaltet. Das zweite Subsystem betrifft die Plausibilitätsprüfung der eingelangten Parameterdaten in einem Qualitätskontrollsystem. In sieben Kontrollschichten werden die vorliegenden Messwerte als Rohdaten parameterspezifischen Prüfroutinen unterzogen. Beginnend mit dem Vergleich zu sensorspezifisch-technischen und klimatologischen Grenzwerten steigt die Komplexität der Testalgorithmen über die Kontrolle des zeitlichen Verlaufs bis hin zur Gegenüberstellung mit anderen Stationsdaten. Die Kontrollergebnisse und deren Kennzeichnung durch eine Qualitätsmarke stellen die Grundlage zur Ableitung von Datenprodukten im nachfolgenden Subsystem dar. Zum einen werden Datenlücken in den Stationsreihen mittels zeitlicher und räumlicher Interpolationsroutinen gefüllt. Zum anderen erfolgt die Aufbereitung von zeitlich aggregierten Datenprodukten [\(Tabelle](#page-44-0) 5). Neben den Stationsdaten kommen dabei für das Fokusgebiet Feldbachregion [\(FBR\)](#page-10-0) noch Gitterdaten (200 m x 200 m räumliche Auflösung) hinzu, welche aus den Daten vom Stationsnetz [FBR](#page-10-0) (siehe Abschnitt [2.2.5\)](#page-27-0) abgeleitet werden (Kabas [2012,](#page-96-1) S. 74f.).

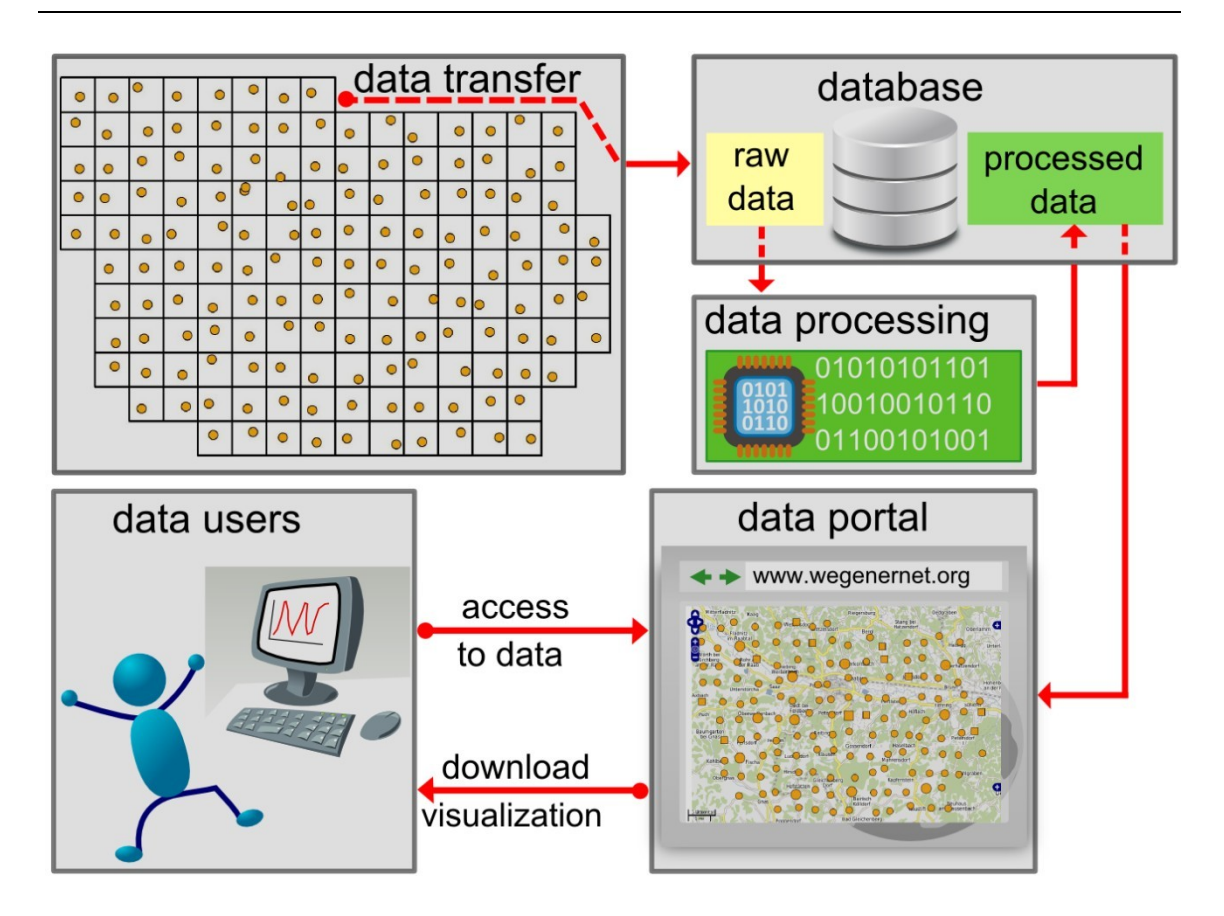

<span id="page-43-0"></span>Abbildung 17: Schematische Darstellung des WegenerNet Processing System. (Quelle: Kirchengast et al. [2014,](#page-97-0) S. 232)

Die geschilderte Abfolge des WPS gilt uneingeschränkt für die Prozessierung der Stationsdaten aus dem [FBR.](#page-10-0) Mit einem unterschiedlichen Netzdesign und mehreren Stationsbetreibern liegen für das Fokusgebiet Johnsbachtal hingegen andere Voraussetzungen vor (siehe Abschnitt [2.3.5\)](#page-40-1). So werden die Messwerte zwar gemeinsam am [WEGC](#page-11-2) verwaltet, jedoch von den Betreiberinstitutionen mit einer voneinander abweichenden Aktualität bereitgestellt und auch in der Qualitätsprüfung einer eingeschränkten Grundkontrolle unterzogen (Fuchsberger et al. [2016a](#page-95-2)).

Die aufbereiteten Datenprodukte werden auf einem bilingualen Datenportal (dt, en) für verschiedene Anwendergruppen bereitgestellt. Die Datenpolitik sieht dabei eine generell freie Verfügbarkeit für nicht-kommerzielle Nutzungsabsichten vor. Der Zugang kann entweder direkt über die Internetseite des Datenportals [\(www.wegenernet.org\)](http://www.wegenernet.org/) oder über eine entsprechende Verlinkung auf der WegenerNet Homepage erfolgen [\(www.wegcenter.at/wegenernet\)](http://www.wegcenter.at/wegenernet). Die dafür erforderlichen Zugangsdaten werden nach einer vorangehenden Registrierung übermittelt.

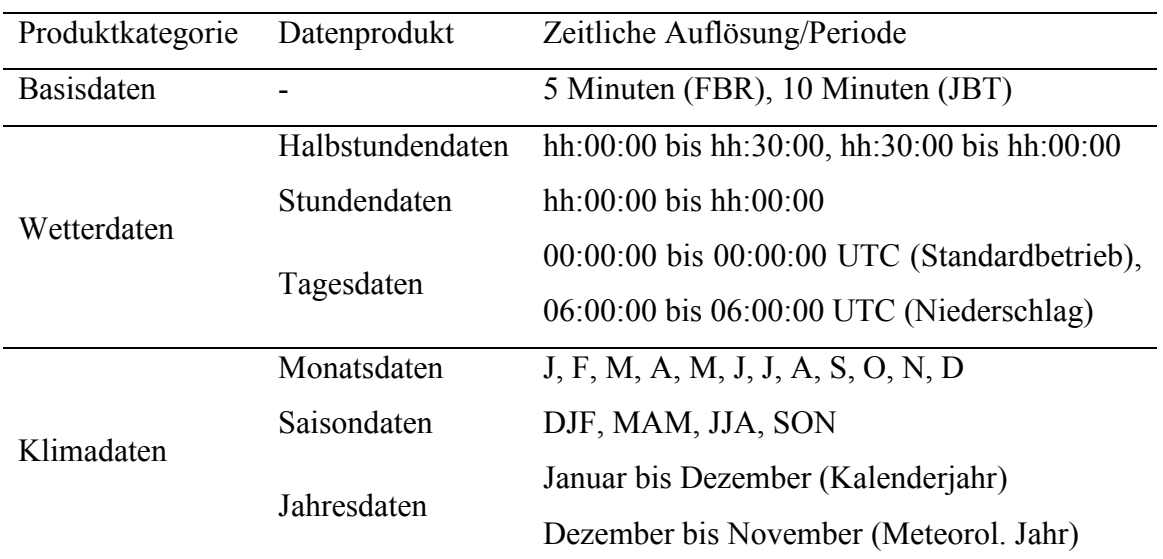

<span id="page-44-0"></span>Tabelle 5: Zeitliche Auflösung von aufbereiteten Datenprodukten. FBR = Fokusgebiet Feldbachregion; JBT = Fokusgebiet Johnsbachtal;  $DJF =$  Winter, MAM = Frühling, JJA = Sommer, SON = Herbst; UTC = Coordinated Universal Time. (Quelle: adaptiert aus Kabas [2012,](#page-96-1) S. 158)

Das Datenportal wurde im Frühjahr 2016 neu gestaltet, wobei großer Wert auf die Benutzerfreundlichkeit mit besonderer Fokussierung auf die Navigation und Informationsaufbereitung gelegt wurde. Exemplarisch zeigt [Abbildung](#page-44-1) 18 eine Bildschirmaufnahme der Kartendarstellung zur Auswahl der Messstationen. Des Weiteren kann u.a. der zeitliche Verlauf von Parametern an verschiedenen Standorten veranschaulicht und auch der Download von Datenprodukten durchgeführt werden, sodass diese den Nutzerinnen und Nutzern auch für individuelle Analysen zur Verfügung stehen.

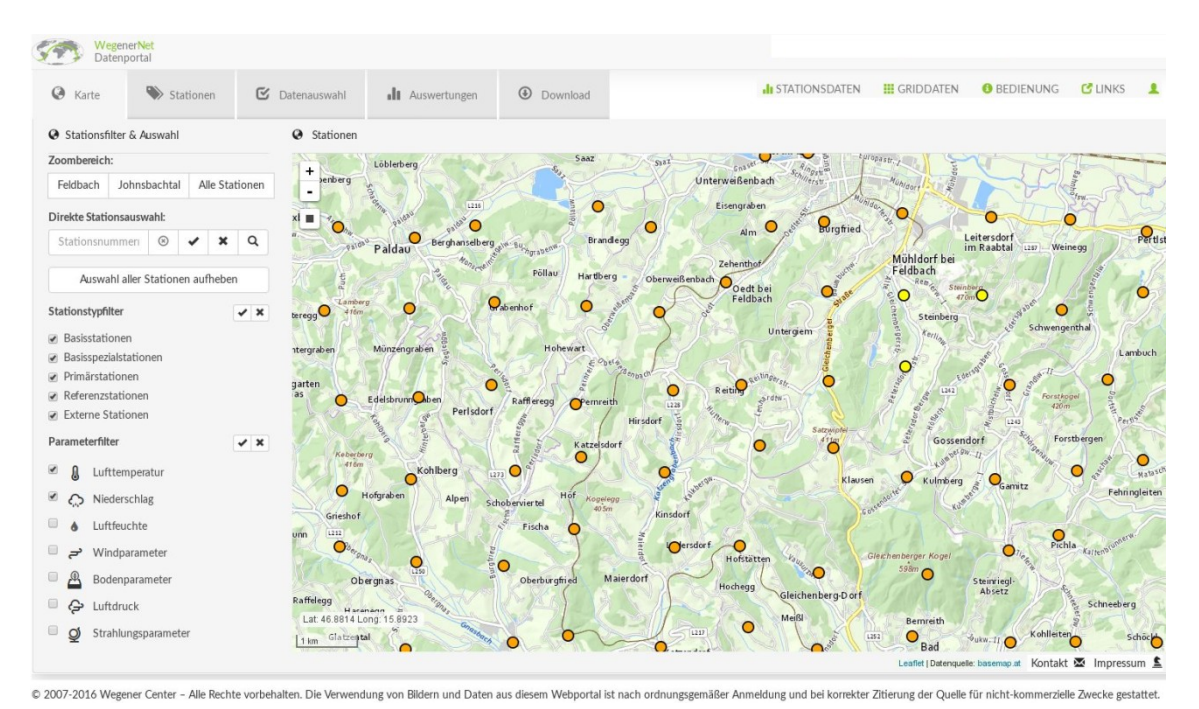

<span id="page-44-1"></span>Abbildung 18: Bildschirmaufnahme der Kartendarstellung zur Auswahl der Messstationen am WegenerNet Datenportal. (Quelle: [WEGC](#page-11-2) [2016a](#page-101-1))

# <span id="page-45-0"></span>**3. Didaktische Überlegungen**

Der inhaltliche Bogen des vorliegenden Kapitels wird von theoretischen Betrachtungsweisen hin zu praktischen Anknüpfungspunkten gespannt. Zu Beginn erfolgt eine Annäherung von der Allgemeinen Didaktik ausgehend hin zur Geographiedidaktik. Anschließend stehen didaktische Modellansätze und ihre Vielfalt im Mittelpunkt, wobei ein Überblick über gängige Modelle gegeben wird. Da das Modell der Didaktischen Rekonstruktion zur theoretischen Orientierung für das praktische Umsetzungsbeispiel in Kapitel [5](#page-80-0) diente, wird das Modell gesondert vorgestellt. Nach einer kurzen Aufstellung von ausgewählten didaktischen Prinzipien zur Unterrichtsgestaltung sind abschließend noch einige Gedanken zur didaktischen Relevanz von Messdaten angeführt. Die Überlegungen sind allgemein gehalten, nähere Angaben zu Anwendungsmöglichkeit von WegenerNet Daten im Unterricht folgen in Kapitel [4.](#page-62-0)

# **3.1. Von der Didaktik zur Geographiedidaktik**

Zu Beginn soll kurz der Frage nachgegangen werden, was denn Didaktik ist. So stammt der Begriff "Didaktik" vom griechischen Wort "didaskein", was so viel wie "unterrichten" oder "lehren" bedeutet. Dennoch gibt es keine eindeutige Antwort, da keine einheitliche Definition vorliegt (Schultz [2013,](#page-99-1) S. 56). Eine gängige Definition geht auf W. Klafki zurück, welcher die Didaktik als die Theorie des Unterrichts bezeichnet (Arnold und Roßa [2012,](#page-93-1) S. 11). Eine Erweiterung erfuhr die Auslegung durch Jank und Meyer [\(2014,](#page-96-2) S. 14), wonach Didaktik die Theorie und Praxis des Lernens und Lehrens ist. Demnach ist die Didaktik durch eine Doppelfunktion charakterisiert. Auf der einen Seite stehen die Ziele, die Inhalte und die Kompetenzen, auf der anderen Seite die Methoden und die Organisation des Unterrichts (Schultz [2013,](#page-99-1) S. 56). Zusammenfassend ergibt sich daraus als (mögliche) Antwort auf die anfängliche Fragestellung: *"Die Didaktik kümmert sich um die Frage, wer, was, von wem, wann, mit wem, wo, wie, womit und wozu lernen soll."* (Jank und Meyer [2014,](#page-96-2) S. 16).

Die Allgemeine Didaktik umfasst die überfachlichen Komponenten hinsichtlich handlungsrelevanter Strukturmerkmale sowie Gesetzmäßigkeiten des Lehrens und Lernens. Exemplarisch seien Auswahlkriterien zur Festlegung von Bildungsinhalten, Methoden zur Erarbeitung und Analyse von Lehrplänen sowie die Entwicklung und Evaluation von Lernzielen angeführt (Köck [2012,](#page-97-1) S. 10). Von Jank und Meyer [\(2014,](#page-96-2) S. 31) liegt folgende Definition vor: *"Allgemeindidaktiken sind Wissenschaften, die theoretisch umfassend und praktisch folgenreich die Voraussetzungen, Möglichkeiten, Folgen und Grenzen des Lernens und Lehrens erforschen und strukturieren."*

In der Fachdidaktik werden die Aussagen der Allgemeinen Didaktik in Hinblick auf eine Fachwissenschaft und dem Praxisfeld konkretisiert. Als Spezielle Didaktik erfolgt zudem eine Gegenüberstellung mit schulbezogenen Besonderheiten, wodurch die Verbindung von Fachdidaktik, Fachwissenschaft und Schulfach zum Ausdruck kommt (Köck [2012,](#page-97-1) S. 10). So hat jedes Schulfach eine fachwissenschaftliche Leitdisziplin und die Fachdidaktik ist die Berufswissenschaft der Lehrerinnen und Lehrer. Zusammenfassend sind Fachdidaktiken *"Spezialwissenschaften, die theoretisch umfassend und praktisch folgenreich die Voraussetzungen, Möglichkeiten, Folgen und Grenzen des Lernens und Lehrens in einem schulischen oder außerschulischen Lernfeld erforschen und strukturieren"* (Jank und Meyer [2014,](#page-96-2) S. 31f.).

Die Geographiedidaktik gilt als Wissenschaft des institutionalisierten Lehrens und Lernens von geographischen Aussagen und Sachverhalten. Inhaltlich liegt nicht nur die Verbindung zur Geographie im engeren Sinn vor, vielmehr ist Geographiedidaktik auch als eine geo- und raumwissenschaftlich zentrierte Fachdidaktik zu verstehen (Köck und Stonjek [2005,](#page-97-2) S. 109). Des Weiteren ist hervorzuheben, dass die Geographiedidaktik erziehungswissenschaftlichen Charakter aufweist. So steht die Fachwissenschaft auf der einen Seite, die zur Erziehungswissenschaft zählende Allgemeine Didaktik auf der anderen Seite und die Geographiedidaktik befindet sich im Spannungsfeld dazwischen. Von den vielen Aufgabenfeldern, welche beispielsweise in Rinschede [\(2007\)](#page-99-2) ausführlich erläutert werden, sei an dieser Stelle exemplarisch die Vermittlungsfunktion zwischen der Fachwissenschaft Geographie und der Schulpraxis angeführt. Demnach steht die Geographiedidaktik vor der Herausforderung, die Auswahl und weitere Aufbereitung von Fachinhalten und –methoden hinsichtlich ihrer wissenschaftlichen Gültigkeit zu begleiten, während zudem eine schülergerechte Überführung der Inhalte in den Unterricht erfolgt. Kurz gefasst kann die Geographiedidaktik nach Kestler [\(2015,](#page-97-3) S. 13) somit als "die Theorie und Wissenschaft von der begründeten Auswahl, *zweckmäßigen Strukturierung sowie der effektiven Vermittlung geographischer Kompetenzen und Inhalte in Hinblick auf die Zielgruppe der Schüler"* und Schülerinnen definiert werden. In Anbetracht des in Österreich erweiterten Unterrichtsfachs

"Geographie und Wirtschaftskunde" sei an dieser Stelle darauf hingewiesen, dass die Angaben auch für ökonomische Aspekte heranzuziehen sind.

# <span id="page-47-1"></span>**3.2. Didaktische Modelle**

### <span id="page-47-0"></span>**3.2.1. Allgemeine Grundlagen**

Lehren und Lernen kann in vielfältiger Art und Weise erfolgen, wobei es stets zu beachten gilt, dass viele Wege zum Ziel führen. Die Vielfalt zeigt sich auch in anderer Form, denn es *"konkurrieren sich vielfach begrifflich überschneidend, didaktische Modelle, Theorien, Ansätze, Konzepte, Prinzipien und Rezepte, die alle auf ihre Wirksamkeit für den Unterricht schwören"* (Schultz [2013,](#page-99-1) S. 57). In weiterer Folge wird stets der Begriff eines didaktischen Modells verwendet, zu dessen Verständnis und Eigenschaften die nachfolgenden Zeilen dienen.

Um didaktisches Handeln nachvollziehbar begründen zu können, ist eine Auseinandersetzung mit Lehr- und Lernprozessen erforderlich, die von wissenschaftlichen Gütekriterien geleitet wird. Die Entwicklung von didaktischer Handlungskompetenz setzt demnach sowohl die praktische Unterrichtserfahrung als auch die Beschäftigung mit theoretischen Konzepten voraus. Folglich bedarf es einer Verbindung zwischen der Theorieebene und der Praxisebene (Otto [2012,](#page-98-1) S. 37). Didaktische Modelle sind ein derartiges Bindeglied und dienen funktional einer bestmöglichen Gestaltung von Bildungsprozessen (Riedl [2004,](#page-99-3) S. 51). Zu ihren Funktionen zählen die Strukturierung und Veranschaulichung der zentralen Unterrichtsfaktoren, die unterstützende Unterrichtsgestaltung durch die Festlegung von Schwerpunkten sowie die Instruktion der Lehrperson zum Wirkungsgefüge von Lehrerund Schülerverhalten (Rinschede [2007,](#page-99-2) S. 37). Didaktische Modelle bieten eine Möglichkeit, die Planung, Durchführung und Reflexion von Unterricht aus verschiedenen wissenschaftstheoretischen Positionen heraus zu beachten und in weiterer Folge auch kritisch-distanziert zu hinterfragen (Otto [2012,](#page-98-1) S. 37).

In Jank und Meyer [\(2014,](#page-96-2) S. 35) werden didaktische Modelle in drei Kernaussagen grundsätzlich beschrieben. Erstens sind didaktische Modelle "ein erziehungs*wissenschaftliches Theoriegebäude zur Analyse und Modellierung didaktischen Handelns in schulischen und nichtschulischen Handlungszusammenhängen."* Des Weiteren stellen sie "*den Anspruch, theoretisch umfassend und praktisch folgenreich die Voraussetzungen, Möglichkeiten, Folgen und Grenzen des Lehrens und Lernens aufzuklären."* Und drittens wird ein *"allgemeindidaktisches Modell in seinem Theoriekern in der Regel einer wissenschaftstheoretischen Position (manchmal auch mehreren) zugeordnet."* Die Modellformulierungen sind im Allgemeinen jedoch so abstrakt gehalten, dass sie die Eignung für alle Schulformen, -fächer und -stufen sowie nichtschulische Lehr-Lernvereinbarungen beanspruchen (Otto [2012,](#page-98-1) S. 37).

Basierend auf den Ausführungen von Jank und Meyer [\(2014\)](#page-96-2) sind die zentralen Merkmale eines didaktischen Modells von Otto [\(2012,](#page-98-1) S. 37f.) wie folgt zusammengefasst:

- *"Reduktion der Unterrichtswirklichkeit (auf bestimmte Aspekte),*
- *Akzentuierung (durch Betonung bestimmter Aspekte der Wirklichkeit),*
- *Transparenz (sie wird durch die vorgenommene Reduktion und Akzentuierung erhöht),*
- *Perspektivität (die Modelle spiegeln den jeweiligen didaktischen Zeitgeist wider),*
- *Produktivität (die Modelle helfen, stets neue, interessante Fragestellungen für den Unterricht zu formulieren)."*

Wie bei allen Modellen sind die Reduktion und die Akzentuierung wesentliche Merkmale, da nicht alle Eigenschaften der Realität abgebildet werden können. Als Grenze für ersteres wird von Rinschede [\(2007,](#page-99-2) S. 36) eine *"realitätsverzerrende Simplifizierung"* angeführt. Hinsichtlich der Gültigkeit eines didaktischen Modells bedeuten die zwei Punkte, dass die Aspekte didaktischen Handelns niemals vollständig erfasst werden können. Gleiches gilt auch für Unterricht generell, weshalb didaktische Modelle in ihrer Unterstützung zur Unterrichtsplanung unterschiedlich konkret sind. Das Merkmal der Perspektivität drückt aus, dass die Modelle historisch entstanden und vor dem Entstehungshintergrund zu sehen sind. Folglich ist ihre Gültigkeit auch als zeitlich begrenzt zu sehen (Riedl [2004,](#page-99-3) S. 51). Darüber hinaus fordern didaktische Modelle durch Vereinfachung und Betonung zu neuen Fragestellungen auf, was in weiterer Konsequenz zur Konzeption neuer Modelle führt (Rinschede [2007,](#page-99-2) S. 36).

### <span id="page-49-0"></span>**3.2.2. Ausgewählte didaktische Modelle im Überblick**

Bezugnehmend auf der in [Abbildung](#page-50-0) 19 dargestellten Entwicklung der Allgemeinen Didaktik zwischen 1950 und 2000 werden in Riedl [\(2004,](#page-99-3) S. 54) drei Modelle genannt, welche in ihrer Bedeutung und Aktualität zu Beginn des 21. Jahrhunderts aus der in Abschnitt [3.2.1](#page-47-0) genannten Vielfalt herausragen

Die bildungstheoretische Didaktik entwickelte sich in den 1950er Jahren und wurde zum ersten großen didaktischen Modell nach dem Zweiten Weltkrieg. Als Basis dient die Theorie der kategorialen Bildung, wonach Bildung und Allgemeinbildung aus bildungstheoretischer Sicht in zwei Auslegungen unterschieden werden. Auf der einen Position sind die subjektorientierten, materiellen Bildungstheorien zu nennen, in denen Fragestellungen mit für Schülerinnen und Schüler [\(SuS\)](#page-11-4) lebensbedeutsamen Inhalten im Vordergrund stehen. Auf der anderen Position finden sich die objektorientierten, formalen Bildungstheorien, deren Fokus auf die Fragestellung ausgerichtet ist, welches Verhalten der [SuS](#page-11-4) für sie derzeit und in Zukunft bedeutsam ist, um in unserer Welt handlungs- und entwicklungsfähig zu werden. Die kategoriale Bildung ist somit ein zweiseitiges Ermitteln von allgemeinen Inhalten auf objektiver Seite und von allgemeinen Einsichten auf subjektiver Seite. Diese beiden Seiten sind im bildungstheoretischen Modell von W. Klafki verbunden. Die didaktische Analyse stellt dabei das zentrale Element der Unterrichtsgestaltung dar, wonach sich der Lehrperson [\(LP\)](#page-11-5) erschließen soll, welche Unterrichtsinhalte für die [SuS](#page-11-4) von lebensbedeutsamer Relevanz sind bzw. sein können (Otto [2012,](#page-98-1) S. 38). Für die Analyse sind fünf didaktische Grundfragen erforderlich: Exemplarität, Gegenwartsbedeutung, Zukunftsbedeutung, Struktur und Zugänglichkeit. Diese Vorgehensweise stellte sich jedoch als eine unzureichende Orientierung zur Unterrichtsplanung heraus, sodass eine Weiterentwicklung zur kritisch-konstruktiven Didaktik erfolgte (Rinschede [2007,](#page-99-2) S. 38f.). Die Bildung stellt weiterhin den zentralen Punkt mit den drei Grundfähigkeiten zur Selbstbestimmung, Mitbestimmung und Solidarität dar. Im Unterrichtsverlauf nehmen die [SuS](#page-11-4) eine mitbestimmende Rolle durch Interaktionsprozesse ein. Zur Unterrichtsgestaltung liegt ein Perspektivenschema vor, wonach die fünf didaktischen Fragen durch die Erweisbarkeit/Überprüfbarkeit und die Lehr-Lernprozessstruktur zu nunmehr sieben Grundfragen erweitert sind (Otto [2012,](#page-98-1) S. 42f.).

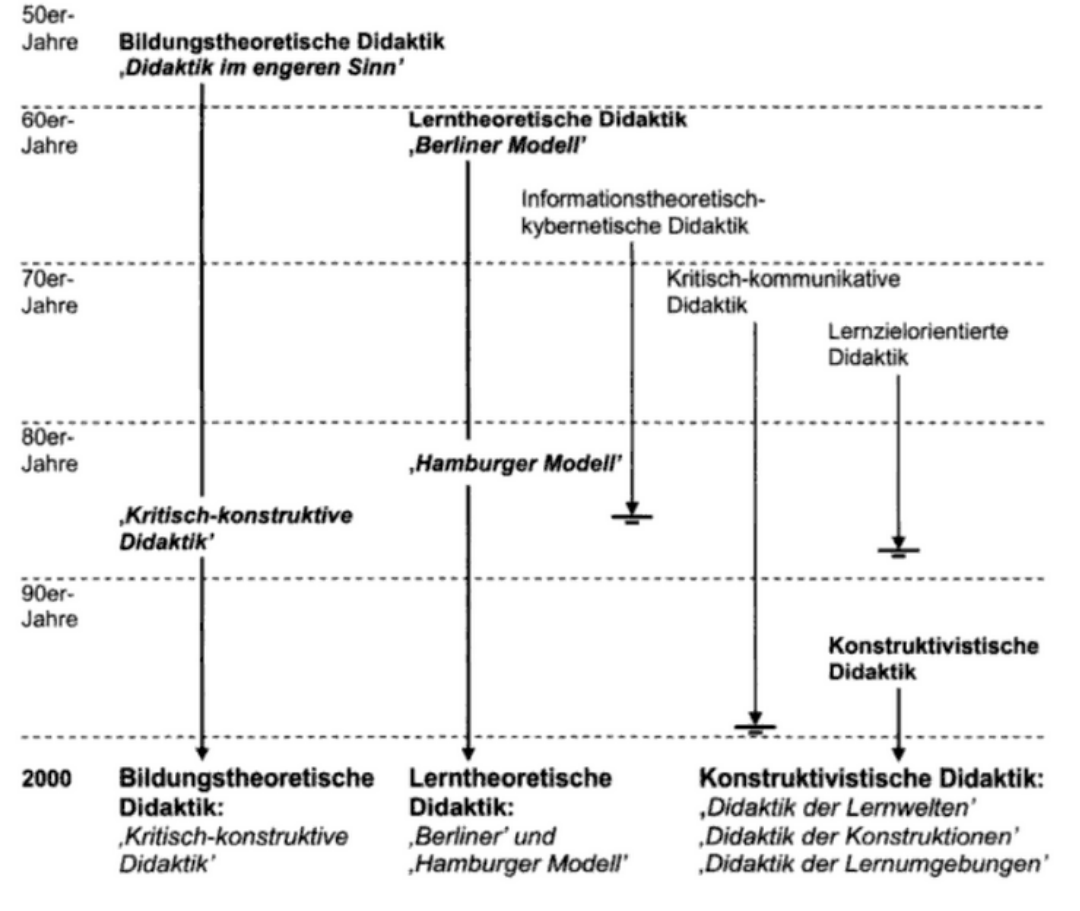

<span id="page-50-0"></span>Abbildung 19: Entwicklung der Allgemeinen Didaktik in der zweiten Hälfte des 20. Jahrhunderts. (Quelle: Peterßen [2001,](#page-98-2) S. 146)

Die Lehr- und Lerntheoretische Didaktik entwickelte sich in den 1960er Jahren und hat ihren Ursprung auch in den kritischen Stimmen an der bildungstheoretischen Didaktik. So stellt nicht die Bildung sondern das Lernen den Leitbegriff dar (Rinschede [2007,](#page-99-2) S. 40). Die Modellbasis zielt auf das Rahmenwerk einer Unterrichtsstunde ab. Dies beinhaltet alle formal konstanten, wirksamen Strukturelemente, welche identifiziert und einer wissenschaftlichen Kontrolle unterzogen werden. Als konstante Elemente eines Unterrichts sind die Ziele und Inhalte sowie die Methoden und Medien zu nennen. Diese vier Konstanten stehen miteinander in Wechselwirkung und müssen von der [LP](#page-11-5) stets neu ausgewählt werden. Zusammen stellen sie das Entscheidungsfeld in [Abbildung](#page-51-0) 20 dar. Des Weiteren beeinflussen soziokulturelle Bedingungen das Unterrichtsgeschehen und wirken auf die anthropologisch-psychologische Gegebenheiten (u.a. [SuS,](#page-11-4) [LP](#page-11-5) und Eltern). Gemeinsam bilden sie das Bedingungsfeld, welches sowohl Voraussetzungen für das Entscheidungsfeld darstellt als auch von den Aktivitäten im Entscheidungsfeld beeinflusst wird. Dieser Sachverhalt gilt als Modell der Berliner Schule. Beanstandungen betrafen insbesondere eine einseitige Fokussierung auf die [LP,](#page-11-5) die Vernachlässigung von Bildungs- und Erziehungszielen sowie

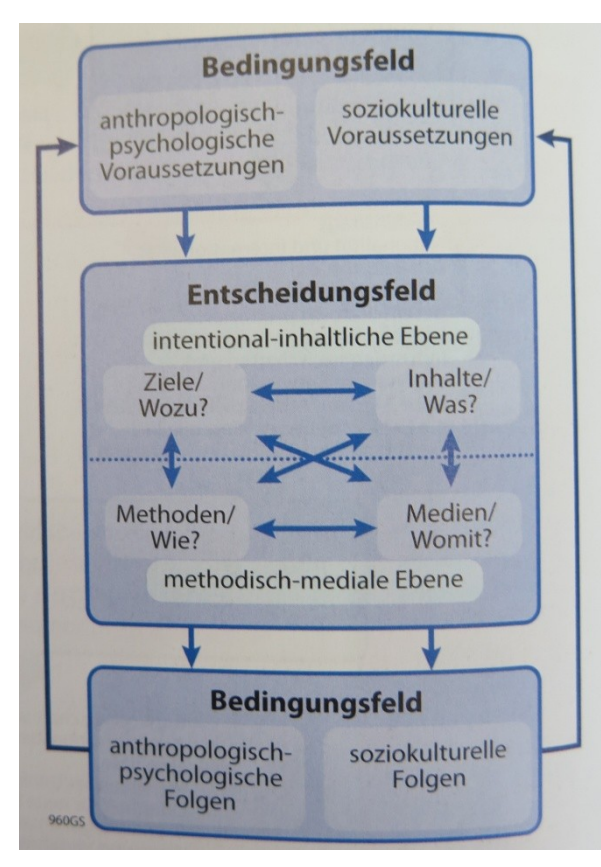

von Interaktionen zwischen [SuS](#page-11-4) und der [LP.](#page-11-5) Es folgte die Ergänzung mit einer emanzipatorischen Zielsetzung (Kompetenz, Autonomie und Solidarität) und die Verknüpfung mit der Handlungsorientierung, was als Hamburger Modell bezeichnet wird. So sollen in der Unterrichtsentscheidung und -planung auch alle daran beteiligten Personen eingebunden sein und es sind vier zeitliche Planungsebenen (Perspektiven-, Umriss-, Prozessplanung und Planungskorrektur) vorgesehen (Otto [2012,](#page-98-1) S. 44ff.).

<span id="page-51-0"></span>Abbildung 20: Strukturelemente des Unterrichts und Wechselwirkungszusammenhänge in der Lehr- und Lerntheoretischen Didaktik. (Quelle: Otto [2012,](#page-98-1) S. 44)

Hinsichtlich der konstruktivistischen Didaktik stellt sich anfangs die Frage, was unter Konstruktivismus zu verstehen ist. Ganz allgemein gehalten wird im Konstruktivismus das Lernen als Resultat der eigenen Fähigkeit des Individuums gesehen. Das Lernen geht nicht aus dem Lehren hervor, sondern ist vielmehr in der Konstruktionsleistung des Lernenden begründet. Es haben sich zwar viele Varianten von konstruktivistischen Sichtweisen ausgebildet, aber deren Ausgangspunkt liegt im radikalen Konstruktivismus. Dieser postuliert, dass die Wirklichkeit nicht direkt erfasst werden kann. So wird in den Köpfen der Individuen eine subjektive Wirklichkeit konstruiert und der Realität gegenübergestellt, wobei es eine objektive Erkenntnis dieser Realität nicht gibt.

In Hinblick auf die Didaktik ist insbesondere der gemäßigte oder moderate Konstruktivismus von Interesse. Wie in [Abbildung](#page-52-0) 21 ersichtlich, stehen hierbei der Lernende und dessen Lernprozess im Zentrum. Die [SuS](#page-11-4) werden als aktive und selbstgesteuerte Lernende verstanden, wobei Konstruktion und Instruktion gleichermaßen zulässig sind. Demnach nehmen Lernende die Informationen nicht einfach auf, sondern weisen ihnen – aufgrund ihrer bisherigen Vorstellungen – Bedeutungen zu (Rinschede [2007,](#page-99-2) S. 49). Lernen erfolgt in sozialer Interaktion und in kontextgebundenen Situationen, es erfolgt zudem individuell und kann nicht von außen gesteuert bzw. kontrolliert werden (Otto [2012,](#page-98-1) S. 47f.). Die Fähigkeit, das Lernen zu planen, zu organisieren, durchzuführen und zu bewerten, wird von [SuS](#page-11-4) immer weiterentwickelt. In diesem Zusammenhang liegt die Funktion des Lehrenden in der Mitgestaltung der Lernumgebung und in der Unterstützung des Lernprozesses. Als wichtige Elemente sind beispielsweise Methodenvielfalt und Handlungsorientierung sowie Individualisierung durch Differenzierung zu nennen, wodurch die Verbindung zur Reformpädagogik sogleich zum Ausdruck kommt (Rinschede [2007,](#page-99-2) S. 50).

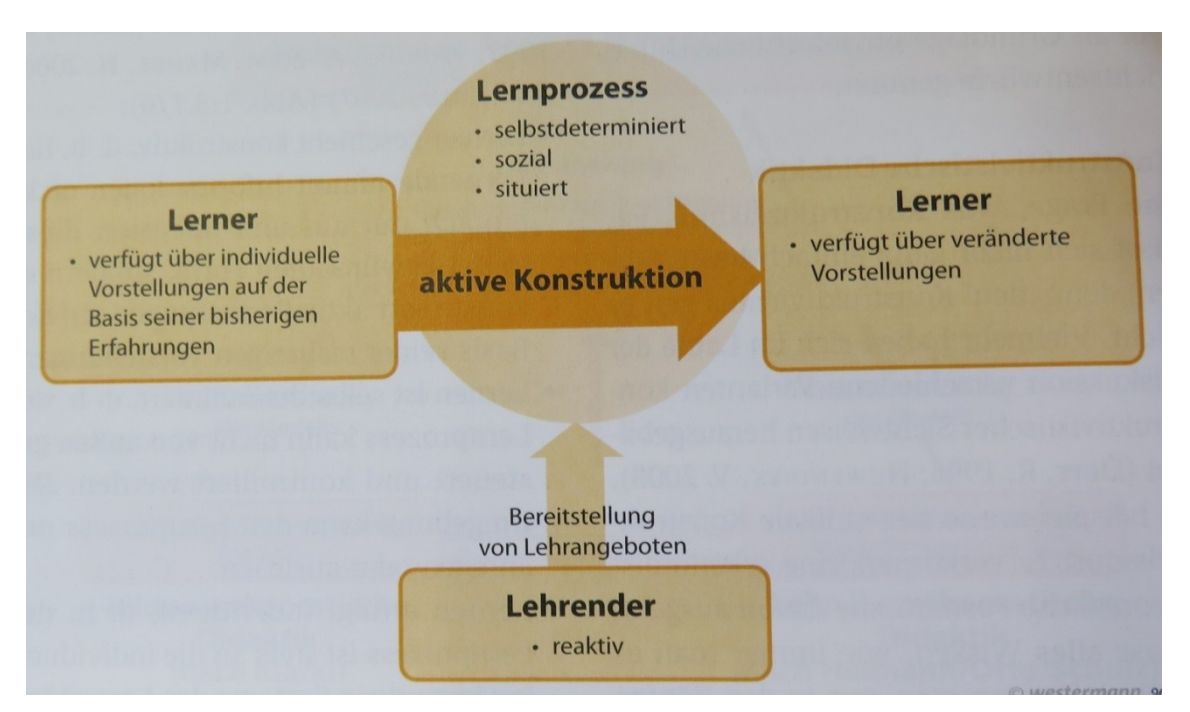

<span id="page-52-0"></span>Abbildung 21: Elemente der Sichtweise von Lernen in der Konstruktivistischen Didaktik. (Quelle: Otto [2012,](#page-98-1) S. 48)

### **3.2.3. Modell der Didaktischen Rekonstruktion**

Das Modell der Didaktischen Rekonstruktion [\(MDR\)](#page-11-6) erlangte seit den 1990er Jahren größere Bekanntheit und hat seinen Ursprung in der Didaktikder Naturwissenschaften, in welchen das Modell zunächst in der Biologie- und Physikdidaktik Anwendung fand (Basten et al. [2013,](#page-94-1) S. 52). Im [MDR](#page-11-6) wird das Didaktische Dreieck mit dessen Zusammenspiel von [LP,](#page-11-5) [SuS](#page-11-4) und Inhalt zwar mitgedacht, jedoch eine andere Sichtweise, nämlich jene des Lernens und Lehrens, eingenommen (Reinfried et al. [2009,](#page-99-4) S. 405). In den Grundzügen finden sich auch Aspekte anderer Ansätze wieder, welche aufgenommen und zusammengeführt wurden. Exemplarisch angeführt – und in Abschnitt [3.2.2](#page-49-0) allgemein erläutert – sind zum einen die Sachstruktur und die Exemplarität aus der didaktischen Analyse aus der bildungstheoretischen Didaktik. Zum anderen ist die im Modell der Berliner Schule formulierte Interdependenz aller den Unterricht bestimmenden Variablen auch im [MDR](#page-11-6) von der lehr- und lerntheoretischen Didaktik übernommen.

Unter dem Begriff "Didaktische Rekonstruktion" wird nach Kattmann et al. [1997](#page-97-4) (S. 4) *"sowohl das Herstellen pädagogisch bedeutsamer Zusammenhänge, das Wiederherstellen von im Wissenschafts- und Lehrbetrieb verlorengegangenen Sinnbezügen, wie auch der Rückbezug auf Primärerfahrungen sowie auf originäre Aussagen der Bezugswissenschaften"* verstanden. Und weiter heißt es, aus *"fachdidaktischer Perspektive wird der wissenschaftliche Gegenstand in seinen bedeutsamen Bezügen wiederhergestellt, und es wird durch Rückbezug auf die verfügbaren Schülervorstellungen ein Unterrichtsgegenstand konstruiert."* So können Informationen aus einem wissenschaftlichen Forschungsfach nicht direkt in ein schulisches Unterrichtsfach übergeführt werden. Zumeist ist die zusätzliche Berücksichtigung von fachlichen und interdisziplinären Bezügen sowie theoretischen Vorannahmen notwendig, welche Fachleuten zwar als selbstverständlich erscheinen, jedoch Nichtexperten wie auch [SuS](#page-11-4) nicht bekannt sind. Folglich ist die Verbindung von fachlichem und interdisziplinärem Wissen mit dem Vorverständnis, den Anschauungen und Vorstellungen der [SuS](#page-11-4) von großer Bedeutung (Kattmann et al. [1997,](#page-97-4) S. 3). Denn wenn es nicht gelingt an die vorhandene Anschauungen der [SuS](#page-11-4) anzuknüpfen, bleibt neues Wissen für den Einzelnen unwesentlich und abstrakt bzw. nur kurzfristig verfügbar (Schuler [2013,](#page-99-5) S. 87).

Im [MDR](#page-11-6) werden drei Bereiche als miteinander wechselwirkende Teilaufgaben verknüpft: (1) die fachliche Klärung, (2) das Erfassen von Schülerperspektiven und (3) die didaktische Strukturierung. In [Abbildung](#page-54-0) 22a ist deren Zusammenwirken in Form des fachdidaktischen Tripletts dargestellt. Demnach liegt einerseits eine Einflussnahme der Resultate der fachlichen Klärung auf die Vorstellungen der [SuS](#page-11-4) vor. Andererseits wirken Schülervorstellungen auf die Auffassung und das Begreifen von fachlichen Angaben. Somit werden im [MDR](#page-11-6) die fachliche Komponente und die Schülerperspektive gleichwertig behandelt. Aus beiden Bereichen und deren Interaktion wächst die didaktische Strukturierung, welche wiederum Einfluss nimmt durch die Festlegung von Vorgehensweisen und die Selektion von fachlichen Inhalten (Kattmann et al. [1997,](#page-97-4) S. 4f.).

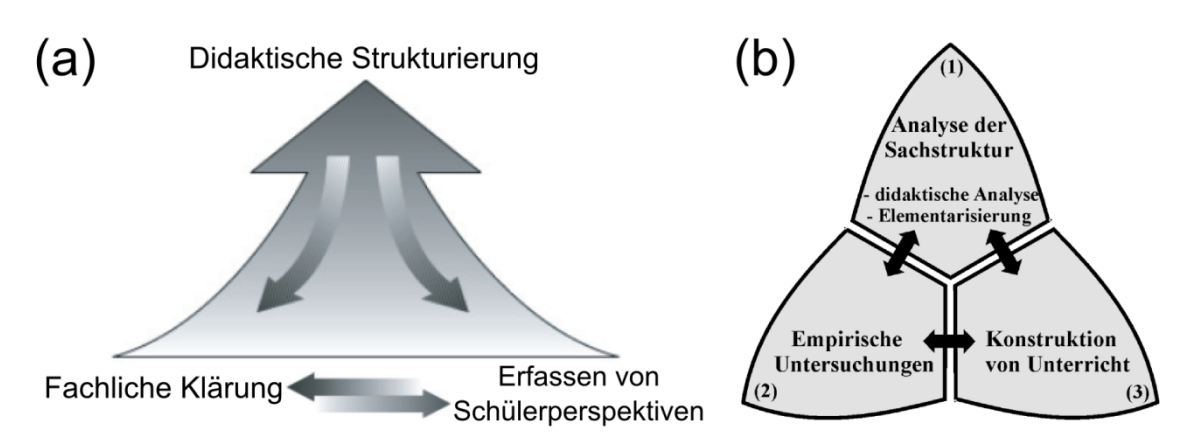

<span id="page-54-0"></span>Abbildung 22: (a) Fachdidaktisches Triplett und (b) Komponenten der Didaktischen Rekonstruktion. (Quelle: Kattmann et al[. 1997,](#page-97-4) S. 4 und 10)

In [Abbildung](#page-54-0) 22b sind die Komponenten der Didaktischen Rekonstruktion hinsichtlich der Methodik dargestellt. Die fachliche Klärung erfolgt hermeneutisch-analytisch, während das Erfassen von Schülervorstellungen empirische Untersuchungen voraussetzt. Die didaktische Struktur weist auf eine konstruktivistische Position des Modells hin, da es sich bei der Konstruktion von Unterricht um eine konstruktive Untersuchungsaufgabe handelt (Kattmann et al. [1997,](#page-97-4) S. 10).

Die Funktion der fachlichen Klärung liegt insbesondere darin, implizit vorausgesetzte Fachinformationen explizit zu verdeutlichen und die Angaben in Vermittlungsabsicht auch kritisch zu klären (Reinfried et al. [2009,](#page-99-4) S. 409). Denn fachliche Perspektiven werden selten einer fachdidaktischen Untersuchung unterzogen. Stattdessen wird zumeist ein Lehrbuch verwendet, dessen Inhalte ohne eine kritische Analyse als gültig angenommen werden. In den Darstellungen von fachlichen Inhalten können sich jedoch persönliche Sichtweisen widerspiegeln und innerfachliche Verknüpfungen unzureichend abbilden. Darüber hinaus bedarf es auch einen metafachlichen Blick, sodass intradisziplinäre und interdisziplinäre Verbindungen aufgezeigt werden (Kattmann et al. [1997,](#page-97-4) S. 11). Dadurch sollen das Lernen negativ wie positiv beeinflussende Faktoren erkannt werden. Neben gegenwärtigen Theorien können hierfür auch überholte und historische Anschauungen berücksichtigt werden (Otto und Schuler [2012,](#page-98-3) S. 157).

Um fachliche Aussagen mit fachdidaktischen Methoden zu untersuchen und zu strukturieren, dienen typische und obligatorische Fragen wie in Kattmann et al. [1997](#page-97-4) (S. 11):

 *"Welche fachwissenschaftlichen Aussagen liegen zu diesem Thema vor, und wo zeigen sich deren Grenzen?*

- *Welche Genese, Funktion und Bedeutung haben die fachlichen Begriffe, und in welchem Kontext stehen sie jeweils?*
- *Welche Fachwörter werden verwendet, und welche Termini legen durch ihren Wortsinn lernhinderliche bzw. - förderliche Vorstellungen nahe."*

Unter Schülervorstellungen werden nicht nur das fachliche Wissen, sondern alle Vorstellungen der [SuS](#page-11-4) zu einem Themengebiet zusammengefasst. Als Einschränkung gilt hierbei, dass die Interpretation der Gedankeninhalte für die [SuS](#page-11-4) stimmig und nicht widersprüchlich ist (Kattmann et al. [1997,](#page-97-4) S. 11). So bringen [SuS](#page-11-4) fast zu jedem Thema gewisse Vorstellungen mit, die in Alltagserfahrungen verwurzelt sind. Eine besonders starke Ausprägung erfolgt, wenn sich die Vorstellungen in der alltäglichen Anwendung über einen längeren Zeitraum bewähren. Dies bedeutet, dass Schülervorstellungen auf der einen Seite wichtige Anknüpfungspunkte des Lernens sind, auf der anderen Seite aber auch eine maßgebliche Lernbarriere darstellen können (Otto und Schuler [2012,](#page-98-3) S. 151f.). Um Schülervorstellungen aufzuzeigen gilt es zunächst bereichs- und themenspezifische Denkweisen zu identifizieren. Diese erkennbaren Konzepte werden in einer anschließenden Verallgemeinerung kategorisiert, sodass eine Gegenüberstellung mit wissenschaftlichen Aussagen erfolgen kann (Kattmann et al. [1997,](#page-97-4) S. 12.). Gängige Fragen zur Erhebung lauten beispielsweise wie folgt:

- *"Welche Vorstellungen haben [SuS](#page-11-4) zu einem bestimmten Thema?*
- *Stammen die Vorstellungen aus lebensweltlichen oder fachorientierten Kontexten?*
- *Welche unterschiedlichen Bedeutungen werden zentralen Fachwörtern zugewiesen?"* (Kattmann et al. [1997,](#page-97-4) S. 12)

Für die didaktische Strukturierung erfolgt eine Verbindung der Resultate aus der fachlichen Klärung und aus der Erhebung von Schülervorstellungen. Die verallgemeinerten Aussagen auf wissenschaftsbasierter und schülerbasierter Basis werden verglichen und Beziehungen hergestellt. Da die Ergebnisse aus beiden Bereichen als gleichwertig gelten, wird ein wechselseitiger Vergleich angewandt, im Zuge dessen eine Charakterisierung und Bewertung aus dem jeweils anderen Blickwinkel erfolgt. Dabei sind Überschneidungen und Unterschiede gleichermaßen von Interesse, wobei in vier Kategorien unterschieden wird: (1) Eigenheiten sind entweder der Fachdisziplin oder den Schülervorstellungen zugehörig, (2) Gemeinsamkeiten umfassen gleichgerichtete Vorstellungen, (3) Verschiedenheiten zwischen den Bereichen können gegensätzlich oder widersprüchlich sein, (4) Begrenztheiten des einen können aus der Betrachtungsebene des anderen aufgezeigt werden. Die didaktische Strukturierung ist an die beiden Bereiche rückgebunden, jedoch bilden die Schülervorstellungen die Ausgangslage, während die Aussagen der fachlichen Klärung den Zielbereich darstellen. Der wechselseitige Vergleich bildet die Basis für die unterrichtliche Vermittlung des Themas (Kattmann et al. [1997,](#page-97-4) S. 12f.). Darauf aufbauend können didaktische Leitlinien zum Thema entwickelt und in weiterer Folge modellhafte Unterrichtssequenzen erarbeitet werden (Otto und Schuler [2012,](#page-98-3) S. 158). Die Fragen der didaktischen Strukturierung lauten typischerweise wie folgt:

- *"Welche Korrespondenzen und unterrichtlichen Möglichkeiten eröffnen sich aus dem Vergleich der Vorstellungen von Wissenschaftlern und Schülern?*
- *Welche Schülerperspektiven sind bei der Vermittlung von Begriffen und bei der Verwendung von Termini zu beachten?*
- *Welche metafachlichen und metakognitiven Denkwerkzeuge können für ein angemesseneres und furchtbares* [sic] *Lernen nützlich sein?"* (Kattmann et al. [1997,](#page-97-4) S. 12)

Für den Ablauf der Untersuchung gilt es stets vor Augen zu behalten, dass die drei Bereiche im [MDR](#page-11-6) wechselwirken und infolgedessen die Einzelergebnisse unmittelbaren Einfluss aufeinander haben. Deshalb ist es auch unmöglich, dass alle Bereiche gleichzeitig oder in stets drei aufeinander folgenden Einzelschritten bearbeitet werden können. Als Konsequenz bleibt eine iterative Vorgehensweise mit vorläufigen Zwischenergebnissen wie in [Abbildung](#page-57-0) 23 schematisch dargestellt. Demnach wird so lange an der Aufgabe eines Bereichs gearbeitet, wie es die anderen Bereiche erlauben bzw. es sich positiv auf diese auswirkt. Somit erfolgt ein steter Wechsel von Analyse, empirischer Untersuchung und Erarbeitung der didaktischen Struktur. Durch dieses Verfahren können Fehlinterpretationen erkannt und korrigiert werden (Kattmann et al. [1997,](#page-97-4) S. 14f.).

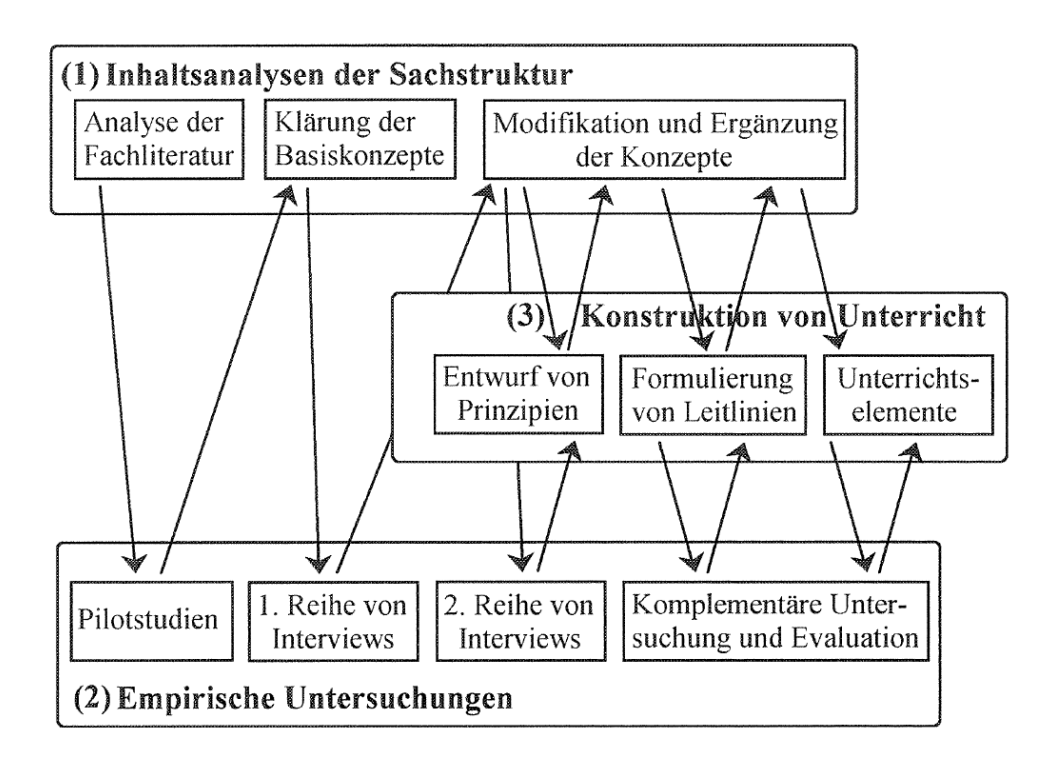

<span id="page-57-0"></span>Abbildung 23: Iterative Abfolge des Untersuchungsablaufs. (Quelle: Kattmann et al. [1997,](#page-97-4) S. 13)

# <span id="page-57-1"></span>**3.3. Didaktische Prinzipien**

Aus der Vielzahl an Möglichkeiten des unterrichtlichen Handelns erfolgte die Herausarbeitung von Unterrichtsprinzipien, welche "regulative Grundsätze zur *optimalen Auswahl, Anordnung und Vermittlung von den Inhalten des Unterrichts"* darstellen (Rinschede [2007,](#page-99-2) S. 51). Die verschiedenen didaktischen Modelle (siehe Abschnitt [3.2\)](#page-47-1) tendieren hinsichtlich der fokussierten Prinzipien in mehrere Richtungen, wodurch sich ein breites Spektrum ergibt. So geschieht vielfach eine grundlegende theoretische Unterscheidung in didaktische und methodische Unterrichtsprinzipien, welche im praktischen Schulunterricht ineinander greifen. Während sich die methodischen Prinzipien primär den Fragen der methodischen Gestaltung zuwenden, sind die didaktischen Prinzipien auf die Fragen der Inhalts- und Zielstruktur ausgerichtet.

Von den vielen Unterscheidungen und Klassifikationen sind in der nachfolgenden Auflistung fünf didaktische Prinzipien exemplarisch angeführt. Als inhaltliche Grundlage dienen die Erläuterungen in Otto [\(2012,](#page-98-1) S. 50-55):

- Kompetenzorientierung fokussiert auf den Kernbereich eines Fachs mit einer stärkeren Output-Orientierung, im Zuge dessen das Ziel stets berücksichtigt wird.
- Schülerorientierung im Unterricht inkludiert die Interessen, Kenntnisse, Erfahrungen und Fähigkeiten der [SuS,](#page-11-4) sodass sowohl in der Gestaltung als auch bereits in der Planung von Unterricht eine Einbindung der [SuS](#page-11-4) erfolgt.
- Wissenschaftsorientierung macht die [SuS](#page-11-4) mit wissenschaftlichen Vorgehensweisen vertraut. Dazu zählen beispielsweise die Formulierung von Fragestellungen und allgemeine Kriterien für Untersuchungen.
- Nach dem exemplarischen Prinzip werden repräsentative Inhalte zur Verdeutlichung von allgemeingültigen Erkenntnissen und Methoden herangezogen, welche dann auch auf andere Fälle transferierbar sind.
- Das Aktualitätsprinzip zielt auf die Einbindung von gegenwartsnahen bzw. unmittelbar aktuellen Ereignissen und erlaubt einen stärkeren Bezug hin zur Lebenswelt der [SuS](#page-11-4) auf unterschiedlichen Maßstabsebenen.

## <span id="page-58-0"></span>**3.4. Messdaten und ihre didaktische Relevanz**

*"Der Unterricht in Geographie und Wirtschaftskunde muss sich regelmäßig der erreichbaren realen Umwelt zuwenden."* Dieses Zitat entstammt dem Lehrplan für das Unterrichtsfach Geographie und Wirtschaftskunde [\(GW\)](#page-10-3) und stellt eine zentrale Forderung in den didaktischen Grundsätzen dar [\(BMBF](#page-10-4) [2016,](#page-95-3) [AHS-](#page-10-5)Unterstufe, S. 2). Da eine unmittelbare Begegnung, wie beispielsweise im Zuge von Lehrausgängen oder Projekttagen, vielfach nicht realisierbar ist, stellen Medien eine attraktive Alternative dar um Sachverhalte zu veranschaulichen und ein tieferes Verständnis zu erwirken. Jedoch bedarf es hierfür einer Dekodierung der dargestellten bzw. enthaltenen Informationen und alle Beteiligten müssen sich darüber im Klaren sein, dass dieser Vorgang einer Einflussnahme durch viele Faktoren ausgesetzt ist (Sitte [2001,](#page-100-4) S. 48). Inhalte wie die Wirkung der Medien auf die Wahrnehmung und Erkenntnisvorgänge sind Teil des Bereichs der Medienerziehung. Dabei handelt es sich um eine fächerübergreifende Aufgabe und als medienintensives Fach ist der [GW-](#page-10-3)Unterricht aufgerufen, einen wesentlichen Beitrag zur Medienerziehung zu leisten (Rinschede [2007,](#page-99-2) S. 389ff.).

Ganz allgemein betrachtet können Medien als Träger von Informationen bezeichnet werden. Hinzu kommt noch eine Vermittlerfunktion zwischen der Wirklichkeit und dem Empfänger, in Bezug auf die Schule handelt es sich dabei um den Lernenden. Wie bereits erwähnt sind originäre Begegnungen nicht immer durchführbar. Darüber hinaus werden oftmals Inhalte behandelt, welche rein durch Beobachtungen nur schwer oder gar nicht erschlossen werden können. Exemplarisch sei die Entstehung der Alpen oder die thermohaline Zirkulation genannt. Medien weisen somit eine verständnisbildende und -intensivierende Wirkung auf, wobei die Wahl des geeigneten Instruments für den inhaltlichen Transport von großer Bedeutung ist. So ist für den Medienbegriff als übergeordnete Bezeichnung eine Vielzahl an Klassifikationen und weiteren Untergliederungen vorhanden, wie beispielweise in Gryl und Kanwischer [\(2013\)](#page-96-3) näher ausgeführt wird.

In ihrer Ausgangsform liegen Messdaten als Zahlen vor, welche zu den numerischen Medien gezählt werden. Demnach stellen Zahlen bezifferbare Mengen und Größen dar, durch welche Entwicklungen aufgezeigt und Vergleiche durchgeführt werden können. So trägt vielfach eine Gegenüberstellung mittels Zahlenangaben dazu bei, dass wesentliche Erkenntnisse verdeutlicht oder erst gewonnen werden. Zudem dienen Zahlen einer quantitativen Erfassung von räumlichen Phänomenen (Rinschede [2007,](#page-99-2) S. 352f.). Ein weiterer wichtiger Aspekt bezieht sich auf eine kritische Auseinandersetzung mit weit verbreiteten Kenngrößen. Statistisch aufbereitete Messdaten können trotz einer übereinstimmenden Datengrundlage stark voneinander abweichende Aussagen nach sich ziehen. So spiegeln Mittelwerte den – zumeist arithmetischen – Durchschnittswert einer Grundmenge wider, geben aber keinerlei Auskunft über die Streuung um den Mittelwert. Sowohl zur Einschätzung des Einzelwertes als auch für weitere Vergleichszwecke macht es einen wesentlichen Unterschied, ob sich die Werte der Grundmenge nahe dem Mittelwert befinden oder größere Abweichungen auftreten. Als zweites Beispiel ist noch die Angabe von Prozentzahlen genannt, welche den Zusammenhang von einer Teilmenge und einer Gesamtmenge ausdrücken. Der Vergleich mit anderen Größen und die Abschätzung von Zusammenhängen werden ermöglicht. Zudem wird zur Darstellung der zeitlichen Veränderung einer bestimmten Größe oftmals die Angabe in Prozent gewählt, wodurch ein betonender wie auch abmildernder Eindruck ausgelöst werden kann (Krämer [2015,](#page-97-5) S. 63-84).

Für die breite Öffentlichkeit liegen Messdaten primär in der graphisch aufbereiteten Form von Diagrammen vor. Zu den graphischen Medien zählend dienen Diagramme zur Veranschaulichung von quantifizierbaren Größen und von Zusammenhängen. Ihre Interpretation setzt ein Verständnis der Darstellung und vielfach auch eine Bewertung von komplexen Sachverhalten voraus. Diese Fähigkeit stellt eine Kulturtechnik dar, welche erarbeitet und geübt werden muss. Das eigenständige Erstellen von Diagrammen zeigt, dass es sich bei Zahlengaben um Quellen von Information und weiteren Erkenntnissen handelt. Durch die Vorgänge der Codierung und Decodierung werden auch Möglichkeiten der Manipulation und Missinterpretation deutlich. Die gewonnenen Einsichten sind von großer Bedeutung um Informationen aus Massenmedien, allgemeinen Literaturquellen und wissenschaftlichen Studien zu entnehmen (Rinschede [2007,](#page-99-2) S. 339ff.).

Eine weitere Überlegung hinsichtlich der didaktischen Relevanz von Messdaten bezieht sich auf die eigenständige Aufbereitung, was eine enge Verbindung mit digitalen Medien aufweist. Heutzutage sind Kinder und Jugendliche nicht mehr reine Konsumenten der digitalen Welt, wie noch vielfach ihre Elterngeneration. Sie stellen Informationen bereit und haben eine produzierende Komponente, sind somit Prosumenten. Für solche "digital natives" bedeutet die Verbindung zur digitalen Welt eine Selbstverständlichkeit (Kanwischer [2013,](#page-96-4) S. 81). Der Einsatz von digitalen Medien reicht von der Informationssammlung über die Aufbereitung bis hin zur Deutung. Zur Beschaffung auf Onlinebasis ist meist der Zugriff auf ein Datenportal oder eine Datenbank erforderlich. Diese Instrumente gewinnen in unserer Gesellschaft immer mehr an Bedeutung, sodass ein versierter Umgang von großem Stellenwert ist. Im Lehrplan [\(BMBF](#page-10-4) [2016,](#page-95-3) [AHS-](#page-10-5)Unterstufe, S. 2), als kurzer Vorgriff auf Kapitel [4,](#page-62-0) heißt es dazu u.a. wie folgt: "Die Verwendung elektronischer Medien soll zur arbeits*orientierten Unterrichtsgestaltung wesentliche Impulse beisteuern."*

Wenn Messdaten nicht bereits in einer graphischen Darstellung vorliegen, werden sie als (lange) Zahlenreihen in tabellarischer Form bereitgestellt. Die weitere Bearbeitung und statistische Auswertung erfolgt anhand geeigneter Software wie Tabellenkalkulationsprogrammen. Gemeinsam mit erstellten Begleittexten und Graphiken können die Ergebnisse zudem präsentiert werden. Durch das Zusammenwirken der genannten Möglichkeiten wird die Anschauung erhöht, das Verständnis erleichtert und der Behaltungseffekt verstärkt (Rinschede [2007,](#page-99-2) S. 378ff.).

Hinsichtlich der didaktischen Prinzipien in Abschnitt [3.3](#page-57-1) wird jedem der fünf angeführten Beispiele durch den Einsatz von Messdaten entsprochen. So werden Messdaten zumeist von einer wissenschaftsorientierten, forschenden Institution zur Verfügung gestellt. Die Daten sind in den überwiegenden Fällen in Forschungsprojekte eingebunden, welche vielfach auch eine Verbindung mit aktuellen Ereignissen zulassen. Einzelne Projekte können exemplarisch vorgestellt und mit der Lebenswelt der Schülerinnen und Schüler [\(SuS\)](#page-11-4) unterschiedlich stark in Verbindungen gebracht werden, sodass ein tieferes Verständnis bewirkt werden kann. Die [SuS](#page-11-4) können aktiv in die inhaltliche Ausrichtung, die Datenbeschaffung und deren Aufbereitung eingebunden werden. Eine Berücksichtigung von individuellen Interessen und Fähigkeiten ist dabei ebenfalls möglich. Die Messdaten können zur Demonstration allgemeingültiger Aussagen herangezogen werden, obwohl die Realität nur mit beschränkter Genauigkeit von Messdaten wiedergegeben werden kann. Zudem sind Daten aus Wissenschaft und Forschung zumeist gegenwartsnah und von größerer Aktualität.

# <span id="page-62-0"></span>**4. Lehrplanbezug und interdisziplinäre Ansätze**

Nach den allgemeinen Überlegungen zum Einsatz von Messdaten im Unterricht in Kapitel [3](#page-45-0) werden im nachfolgenden Teil nähere Angaben zur Anwendungsmöglichkeit von WegenerNet Daten für die Vermittlung von Lehrinhalten vorgestellt. Hierfür dienen die Lehrpläne des Bundesministeriums für Bildung und Frauen [\(BMBF](#page-10-4) [2016\)](#page-95-3) als Grundlage, wobei es zu berücksichtigen gilt, dass die *"Lehrpläne jener Unterrichtsgegenstände, die sowohl in der Hauptschule als auch im Realgymnasium vorkommen, (…) für beide Schularten gleich"* sind. Zudem stimmen die *"allgemeinen Teile des Lehrplans (…) in vielen, jedoch nicht allen Bereichen überein."* In den weiteren Ausführungen des Kapitels sind Auszüge aus den Lehrplänen für Allgemeinbildende höhere Schulen [\(AHS\)](#page-10-5) angeführt ohne gesondert auf etwaige Abweichungen zur Neuen Mittelschule [\(NMS\)](#page-11-7) einzugehen. So werden zu Beginn einige Allgemeininformationen zum Lehrplan sowie zum Verständnis von fächerübergreifendem Unterricht gegeben. Die weitere Bezugsherstellung folgt dem Aufbau des Lehrplans vom allgemeinen Bildungsziel und den didaktischen Grundsätzen über die Schul- und Unterrichtsplanung hin zu den Unterrichtsfächern. Für letztere ist der Fokus auf das Unterrichtsfach Geographie und Wirtschaftskunde gelegt, weiterführend werden abschließend noch einige fächerübergreifende Anknüpfungspunkte aufgezeigt.

# **4.1. Allgemeine Grundinformationen**

#### <span id="page-62-1"></span>**4.1.1. Definition und Aufbau des Lehrplans**

Der Beschreibung des [BMBF](#page-10-4) [\(2016,](#page-95-3) Allgemeiner Teil, S. 1) für Allgemeinbildende höhere Schulen [\(AHS\)](#page-10-5) ist zu entnehmen, dass der Lehrplan "einerseits die für die *Einheitlichkeit und Durchlässigkeit des Schulwesens notwendigen Vorgaben"* darstellt. Zudem eröffnet er "*andererseits Freiräume, die der Konkretisierung am Standort vorbehalten sind. Der Lehrplan dient als Grundlage für*

- *die Konkretisierung des Erziehungsauftrags der Schule,*
- *die Planung und Steuerung des Unterrichts in inhaltlicher und in methodischer Hinsicht,*
- *die Gestaltung des Erweiterungsbereichs und für schulautonome Lehrplanbestimmungen,*
- *die Planungen der schulpartnerschaftlichen Gremien,*
- *das standortbezogene Bildungsangebot,*
- *die Berücksichtigung der individuellen Interessen und persönlichen Lebensrealität der Schülerinnen und Schüler."*

In Bezug auf den Aufbau ist der Lehrplan in mehrere Teile gegliedert. Die ersten drei Teile sind zu einem allgemeinen Teil gebündelt und umfassen (1) das allgemeine Bildungsziel (u.a. mit den Bildungsbereichen), (2) die allgemeinen didaktischen Grundsätze (u.a. mit allgemeinen Bestimmungen zur Leistungsbeurteilung) sowie (3) die Schul- und Unterrichtsplanung (u.a. mit einer Festlegung von Kern- und Erweiterungsbereichen). In den weiteren Teilen sind *"die Stundentafeln und die Lehrpläne für die einzelnen Unterrichtsgegenstände"* angeführt. Dabei werden in den Stundentafeln die Unterrichtsgegenstände genannt und ihr jeweiliges Stundenausmaß angegeben. Zudem sind Stundentafeln für den zeitlichen Umfang des Kernbereiches von großer Bedeutung und "*definieren die Freiräume für schulautonome Maßnahmen"*. Zu den Lehrplänen der einzelnen Unterrichtsgegenstände ist vom [BMBF](#page-10-4) [\(2016\)](#page-95-3) weiter angeführt, dass darin "*die "Bildungs- und Lehraufgabe" festgelegt"* wird, *"welche sich in der Unterstufe sowohl auf den Kern- als auch auf den Erweiterungsbereich bezieht. Außerdem werden Bezüge zum Allgemeinen Bildungsziel und insbesondere Beiträge zu den Bildungsbereichen angeführt. Im Abschnitt "Didaktische Grundsätze" werden*  Anleitungen zur Gestaltung des Unterrichts gegeben und im Abschnitt "Lehrstoff" *werden die zu erreichenden Ziele bzw. Inhalte (in der Unterstufe für den Kernbereich) festgelegt."*

#### **4.1.2. Fächerübergreifender Unterricht**

Zahlreiche Beispiele aus der Unterrichtspraxis verdeutlichen das Engagement, die Lernprozesse und Lernresultate, die ein fächerübergreifender Unterricht bei Schülerinnen und Schüler wie auch bei Lehrerinnen und Lehrer bewirken kann. Labudde [\(2003\)](#page-97-6) führt einige dieser Beispiele an und widmet sich zudem der begrifflichen Vielfalt, welche in der Literatur Verwendung findet. Fächerübergreifend, fächerverbindend, interdisziplinär, fächerüberschreitend, fächerintegrierend, fächerergänzend, themenzentriert, multidisziplinär, fächerkoordinierend, integriert, transdisziplinär usw. Diese Auswahl kann durch weitere Begriffe ergänzt werden, die alle als Bezeichnung für Unterricht verwendet werden, bei dem auch eine mehr oder weniger starke Einbindung von Inhalten außerhalb der schulischen Fachgrenzen stattfindet. Der Ausdruck "fachübergreifend" stellt dabei zumeist den Obergriff dar, von den vielen Unterbegriffen sind einige exemplarisch herausgenommen und nachfolgend kurz kommentiert.

In der Bezeichnung "fachüberschreitend", teilweise auch als "intradisziplinär" angeführt, wird das Einzelfach betont. Es stellt den Ausgangspunkt dar, um einen Blick auf andere Fächer zu werfen und dabei Fachgrenzen zu überschreiten. Hingegen ist ein fächerverknüpfender Unterricht, auch fächerverbindender bzw. pluridisziplinärer oder multidisziplinärer Unterricht genannt, durch die aktive Beteiligung von zwei oder mehreren Unterrichtsfächern charakterisiert, deren Fachinhalte an einer oder mehreren Positionen verflochten sind. Im themenzentrierten bzw. interdisziplinären Unterricht wird ein zentrales Thema in den Mittelpunkt gestellt, im Zuge dessen sich vielfach Bezüge zu mehreren Einzelfächern zeigen. Der Begriff "fächerergänzend" steht für ein inhaltliches und zeitliches Zusatzangebot, wobei die einzelnen Unterrichtsfächer regulär unterrichtet und bei fächerübergreifenden Themen ergänzt werden (z.B. Projektwoche). Hingegen sind die Einzelfächer beim integrierten Unterricht zu einem Integrationsfach zusammengelegt und werden nicht mehr einzeln weiterunterrichtet. Jedoch erfolgt innerhalb des integrierten Unterrichts ein Wechsel an fächerübergreifendem und fachspezifischem Unterricht (Labudde [2004,](#page-97-7) S. 58f.).

## **4.2. Lehrplanbezug allgemeiner Teil**

### **4.2.1. Allgemeines Bildungsziel**

Die Angaben hinsichtlich eines allgemeinen Bildungsziels stehen im Lehrplan [\(BMBF](#page-10-4) [2016\)](#page-95-3) am Beginn des allgemeinen Teils (siehe Abschnitt [4.1.1\)](#page-62-1). So ist unter Punkt 2 *"Gesetzlicher Auftrag"* (S. 1) in Bezug auf eine kritische Auseinandersetzung mit Kenngrößen und medialen Schlagzeilen angeführt, dass "die Bereitschaft zum *selbstständigen Denken und zur kritischen Reflexion besonders zu fördern"* ist.

Den Leitvorstellungen (Punkt 3, S. 1f.) ist zu entnehmen, dass Schülerinnen und Schüler [\(SuS\)](#page-11-4) "eigene weltanschauliche Konzepte entwerfen und ihre eigenen *Lebenspläne und eigenen Vorstellungen von beruflichen Möglichkeiten entwickeln"*

sollen. Das Erforschen der Natur, das Aufzeigen der Vielfalt und der ständigen Veränderung unserer Umwelt kann einen wichtigen Beitrag dazu leisten, die [SuS](#page-11-4) in ihrer Wahrnehmung der Welt zu unterstützen. Dazu zählen sowohl *"die fachspezifischen Aspekte"* als auch *"fächerübergreifende und fächerverbindende Aspekte",* wie Abschnitt [4.4](#page-74-0) zu entnehmen ist. Die Durchführung von Untersuchungen mit realen Messgrößen bietet die Möglichkeit, das Interesse an der Forschung zu wecken und auch eine berufliche Perspektive in wissenschaftlichen Bereichen aufzuzeigen. Darüber hinaus sind der Umgang mit Daten sowie die Interpretation von Zahlen und Verläufen durchaus als Fähigkeiten zu bezeichnen, "die später in *Ausbildung und Beruf dringend gebraucht werden".* Wie bereits in Abschnitt [3.4](#page-58-0) allgemein und in Abschnitt [2.4](#page-42-0) für das WegenerNet angeführt, werden Messdaten zumeist auf Onlineplattformen bereit gestellt, sodass ein "selbstständiges Handeln" der [SuS](#page-11-4) von großer Bedeutung für den Zugriff und eine weitere Bearbeitung ist. In Übereinstimmung mit den nachfolgenden Angaben werden Fertigkeiten der Informationstechnologie somit ebenso geschult.

*"Innovative Technologien der Information und Kommunikation sowie die Massenmedien dringen immer stärker in alle Lebensbereiche vor. Besonders Multimedia und Telekommunikation sind zu Bestimmungsfaktoren für die sich fortentwickelnde Informationsgesellschaft geworden. Im Rahmen des Unterrichts ist diesen Entwicklungen Rechnung zu tragen und das didaktische Potenzial der Informationstechnologien bei gleichzeitiger kritischer rationaler Auseinandersetzung mit deren Wirkungsmechanismen in Wirtschaft und Gesellschaft nutzbar zu machen. Den Schülerinnen und Schülern sind relevante Erfahrungsräume zu eröffnen und geeignete Methoden für eine gezielte Auswahl aus computergestützten Informations- und Wissensquellen zur Verfügung zu stellen."* [\(BMBF](#page-10-4) [2016,](#page-95-3) Allgemeiner Teil, S. 2)

Im Punkt 4 sind die "Aufgabenbereiche der Schule" (S. 3f.) festgelegt. Diesen ist zum einen in der Wissensvermittlung zu entnehmen, dass die [SuS](#page-11-4) *"im Sinne eines lebensbegleitenden Lernens zur selbstständigen, aktiven Aneignung, aber auch zu einer kritisch-prüfenden Auseinandersetzung mit dem verfügbaren Wissen befähigt und ermutigt werden."* Diese Formulierung stimmt mit den vorangehenden Inhalten einer selbständigen kritischen Auseinandersetzung überein. Zum anderen ist unter dem Absatz der Kompetenzen neben der *"Entwicklung der eigenen Begabungen und Möglichkeiten* " auch "das Wissen um die eigenen Stärken und Schwächen" angeführt.

Dazu können u.a. die Handhabung und das Verständnis von Datenreihen gezählt werden, sei es in Form von Zahlenangaben oder in graphisch aufbereiteten Darstellungen.

Den abschließenden Punkt 5 der allgemeinen Bildungsziele bilden die Bildungsbereiche (S. 3f.), welche auch "*eine Grundlage für die fächerverbindende und fächerübergreifende Zusammenarbeit"* darstellen. In Anbetracht der schulischen Anwendung von Messdaten wie jene des WegenerNet werden einige Angaben exemplarisch herausgegriffen. So sind ein *"kritischer Umgang mit und eine konstruktive Nutzung von Medien (...) zu fördern.* "Des Weiteren gilt es "Aufgaben und *Arbeitsweisen von gesellschaftlichen Institutionen"* wie etwa universitären Einrichtungen ebenso zu vermitteln wie *"Kenntnisse über die Wirkungszusammenhänge der Natur (…) als Voraussetzung für einen bewussten Umgang und die Nutzung mit Hilfe der modernen Technik."*. Der Einsatz umweltrelevanter Messwerte kann einen Beitrag zu den angeführten Beispielen leisten und die [SuS](#page-11-4) "*unterstützen, einen gesundheitsbewussten und gegenüber der Umwelt und Mitwelt verantwortlichen Lebensstil zu entwickeln."*

### <span id="page-66-0"></span>**4.2.2. Allgemeine Didaktische Grundsätze**

In den didaktischen Grundsätzen des Lehrplans [\(BMBF](#page-10-4) [2016\)](#page-95-3) liegen einige Bezüge zu Messdaten vor, wie in den nachfolgenden Beispielen angeführt wird. Demnach hat der Unterricht *"an die Vorkenntnisse, Vorerfahrungen und an die Vorstellungswelt der Schülerinnen und Schüler anzuknüpfen."* Dieser Forderung kann beispielsweise mittels meteorologisch-klimatologischer Werte aus dem räumlichen Umfeld der [SuS](#page-11-4) nachgekommen werden, was insbesondere im Grundsatz "Herstellen von Bezügen zur Lebenswelt" der [SuS](#page-11-4) deutlich wird.

*"Im Sinne des exemplarischen Lernens sind möglichst zeit- und lebensnahe Themen zu wählen, durch deren Bearbeitung Einsichten, Kenntnisse, Fähigkeiten, Fertigkeiten und Methoden gewonnen werden, die eigenständig auf andere strukturverwandte Probleme und Aufgaben übertragen werden können. Die Materialien und Medien, die im Unterricht eingesetzt werden, haben möglichst aktuell und anschaulich zu sein, um die Schülerinnen und Schüler zu aktiver Mitarbeit anzuregen. Begegnungen mit Fachleuten, die in den Unterricht*  *eingeladen werden können, sowie die Einbeziehung außerschulischer Lernorte bzw. die Ergänzung des lehrplanmäßigen Unterrichts durch Schulveranstaltungen stellen wesentliche Bereicherungen dar. Den neuen Technologien kommt verstärkt Bedeutung zu."* [\(BMBF](#page-10-4) [2016,](#page-95-3) Allgemeiner Teil, S. 7)

Des Weiteren gilt es für die Gestaltung des Unterrichts zu berücksichtigen, dass [SuS](#page-11-4) *"vielfältige und unterschiedliche Fähigkeiten"* haben, *"die je nach deren Entwicklungsstand sowie nach Themenstellung und Herangehensweise im Unterricht in unterschiedlicher Weise zum Ausdruck kommen."* So können Messdaten auch für die *"Erstellung von differenzierten Lernangeboten"*, das Eingehen *"auf unterschiedliche Lerntypen, Vorkenntnisse, Vorerfahrungen"* und die *"Herstellung eines individuell förderlichen Lernklimas"* unterstützend herangezogen werden. Durch Aufgabenstellungen der Datenanalyse und –interpretation in mehreren Anforderungsniveaus können "*individuelle Zugänge"* geboten und ein unterschiedlicher Betreuungsbedarf berücksichtigt werden. Dabei können *"Unterrichtsformen, durch die sich Differenzierung und Individualisierung verwirklichen lassen,"* eingesetzt werden, welche *"von Einzelarbeit über Partnerarbeit bis zu den zahlreichen Möglichkeiten der Gruppenarbeit"* reichen. Darüber hinaus bestehen Möglichkeiten *"auch Phasen des offenen Lernens und Wahlmöglichkeiten"* der [SuS](#page-11-4) einzubeziehen. Durch *"projektartige und offene Lernformen"* kann wiederum eine entsprechende Lernatmosphäre geschaffen werden, um "die selbsttätige und selbstständige Form des Lernens besonders zu *fördern."*

#### **4.2.3. Schul- und Unterrichtsplanung**

Den Abschluss des allgemeinen Teils des Lehrplans [\(BMBF](#page-10-4) [2016\)](#page-95-3) bildet die Schul- und Unterrichtsplanung. Diesem ist unter Punkt 2 "Kern- und Erweiterungsbereich" zu entnehmen, dass der Kernbereich verpflichtende Vorgaben enthält, während der Erweiterungsbereich *"standortbezogen durch die jeweilige Lehrerin bzw. den jeweiligen Lehrer allein oder fachübergreifend im Team zu planen"* ist. Hinsichtlich der Gestaltung "sind insbesondere folgende Gesichtspunkte zu berücksichtigen:

*regionale und lokale Gegebenheiten; Bedürfnisse, Interessen und Begabungen der Schülerinnen und Schüler; Lernfortschritte der Klasse (Bedarf an Vertiefung, Übung usw.); individuelle Schwerpunkte der Lehrerinnen und Lehrer; materielle*  *und personelle Ressourcen; schulautonome Lehrplanbestimmungen."* [\(BMBF](#page-10-4) [2016,](#page-95-3) Allgemeiner Teil, S. 9)

So ist beispielsweise bei der Festlegung eines umweltrelevanten Themenbereichs mit meteorologisch-klimatologischen Aspekten anzumerken, dass hinsichtlich eines Bezugs auf die regionale Ebene Messdaten wie jene des WegenerNet zur Verfügung stehen. *"Im Rahmen schulautonomer Lehrplanbestimmungen"* (Punkt 3) würden sich dabei u.a. ein "naturkundlich-technischer Schwerpunkt" und "ökologischer Schwerpunkt" eignen. Dazu sind unter Punkt 5 einige Aspekte zu fächerverbindendem und fächerübergreifendem Unterricht angeführt, wie die *"Bündelung von allgemeinen und fachspezifischen Zielen unter einem speziellen Blickwinkel, wodurch es den Schülerinnen und Schülern eher ermöglicht wird, sich Wissen in größeren Zusammenhängen (…) selbstständig anzueignen."* Nähere Gedanken in Hinblick auf Anknüpfungspunkte zu den Messwerten aus dem WegenerNet folgen in Abschnitt [4.4.](#page-74-0) Als letzter Punkt ist noch die "Öffnung der Schule" (Punkt 7) exemplarisch angeführt, wonach Unterricht auch außerhalb der Schule erfolgen kann. *"Den Grundsätzen der Anschaulichkeit und der Alltagsbezogenheit entsprechend eignen sich Betriebe, öffentliche Einrichtungen, Naturräume usw. als Unterrichts- bzw. Lernorte."* In diesem Zusammenhang sei beispielsweise auf die vielfältig gestalteten Naturräume der Fokusgebiete Feldbachregion (siehe Abschnitt [2.2.2\)](#page-16-0) und Johnsbachtal (siehe Abschnitt [2.3.2\)](#page-30-0) sowie dort ansässige Informationseinrichtungen (siehe Abschnitt [2.3.3\)](#page-35-0) und Wirtschaftsbetriebe verwiesen.

## **4.3. Unterrichtsfach Geographie und Wirtschaftskunde**

Das Unterrichtsfach Geographie und Wirtschaftskunde [\(GW\)](#page-10-3) weist einen starken inhaltlichen Bezug zu meteorologisch-klimatologischen Themenbereichen auf. Nachfolgend sind entsprechende Verbindungen in den Lehrplänen [\(BMBF](#page-10-4) [2016\)](#page-95-3) der [AHS-](#page-10-5)Unterstufe bzw. [NMS](#page-11-7) (1. bis 4. Klasse) und der [AHS-](#page-10-5)Oberstufe (5. bis 8. Klasse) angeführt. Ergänzend finden sich einige ausgewählte Gedanken zur thematischen Verknüpfung mit Informationen aus dem WegenerNet, wobei sich die Auflistung durch die Kreativität jedes/jeder Einzelnen fortführen lässt.

### <span id="page-69-0"></span>**4.3.1. 1. bis 4. Klasse**

In der [AHS-](#page-10-5)Unterstufe bzw. [NMS](#page-11-7) lautet der erste Satz in den Angaben zur "Bildungs-und Lehraufgabe" des Lehrplans [\(BMBF](#page-10-4) [2016,](#page-95-3) S. 1) wie folgt: "Im Mittelpunkt von *Geographie und Wirtschaftskunde steht der Mensch."* Des Weiteren heißt es, dass neben *"der bewussten Wahrnehmung (…) die Beschreibung sowie die Erklärung von Sachverhalten, Zusammenhängen und Entwicklungen des menschlichen Handelns angestrebt"* wird. Dazu können u.a. auch Wetter und Klima, ihre Mitwirkung an der Ausprägung und Gestaltung unserer Umwelt, ihre direkte und indirekte Einflussnahme auf uns Menschen und das menschliche Handeln gezählt werden. Im Unterricht der 1. bis 4. Klasse werden die nachfolgend exemplarisch angeführten und in Bezug auf WegenerNet Daten kurz kommentierten Punkte verfolgt:

- *"Aufbau von Orientierungs- und Bezugssystemen mit Hilfe fachbezogener Arbeitsmittel und Arbeitstechniken, um Wissen selbstständig erwerben, einordnen und umsetzen zu können."* Gemäß den Ausführungen in Abschnitt [2.4](#page-42-0) ist durch die Bereitstellung der Messdaten aus dem WegenerNet auf einem Datenportal ein selbständiges Erarbeiten von Fragestellungen durchführbar. Hinsichtlich der Ergebnisinterpretation werden zudem Möglichkeiten des zeitlichen und räumlichen Vergleichs geboten.
- *"Einsichten in Vorgänge der Raumentwicklung gewinnen, um Fragen der Raumnutzung und Raumordnung unter Beachtung von Ökonomie und Ökologie zu verstehen."* Exemplarisch herausgegriffen bieten sich die räumlich hoch aufgelösten Datensätze des WegenerNet Fokusgebiet Feldbachregion an, um klimatische Gunst- und Ungunstlagen sowie deren Nutzung zu verdeutlichen.
- *"Die raumdifferenzierende Betrachtungsweise in anderen Bereichen anwenden sowie Kenntnisse und Einsichten aus anderen Unterrichtsgegenständen heranziehen können."* Für verschiedene Themen, bei deren Erarbeitung meteorologisch-klimatologische Daten eingesetzt werden können, sind Informationen außerhalb des Unterrichtsfachs [GW](#page-10-3) heranzuziehen. Sei es beispielsweise in Hinsicht auf Überschneidungen zur Vegetation, zu geophysikalischen Aspekten oder auch statistisch-mathematischen Methoden (siehe auch Abschnitt [4.4\)](#page-74-0).

Als Beitrag zum Bildungsbereich "Sprache und Kommunikation" kann die Einbindung des WegenerNet in den Unterricht "*durch Auswertung von Texten, Bildern und*  *graphischen Darstellungen"* die Sprachkompetenz der Schülerinnen und Schüler [\(SuS\)](#page-11-4) stärken und zur "*Entwicklung einer Diskussionskultur"* beitragen. Letzteres hängt auch sehr stark mit dem "Erwerb von Urteils- und Kritikfähigkeit" (Bereich "Mensch und Gesellschaft") sowie einer *"kritischen Auseinandersetzung mit Statistiken, Wahrnehmen*  von Manipulationsmöglichkeiten" (Bereich "Natur und Technik") zusammen. Generell werden die [SuS](#page-11-4) durch die Einbeziehung entsprechender Datenreihen in der *"Beschreibung der Auswirkungen klimatischer Veränderungen auf die Lebenswelt"* sowie der *"Erklärung der Entstehung von Naturvorgängen und ihrer Wirkung auf Mensch und Umwelt"* unterstützt. Aus dem Bereich "Gesundheit und Bewegung" sei noch das *"Erkennen des Zusammenhangs zwischen Gesundheit und Umweltbedingungen"* exemplarisch angeführt, was etwa in Hinblick auf Industriestandorte und Luftverschmutzung durch eine gemeinsame Betrachtung von Luftgütedaten und meteorologischen Messergebnissen erreicht werden kann.

In Übereinstimmung mit den Angaben in Abschnitt [4.2.2](#page-66-0) wird im Teil "Didaktische Grundsätze" des Lehrplans [\(BMBF](#page-10-4) [2016,](#page-95-3) S. 2) nochmals hervorgehoben, dass sich der Unterricht in [GW](#page-10-3) *"regelmäßig der erreichbaren realen Umwelt zuwenden"* muss. *"In Lehrausgängen, Wanderungen, Betriebserkundungen und ähnlichem sollen die Schülerinnen und Schüler unmittelbar an der Wirklichkeit räumliche und*  wirtschaftliche Situationen erleben." Ferner ist [GW](#page-10-3) "auf die Verwendung unter*schiedlicher Medien angewiesen"* und die *"Verwendung elektronischer Medien soll zur arbeitsorientierten Unterrichtsgestaltung wesentliche Impulse beisteuern."* Zu diesen und weiteren Vorgaben kann das WegenerNet primär durch den Einsatz von Messdaten, aber auch durch die Möglichkeiten von Lehrausgängen mit Betriebsbesichtigungen etc., einen Beitrag leisten.

Im Kernbereich des Lehrstoffs für die 1. und 2. Klasse wird die Einbindung der realen Umwelt durch die Erarbeitung von österreichischen und europäischen Beispielen hervorgehoben: "*Beispiele aus Österreich und Europa sollen in der ersten und zweiten Klasse vertreten sein, jeder außereuropäische Erdteil wenigstens einmal in einer der beiden Klassen."* In der 1. Klasse wird ein erster Überblick über Gebiete auf der Erde gegeben. Dazu zählt auch das *"Erfassen, dass es auf der Erde eine Regelhaftigkeit in der Anordnung klimatischer Erscheinungen gibt."* Neben allgemeinen Beispielen aus Österreich können erste Informationen für die WegenerNet Fokusgebiete aus den Abschnitten [2.2](#page-16-1) und [2.3](#page-29-0) herangezogen werden, um ausgewählte Ähnlichkeiten und Unterschiede in der Steiermark aufzuzeigen. Der inhaltliche Rahmen in der 2. Klasse behandelt insbesondere den Lebens- und Wirtschaftsraum mit einer Gegenüberstellung von Ballungsräumen und peripheren Räumen. Zur Gütererzeugung zählt u.a. auch das *"Erfassen der Auswirkungen von Betrieben und Produktionsprozessen auf die Umwelt."* In diesem Zusammenhang ist auch der Themenbereich der industriellen Abluft und Luftverunreinigung anzuführen. So besteht eine Möglichkeit darin, anhand ausgewählter internationaler Megastädte in die Problematik einzusteigen, um dann auf die österreichische Situation und exemplarisch auf das WegenerNet Fokusgebiet Feldbachregion [\(FBR\)](#page-10-0) hinzuweisen. So liegen von einem Standort frei zugängliche Messwerte von verschiedenen Luftkomponenten vor, welche in Messkampagnen im Laufe der Jahre 2008 und 2009 erhoben wurden (Amt der Steiermärkischen Landesregierung [2016d\)](#page-93-2). Im Umfeld der Messstelle befinden sich mehrere Messstationen des WegenerNet, sodass der Verlauf von selektierten Luftkomponenten durch meteorologische Daten ergänzend erklärt werden kann.

Für die 3. und 4. Klasse wird u.a. die *"Weiterentwicklung topographischer Kenntnisse und methodischer Zugänge zu deren Erwerb"* angestrebt. Diesbezüglich gilt es in der 3. Klasse anhand *"von unterschiedlichen Karten, Luft- und Satellitenbildern die Eigenart österreichischer Landschaften"* zu erfassen. Für das [FBR](#page-10-0) werden am Datenportal (siehe Abschnitt [2.4\)](#page-42-0) neben Stationsdaten auch interpolierte Gitterdaten wie Temperaturfelder angeboten, anhand derer beispielsweise die thermische Variabilität von Tallagen und höher gelegenen Standorten aufgezeigt werden kann. Die 4. Klasse steht sehr stark im Zeichen von Europa und dessen Vielfalt. So ist im Lehrplan [\(BMBF](#page-10-4) [2016,](#page-95-3) S. 5) formuliert: "*Informationen über ausgewählte Regionen und Staaten gezielt sammeln und strukturiert auswerten."* Dazu könnte beispielsweise auch das Fokusgebiet Johnsbachtal herangezogen werden und eine Gegenüberstellung mit anderen alpinen Regionen Europas erfolgen. Die meteorologisch-klimatologischen Daten würden dabei eine von mehreren Ressourcen zur näheren Beschreibung darstellen.

#### **4.3.2. 5. bis 8. Klasse**

Die Verbindung zu meteorologisch-klimatologischen Inhalten der 1. bis 4. Klasse in Abschnitt [4.3.1](#page-69-0) wird auch im Lehrplan der [AHS-](#page-10-5)Oberstufe [\(BMBF](#page-10-4) [2016\)](#page-95-3) fortgeführt. So sollen im Unterrichtsfach [GW](#page-10-3) u.a. "*Motive und Auswirkungen*, Regelhaftigkeiten
*und Probleme menschlichen Handelns"* behandelt werden. Als Beispiel sei an dieser Stelle der Einfluss des Menschen auf die klimatischen Bedingungen von der globalen bis hin zur kleinräumigen Skala angeführt. Folglich kann der Einsatz von Klimadaten mit dazu beitragen, den Zugang zu dieser Thematik für die [SuS](#page-11-0) zu erleichtern. Hinsichtlich der Kompetenzförderung kann die Verwendung von Daten des WegenerNet in vielfältiger Form erfolgen. Exemplarisch sind drei Kompetenzen mit Auszügen aus dem Lehrplan herausgegriffen, wobei hier auf eine nähere Begründung mit dem Hinweis auf vorangehende Ausführungen (v.a. Abschnitte [3.4](#page-58-0) und [4.2\)](#page-64-0) verzichtet wird:

- (1) Die Methodenkompetenz zielt zum einen darauf ab, *"geographischwirtschaftskundliche Informationen mit Hilfe bewährter und auch mit dem Einsatz computergestützter Verfahren gewinnen, analysieren und zielgruppenorientiert darstellen"* zu können. Zum anderen zählt auch die *"Nutzung und Auswertung topographischer und thematischer Karten"* dazu.
- (2) Unter der Synthesekompetenz ist auch die Fähigkeit angeführt, "die *Komplexität von Beziehungsgeflechten zwischen Natur- und Humanfaktoren erkennen und zu den Auswirkungen menschlicher Eingriffe Stellung nehmen können"*.
- (3) Zur Umweltkompetenz zählt u.a. *"die Bedeutung der Wahrnehmung und Bewertung von Umwelt im weitesten Sinn für das menschliche Handeln erkennen"*. Noch als zweiten Punkt genannt soll es [SuS](#page-11-0) möglich sein*, "Landschaften als Lebensräume ökonomisch und ökologisch einschätzen"* zu können.

Den didaktischen Grundsätzen des Lehrplans ist zu entnehmen, dass bei der Ableitung von Lerninhalten *"die Schüler- und Klassensituation, der aktuelle Bezug, die exemplarische Bedeutung, die Transferfähigkeit, die fächerübergreifenden Aspekte"* zu beachten sind. Dies deckt sich wiederum mit den Ausführungen zur Verwendung von Messwerten im Unterricht aus vorangehenden Abschnitten, wonach gegenwartsnahe Beispiele einen Bezug zur Lebenswelt der [SuS](#page-11-0) herstellen und Betrachtungen über Fachgrenzen hinaus ein tieferes Verständnis bewirken können.

Im Lehrstoff der 5. und 6. Klasse [\(BMBF](#page-10-0) [2016,](#page-95-0) S. 2f.) liegen zwei inhaltliche Schwerpunkte vor. Zum einen steht die Vielfalt und Einheit Europas im Fokus, im Zuge dessen die [SuS](#page-11-0) auch *"die Eignung von Naturräumen für die Tourismusentwicklung* 

*sowie die Folgen der Erschließung vergleichend bewerten"* sollen. Zu diesem Zweck können beide Fokusgebiete aus dem WegenerNet herangezogen werden, wobei das Johnsbachtal [\(JBT\)](#page-11-1) durch die Verbindung mit dem Nationalpark Gesäuse (siehe Abschnitt [2.3.3\)](#page-35-0) besonders gut geeignet scheint. Zum anderen schließt der Lehrstoff die *"soziale, ökonomisch und ökologisch begrenzte Welt"* mitein, was u.a. den Punkt *"Landschaftsökologische Zonen der Erde"* beinhaltet. Dabei könnten das WegenerNet und die bereitgestellten Informationen eingesetzt werden, um von einer globalen Betrachtung und Behandlung globaler Beispiele auch den Bezug hin zum unmittelbaren Lebensumfeld der [SuS](#page-11-0) auf einer regionalen Ebene herzustellen. So ist das [JBT](#page-11-1) hinsichtlich der "Wechselwirkung von Relief, Klima, Boden, Wasser und Vegetation" ein Gebiet mit teils extremem Wetterwechsel, hohen Reliefenergien und Wasserreichtum, was sich in der Formgebung der Landschaft und Entwicklung der Vegetation widerspiegelt. Dem steht das Fokusgebiet Feldbachregion [\(FBR\)](#page-10-1) mit einem deutlich abweichenden Klimacharakter und einer sanftwelligen Hügellandschaft gegenüber, was auch in der Verteilung der Bodenformen zum Ausdruck kommt (siehe Abschnitt [2.2.3\)](#page-20-0). Des Weiteren sollen die [SuS](#page-11-0) *"Klimadaten in Diagramme umsetzen und daraus eine Klimagliederung der Erde ableiten"*. Diesem Punkt ist auch das Unterrichtsbeispiel in Kapitel [5](#page-80-0) zuzuordnen, in welchem die [SuS](#page-11-0) eigenständig auf meteorologischklimatologische Daten zugegriffen und in Klimadiagrammen graphisch aufbereitet haben. Gemäß den Ausführungen in Abschnitt [3.4](#page-58-0) müssen sowohl die Erstellung als auch die Interpretation geübt werden, um die Informationen zu erfassen und sich der Manipulationsmöglichkeiten bewusst zu sein. Die Datenreihen des WegenerNet bieten die Möglichkeit hierfür Messwerte heranzuziehen, deren Wertebereich den Erfahrungen der [SuS](#page-11-0) weitgehend entspricht und zudem im Regionsvergleich markante Abweichungen aufweist.

Für den [GW-](#page-10-2)Unterricht in der 7. Klasse, welcher dem Themenbereich *"Österreich – Raum – Gesellschaft – Wirtschaft"* gewidmet ist, stellen die Messdaten des WegenerNet insbesondere zur Behandlung des Punktes "Naturräumliche Chancen und Risken" eine Bereicherung dar. Demnach gilt es *"geoökologische Faktoren und Prozesse am Beispiel eines alpinen sowie eines außeralpinen österreichischen Landschaftsraumes"* aufzuzeigen *"und in ihrem Zusammenwirken"* zu erklären. Zur Verdeutlichung können Informationen zum [FBR](#page-10-1) (außeralpiner Raum, siehe Abschnitt [2.2\)](#page-16-0) und zum [JBT](#page-11-1) (alpiner Raum, siehe Abschnitt [2.3\)](#page-29-0) exemplarisch herangezogen werden.

In der 8. Klasse mit dem Themenbereich "*Lokal – regional – global: Vernetzungen – Wahrnehmungen – Konflikte"* ist v.a. bei der Besprechung des Klimawandels eine enge thematische Verbindung hin zum WegenerNet gegeben. Wie in Abschnitt [2.1](#page-14-0) angeführt wird die Sensibilität des Gebiets in Detailstudien aufgezeigt und der Datensatz des WegenerNet als Ressource für die Klima- und Umweltforschung herangezogen. So ließen sich beispielsweise die in regelmäßen Abständen veröffentlichten Einschätzungen des Intergovernmental Panel on Climate Change (IPCC [2013\)](#page-96-0) besprechen, ehe auf den Österreichischen Sachstandsbericht des Austrian Panel on Climate Change [\(APCC](#page-10-3) [2014\)](#page-93-0) eingegangen wird. Schließlich könnte anhand der Fokusgebiete auch ein regionales bis lokales Beispiel aus dem näheren Lebensumfeld der [SuS](#page-11-0) analysiert werden. Ein weiterer Gesichtspunkt betrifft die Berücksichtigung von aktuellen Pressemeldungen zu dieser Thematik im Unterricht. Dazu können beispielsweise Schlagzeilen wie jene eines wärmsten Monats, einer sehr trockenen Jahreszeit, von extremen Wetterkapriolen etc. dienen, welche dann anhand der Messwerte aus dem WegenerNet auf das nähere räumliche Umfeld bezogen und gegenübergestellt werden können. Als abschließender Gedanke wird die Aktualität auf Veranstaltungen umgelegt, die einen thematischen Bezug aufweisen und mit bzw. von den [SuS](#page-11-0) besucht werden können. Als derzeit (Stand März 2016) aktuelles Beispiel kann die Sonderausstellung KlimAcht des UniGraz@Museum [\(http://unigraz-at-museum.uni](http://unigraz-at-museum.uni-graz.at/)[graz.at\)](http://unigraz-at-museum.uni-graz.at/) angeführt werden, in welcher der Klimawandel von der globalen Ebene auf Österreich und weiter auf den Grazer Raum betrachtet wird. Im Rahmen der Vor- bzw. Nachbereitung wären Informationen des WegenerNet geeignet um einen Blick von der Entwicklung in der näheren Umgebung zu erhalten.

### **4.4. Fächerübergreifende Anknüpfungspunkte**

Die Gestaltung von Unterricht im Rahmen von fächerübergreifenden Aspekten ist zu begrüßen, da der Schule – gemäß dem allgemeinen Teil des Lehrplans – auch Aufgaben gestellt sind, *"die sich nicht einem einzigen Unterrichtsgegenstand zuordnen lassen, sondern nur im Zusammenwirken mehrerer Unterrichtsgegenstände zu bewältigen sind"* [\(BMBF](#page-10-0) [2016,](#page-95-0) S. 11). Hinsichtlich der Verwendung von Messdaten im Zuge von fächerübergreifendem Unterricht ist in den Leitvorstellungen folgendes angeführt:

*"Im Sinne der gemeinsamen Bildungswirkung aller Unterrichtsgegenstände hat der Unterricht die fachspezifischen Aspekte der einzelnen Unterrichtsgegenstände*  *und damit vernetzt fächerübergreifende und fächerverbindende Aspekte zu berücksichtigen. Dies entspricht der Vernetzung und gegenseitigen Ergänzung der einzelnen Disziplinen und soll den Schülerinnen und Schülern bei der Bewältigung von Herausforderungen des täglichen Lebens helfen."* [\(BMBF](#page-10-0) [2016,](#page-95-0) S. 2).

In den nachfolgenden Ausführungen werden einige fächerübergreifende Anknüpfungspunkte aufgezeigt, welche exemplarisch ausgewählt sind und somit keinerlei Anspruch auf Vollständigkeit erheben. Zudem stehen vielmehr lehrplanbezogene Inhalte von Unterrichtsgegenständen im Mittelpunkt als konkrete Umsetzungsstrategien, von denen es – wie in Abschnitt [4.1.2](#page-63-0) angeführt – ein breites Spektrum an Möglichkeiten gibt. Als Quellengrundlage dienen die fachspezifischen Lehrpläne, welche vom [BMBF](#page-10-0) [2016](#page-95-0) bereitgestellt und nachfolgend in der Regel nicht gesondert angeführt werden.

### **4.4.1. Unterrichtsfach Biologie und Umweltkunde**

In der 2. Klasse ist dem Themenbereich *"Ökologie und Umwelt"* u.a. folgendes zu entnehmen:

*"Positive wie negative Folgen menschlichen Wirkens sind hinsichtlich ihrer Auswirkungen auf die Ökosysteme Wald und heimisches Gewässer zu analysieren und zu hinterfragen. Umweltprobleme, deren Ursache und Lösungsvorschläge sind zu erarbeiten. Umwelt-, Natur- und Biotopschutz sollen an konkreten Beispielen demonstriert werden."* [\(BMBF](#page-10-0) [2016,](#page-95-0) S. 3)

Als Beispiel im Rahmen des Ökosystems Gewässer ist in Anbetracht des Aktualitätsprinzips (siehe Abschnitt [3.3\)](#page-57-0) eine Pressemeldung des [ORF](#page-11-2) [\(2016\)](#page-98-0) zu den Auswirkungen von geringen Niederschlagsmengen auf die heimischen Fische angeführt, wonach als Folge von Niedrigwasserständen und wärmeren Wassertemperaturen in Fließgewässern eine Veränderung der Artzusammensetzung zu beobachten ist. Diese Meldung könnte herangezogen werden, um über die Anforderungen von unterschiedlichen Fischarten sowie den üblichen (langjährigen) Temperatur- und Niederschlagsmengen zu informieren. Ferner wären auch Überlegungen über mögliche Ursachen des ausbleibenden Niederschlags anzustellen und auch Strategien anzudenken, sodass für die Fische lebensnotwendige Bedingungen längerfristig vorliegen (z.B. bauliche Maßnahmen um kühlere Gebirgsbäche einleiten zu

können, eine Reduktion der Wasserentnahme etc.). Von Seiten des WegenerNet würde anhand der Diagramme am Datenportal (siehe Abschnitt [2.4\)](#page-42-0) die Entwicklung der Niederschlagsmenge und Lufttemperatur in den Fokusgebieten verdeutlicht werden. Darüber hinaus werden in beiden Gebieten auch Messstellen vom Hydrographischen Dienst Österreich betrieben, an welchen teilweise auch die Wassertemperatur erhoben wird. Die Messergebnisse werden am Portal für hydrographische Daten [\(eHYD\)](#page-10-4) zum Download bereitgestellt (siehe [BMLFUW](#page-10-5) [2014\)](#page-94-0). Folglich könnte der Zusammenhang von Wassertemperatur mit der Niederschlagsmenge und Lufttemperatur entweder graphisch oder durch Angabe einzelner Zahlenwerte verdeutlicht werden. Allerdings reichen die Datenreihen am [eHYD](#page-10-4) derzeit (Stand März 2016) bis Ende 2013, sodass für aktuellere Daten ggfs. beim Betreiber Rückfrage gehalten werden muss.

In der 3. Klasse wird u.a. das Ökosystem Boden behandelt (Themenbereich *"Ökologie und Umwelt"*), wie im nachfolgenden Auszug aus dem Lehrplan formuliert ist:

*"Anhand des Ökosystems Boden und eines landwirtschaftlich genutzten Ökosystems (zB Acker, Wiese) sind ökologische Grundbegriffe (…) zu erarbeiten und zu vertiefen.* "Des Weiteren sind positive "wie negative Folgen menschlichen *Wirkens (…) hinsichtlich ihrer Auswirkungen auf das Ökosystem Boden zu analysieren und zu hinterfragen. Umweltprobleme, deren Ursachen und Lösungsvorschläge sind zu erarbeiten."* [\(BMBF](#page-10-0) [2016,](#page-95-0) S. 4)

Wie in Abschnitt [2.2.3](#page-20-0) angeführt werden im WegenerNet Klimastationsnetz Fokusgebiet Feldbachregion an ausgewählten Standorten auch Bodenparameter (Bodentemperatur und –feuchte) erhoben. In Kombination mit den Niederschlagswerten lässt sich beispielsweise der Frage nachgehen, wie lange es dauert, bis der Niederschlag bei einem größeren Ereignis die entsprechende Messtiefe und die dort lebenden Organismen erreicht. Dies hängt natürlich auch sehr stark vom Bodentyp ab, was anhand der Messwerte aus dem WegenerNet ebenfalls verdeutlicht werden kann. In weiterer Folge können zudem Gedanken hinsichtlich der Bodenverdichtung und eines verstärkten Oberflächenabflusses mit den einhergehenden Folgen angestellt werden.

In der 5. Klasse (Themenbereich *"Weltverständnis und Naturerkenntnis"*) ist u.a. die *"Biodiversität am Beispiel Pflanzen"* im Lehrplan angeführt:

*"An Hand ausgewählter Beispiele Wissen über Entwicklung, Keimung und Wachstum sowie mögliche Anpassungen an unterschiedliche Standorte erwerben*  *und grundlegendes Verständnis für Stoffwechselvorgänge (Fotosynthese, Dissimilation) gewinnen".* [\(BMBF](#page-10-0) [2016,](#page-95-0) S. 3)

In Hinblick auf aktuelle Ereignisse könnte im Unterricht eine Pressemeldung (Spiegel Online GmbH [2016\)](#page-100-0) eingebracht werden, wonach im März 2016 das Death Valley in den bunten Farben von Blumenfeldern erstrahlte. Diesbezüglich liegen thematische Anknüpfungspunkte beispielsweise zum einen in den Überdauerungsstrategien und zum anderen im El Niño als Niederschlagsursache mit der einhergehenden Frage, welche Niederschlagsmengen in unserem näheren Umfeld – wie z.B. in den WegenerNet Fokusgebieten – auftreten.

#### **4.4.2. Unterrichtsfach Physik**

In der 3. Klasse sollen die Schülerinnen und Schüler [\(SuS\)](#page-11-0) im Themenbereich *"Unser*  Leben im "Wärmebad"" u.a. "Einsichten in globale und lokale Wettervorgänge und *Klimaerscheinungen gewinnen (Jahreszeit, Wasserkreislauf auf der Erde, Meeresströmungen, Windsysteme)."* In diesem Zusammenhang könnten beispielsweise Jahresgänge von Klimaelementen auf Basis der verfügbaren Messwerte aus dem WegenerNet herangezogen werden. So wäre eine eigenständige Erstellung von graphischen Darstellungen durch die [SuS](#page-11-0) ebenso anzudenken wie die Berücksichtigung der bereitgestellten Diagramme imUnterricht durch die Lehrperson.

Im Lehrplan der [AHS-](#page-10-6)Oberstufe ist als Beitrag zum Bildungsbereich "Mensch und *Gesellschaft"* angeführt, dass [SuS](#page-11-0) *"rationale Kritikfähigkeit bei gesellschaftlichen Problemen (zB Klimawandel, Elektrosmog, ionisierende Strahlung) entwickeln"* sollen. Der Einsatz meteorologisch-klimatologischer Messdaten im Zusammenhang mit dem Thema Klimawandel erlaubt vielfältige Möglichkeiten, wie bereits in Abschnitt [4.3.2](#page-71-0) für den [GW-](#page-10-2)Unterricht angeführt. Beispielsweise bietet sich gerade für diese Thematik eine Zusammenarbeit von mehreren Fächern an. Exemplarisch sei neben Physik und [GW](#page-10-2) noch in Hinblick auf Biologie und Umweltkunde ein Beitrag in der Zeitschrift KlimaFit angeführt [\(UBZ](#page-11-3) [2009,](#page-100-1) S. 8). Darin wird für [SuS](#page-11-0) der Zusammenhang zwischen dem Auftreten von fremdländischen Tier- und Pflanzenarten (Neobiota) auf der einen Seite und dem Anstieg des Temperaturniveaus auf der anderen Seite erörtert. Auf diese und ähnliche Vorgehensweisen wird im Unterrichtsfach Physik im Lehrplan der 7. und 8. Klasse konkret hingewiesen, denn die [SuS](#page-11-0) sollen *"verstärkt Querverbindungen mit anderen Bereichen knüpfen können"*.

#### **4.4.3. Unterrichtsfach Mathematik**

Dem Lehrplan der Unterstufe ist den Angaben zum Kernbereich u.a. zu entnehmen:

*"Die Schülerinnen und Schüler sollen praxisorientierte Aufgaben unter dem Aspekt der Modellbildung möglichst oft rechnerisch, geometrisch und graphisch darstellen, lösen und kritisch betrachten können. Dabei sollen sie von ihrer unmittelbaren Erlebniswelt ausgehen und ihre Erfahrungen auch in fächerübergreifende Vorhaben einbringen."* [\(BMBF](#page-10-0) [2016,](#page-95-0) S. 4)

Anknüpfungspunkte zu den Messdaten aus dem WegenerNet sind v.a. im Themenbereich "Arbeiten mit Modellen, Statistik" zu finden. So ist in der 2. Klasse u.a. angeführt, dass [SuS](#page-11-0) *"graphische Darstellungen lesen, anfertigen und kritisch betrachten"* und *auch "Manipulationsmöglichkeiten erkennen"* können. Des Weiteren wird in der 4. Klasse das "Untersuchen und Darstellen von Datenmengen unter *Verwendung statistischer Kennzahlen (zB Mittelwert, Median, Quartil, relative Häufigkeit, Streudiagramm)"* angeführt. Wie bereits in Abschnitt [3.4](#page-58-0) angemerkt können hierfür Messergebnisse – wie jene aus dem WegenerNet – herangezogen werden, wodurch auch ein stärkerer Bezug zur Lebenswelt der [SuS](#page-11-0) hergestellt wird. Beispielsweise wären (aktuelle) Pressemeldungen zu einem meteorologischklimatologischen Thema als Einstieg geeignet, um entsprechende Messwerte graphisch darzustellen und statistisch aufzubereiten – wie ein starkes Niederschlagsereignis im langjährigen Vergleich oder eine Monatsmitteltemperatur hinsichtlich der Verteilung von Tagesmittelwerten etc.

### **4.4.4. Unterrichtsfach Chemie**

Im Lehrplan sind immer wieder Inhalte angeführt, im Zuge derer die Messergebnisse aus dem WegenerNet hinzugezogen werden können. Als erstes Beispiel dient der Themenbereich *"Anorganische Rohstoffquellen und ihre verantwortungsbewusste Nutzung"* in der 3. Klasse. Darin wird u.a. das *"Erkennen von Luft, Wasser und Boden als Rohstoffquelle einerseits und schützenswerte Lebensgrundlage andererseits"* ebenso

angestrebt wie ein *"Prinzipielles Verstehen von Umweltproblemen als Störung natürlicher Systeme."* Als zweites Beispiel sei der Themenbereich *"Rohstoffe, Synthesen und Kreisläufe"* in der 7. und 8. Klasse angeführt, wonach die [SuS](#page-11-0) *"über grundlegende Kenntnisse von Funktion und Vernetzung natürlicher und anthropogener Stoffkreisläufe Verantwortung für den nachhaltigen Umgang mit materiellen und energetischen Ressourcen entwickeln und dabei regionale und europäische Besonderheiten berücksichtigen"* sollen. Hinzu kommt noch der Punkt *"Schadstoffe und Umweltanalytik"*. Ohne hier näher auf konkrete Strategien und Szenarien zur Umsetzung einzugehen, ist die thematische Verbindung nachvollziehbar, sodass die Berücksichtigung von Luft- und Bodenparameter aus dem WegenerNet sowie von weiteren Luftgütekomponenten (z.B. Amt der Steiermärkischen Landesregierung [2016d\)](#page-93-1) und von Wasserparameter (z.B. [BMLFUW](#page-10-5) [2014\)](#page-94-0) als Datenressource eine Möglichkeit zur Unterrichtsgestaltung darstellt.

### **4.4.5. Unterrichtsfach Informatik**

Im Informatikunterricht können durch Zugriff und Aufbereitung der bereitgestellten Datenreihen aus dem WegenerNet verschiedener Punkte aus dem Lehrplan bearbeitet werden. Exemplarisch angeführt sollen die [SuS](#page-11-0) "*vorhandene Informationsquellen erschließen und unterschiedliche Informationsdarstellungen (…) anwenden".* Darüber hinaus sollen sie sowohl *"Kalkulationsmodelle erstellen und die Ergebnisse bewerten und interpretieren"* als auch *"Inhalte systematisieren und strukturieren sowie Arbeitsergebnisse zusammenstellen und multimedial präsentieren können"*. Diese wenigen Beispiele verdeutlichen nicht nur die Einsatzmöglichkeit der Messergebnisse für das Unterrichtsfach Informatik, vielmehr werden Möglichkeiten zur gleichzeitigen Bearbeitung eines Themenbereichs in mehreren Unterrichtsfächern aufgezeigt. Demnach wäre die theoretische Behandlung der Klimaregionen in der Steiermark im Unterrichtsfach [GW](#page-10-2) bei einer zeitnahen Bearbeitung von statistischen Kenngrößen in Mathematik sowie der Berechnung und Darstellung anhand von Tabellenkalkulationsprogrammen in Informatik durchzuführen, beispielsweise in Form einer Projektarbeit oder ähnlichen projektartigen Lernformen.

## <span id="page-80-0"></span>**5. Unterrichtsbeispiel**

Dieses Kapitel stellt eine exemplarische Anwendung zur konkreten Einbindung der Messdaten aus dem WegenerNet im [GW-](#page-10-2)Unterricht vor. In den nachfolgenden Zeilen werden die theoretische Konzeption mit den angestrebten Lernzielen und Kompetenzen in kompakter Form angeführt, ehe das Unterrichtsbeispiel in seiner praktischen Erprobung und den gewonnenen Ergebnissen zusammenfassend vorgestellt wird.

## <span id="page-80-1"></span>**5.1. Unterrichtsdesign und Unterrichtsverlauf**

Das Unterrichtsbeispiel ist im Lehrstoff der 5. und 6. Klasse im Punkt "*Landschaftsökologische Zonen der Erde"* eingebunden, in dem die Schülerinnen und Schüler [\(SuS\)](#page-11-0) "*Klimadaten in Diagramme umsetzen und daraus eine Klimagliederung der Erde ableiten"* sollen (siehe Abschnitt [4.3.2\)](#page-71-0). In [Tabelle](#page-81-0) 6 ist der geplante Verlauf in drei Einheiten á 50 Minuten (Summe 150 Minuten) dargestellt. Der Ablauf orientiert sich am Modell der Didaktischen Rekonstruktion (siehe Abschnitt [3.2.3\)](#page-52-0), wonach Vorwissen und Sichtweisen der [SuS](#page-11-0) erhoben und in der weiteren Vorgehensweise inkludiert sind.

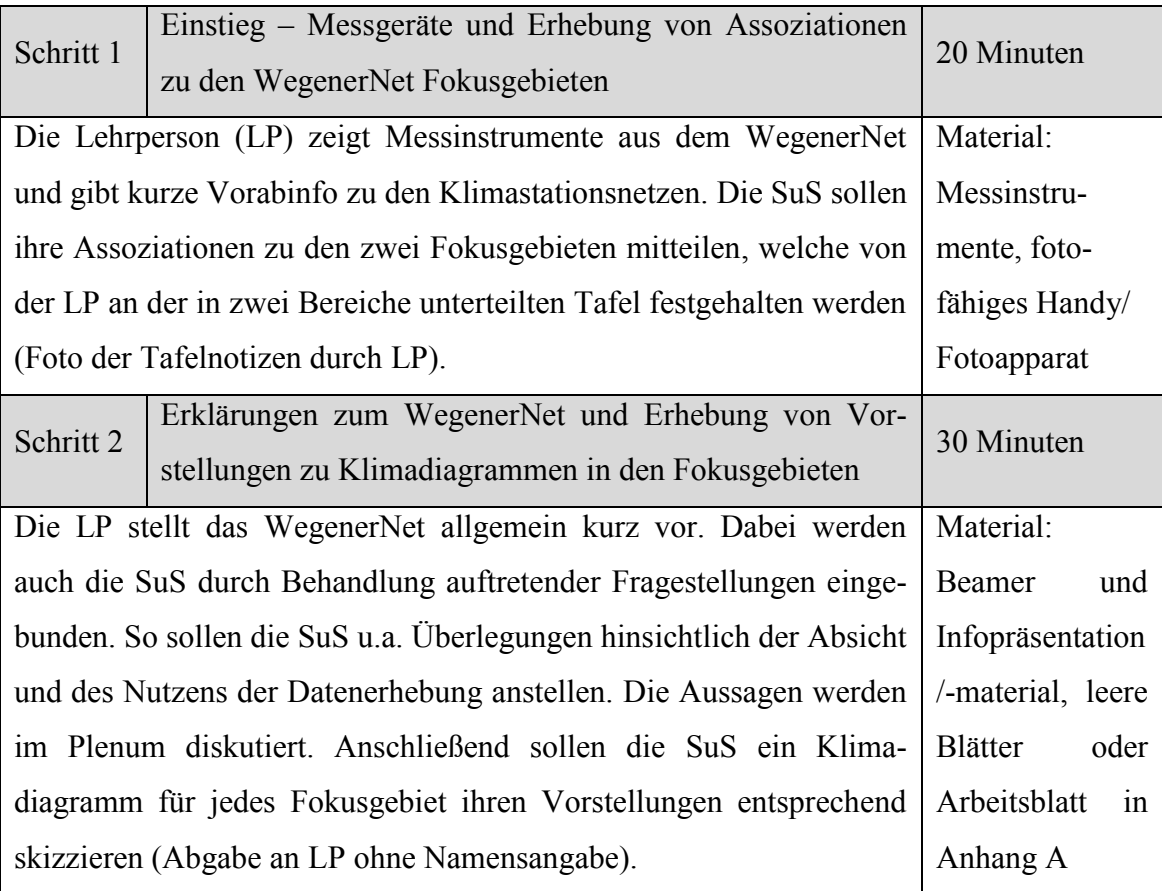

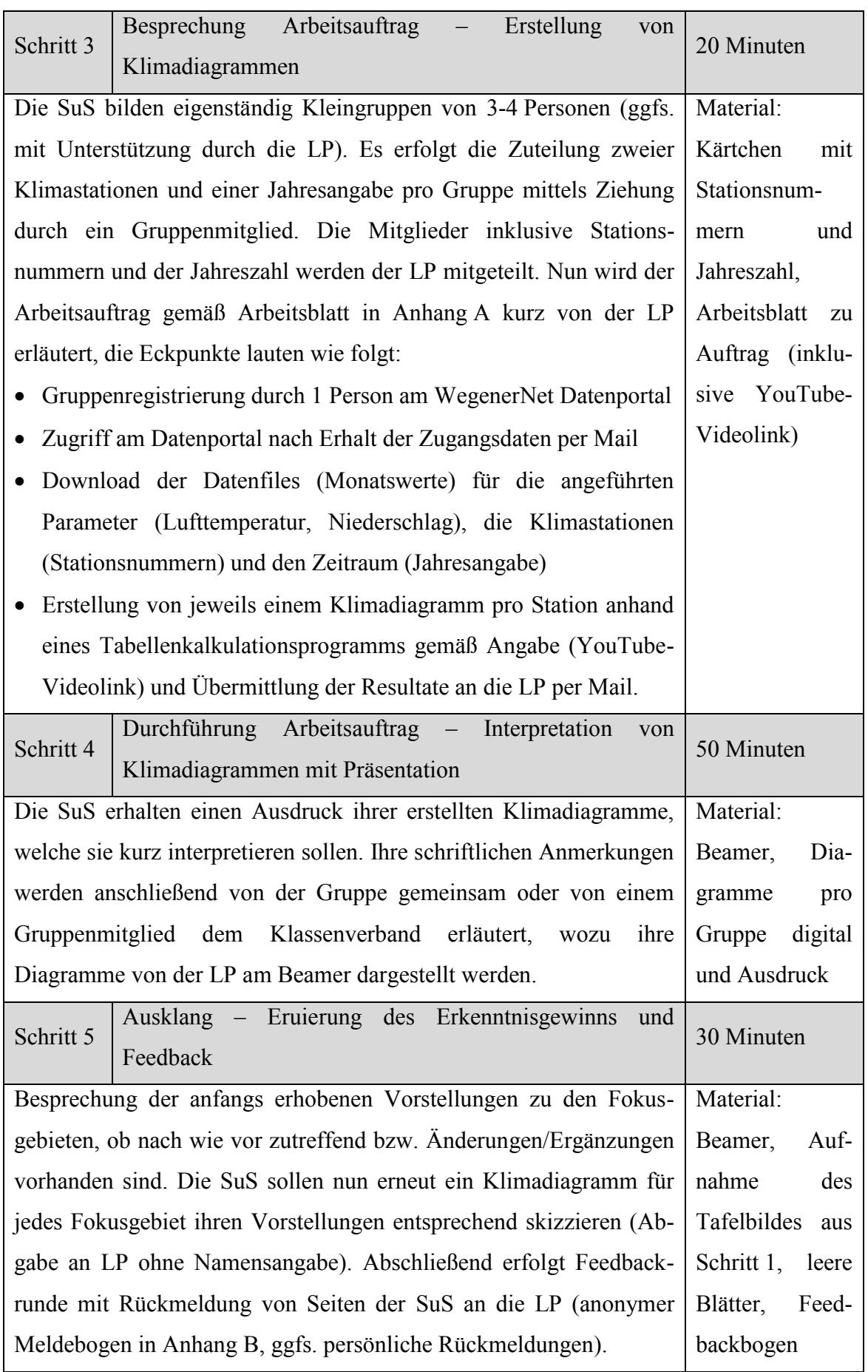

<span id="page-81-0"></span>Tabelle 6: Geplanter Unterrichtsverlauf in fünf Schritten.

### **5.2. Lernziele und Kompetenzen**

In [Tabelle](#page-83-0) 7 wird eine konzise Auswahl gegeben, in welcher die von den Schülerinnen und Schülern [\(SuS\)](#page-11-0) erworbenen Fähigkeiten formuliert sind. Es sei an dieser Stelle ausdrücklich darauf hingewiesen, dass es sich um einen Auszug handelt, welcher zweifellos Erweiterungsmöglichkeiten aufweist. Die angeführten Kompetenzen sind den Ausführungen des Bundesministeriums für Unterricht, Kunst und Kultur [\(2012,](#page-95-1) S. 102f.) entnommen und die Anforderungsbereiche der genannten Operatoren entstammen Sitte [\(2011,](#page-99-0) S. 39-41).

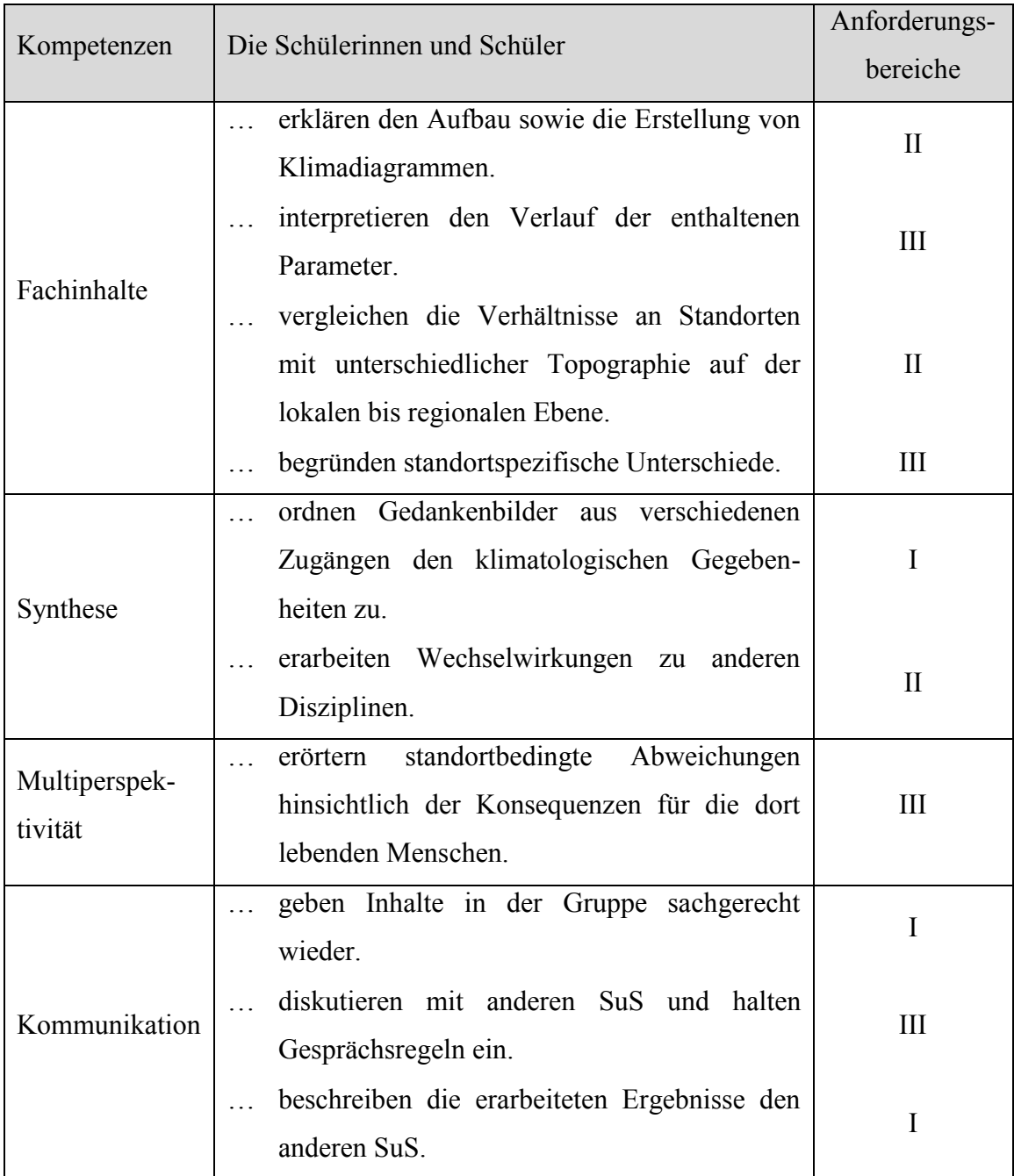

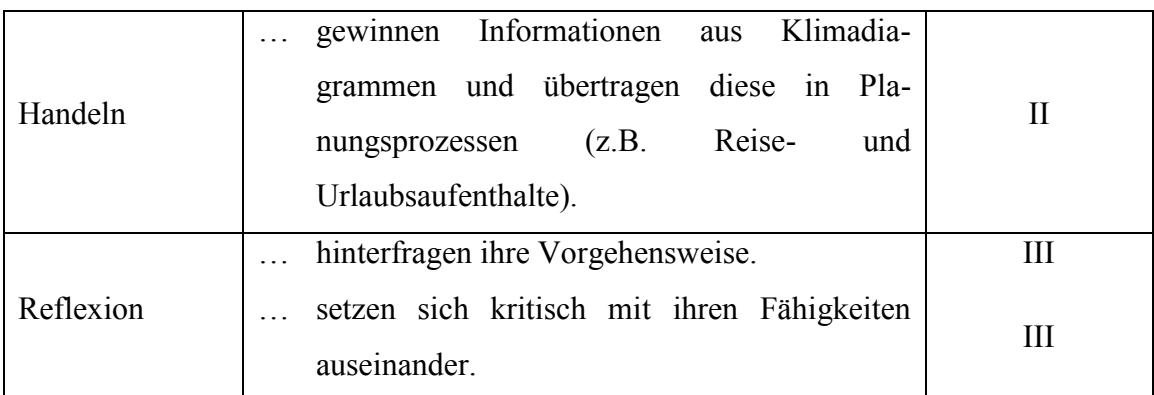

<span id="page-83-1"></span><span id="page-83-0"></span>Tabelle 7: Auswahl der geübten Fähigkeiten und Kompetenzen der Schülerinnen und Schüler.

### **5.3. Durchführung und Resultate**

Die praktische Umsetzung erfolgte mit 28 Schülerinnen und Schüler [\(SuS\)](#page-11-0) einer 5. Klasse an einer Allgemeinbildenden höheren Schule. Für die Durchführung wurde eine Vorgehensweise gemäß den theoretischen Überlegungen und Vorarbeiten in Abschnitt [5.1](#page-80-1) angestrebt. Im Zuge des Unterrichts zeigte sich jedoch, von welch großer Bedeutung es ist, in der Gestaltung eine inhaltliche und methodische Flexibilität zu berücksichtigen bzw. zuzulassen. Folglich orientierte sich die Durchführung an der theoretischen Konzeption, jedoch wich die Abhaltung der drei Unterrichtseinheiten letztlich in mehreren Punkten davon ab. Als Ursache sind zwei Hauptgründe zu nennen:

- (1) Aufgrund einer zeitlich erweiterten Testphase stand die neue Version des WegenerNet Datenportals zum Zeitpunkt der praktischen Umsetzung noch nicht zur Verfügung. Da die ältere Version in ihrer Grundfunktionalität zwar nach wie vor einsatzfähig war, dabei aber unter mehreren Aspekten (plattformabhängig) diverse Einschränkungen aufwies, wurden für die [SuS](#page-11-0) der Zugriff und Download der Messwerte anders gestaltet.
- (2) Während der Skizzierung der Klimadiagramme (siehe Schritt 2 in [Tabelle](#page-81-0) 6) zeigte sich, dass die [SuS](#page-11-0) mit Motivation und großem Ehrgeiz an sie Sache herangingen. Dabei ergaben sich auch immer wieder Diskussionen zwischen den [SuS,](#page-11-0) sodass von der Lehrperson ein größeres Zeitkontingent für diesen Teil eingesetzt und stattdessen an anderer Stelle abgezogen wurde.

### <span id="page-84-1"></span>**5.3.1. 1. Unterrichtseinheit**

Die Gestaltung der Unterrichtseinheit umfasste die Schritte 1 und 2 in [Tabelle](#page-81-0) 6. Davon abweichend erfolgte die Vorstellung des WegenerNet ausschließlich in mündlich beschreibender Form, da die [SuS](#page-11-0) die Skizzierung der Klimadiagramme mit großem Einsatz durchführten. Folglich nahm dies mehr Zeit in Anspruch, sodass eine bildunterstützte Kurzpräsentation der Klimastationsnetze auf die darauffolgende Einheit verschoben wurde. Darüber hinaus bildete die Vorstellung von Messinstrumenten aus dem WegenerNet als Material zum Anschauen und großteils auch zum Angreifen den Abschluss der Einheit. Es traten dabei keinerlei Berührungsängste auf und einige vertiefende Fragestellungen zum Messbetrieb wurden erörtert.

[Abbildung](#page-84-0) 24 zeigt das Tafelbild mit den Wortmeldungen der [SuS](#page-11-0) zu den zwei Fokusgebieten. Dabei kann festgehalten werden, dass den [SuS](#page-11-0) einerseits das Fokusgebiet Feldbachregion [\(FBR\)](#page-10-1) namentlich eher bekannt war und die räumliche Zuordnung rascher vonstattenging. Andererseits musste zwar die Lage des Fokusgebiets Johnsbachtal [\(JBT\)](#page-11-1) erst im Klassenverband erarbeitet werden, aber anschließend traten deutlich mehr Assoziationen auf. So wird das [FBR](#page-10-1) mit dem sanftwelligen Landschaftsbild des Hügellandes in Verbindung gebracht, ohne auf die vulkanische Vergangenheit und die heutige Nutzung von Thermalquellen zu vergessen. Für das [JBT](#page-11-1) sind die landschaftlich prägenden Elemente von Wasser und Gebirge ebenso präsent wie Freizeitaktivitäten und kulturelle Sehenswürdigkeiten.

<span id="page-84-0"></span>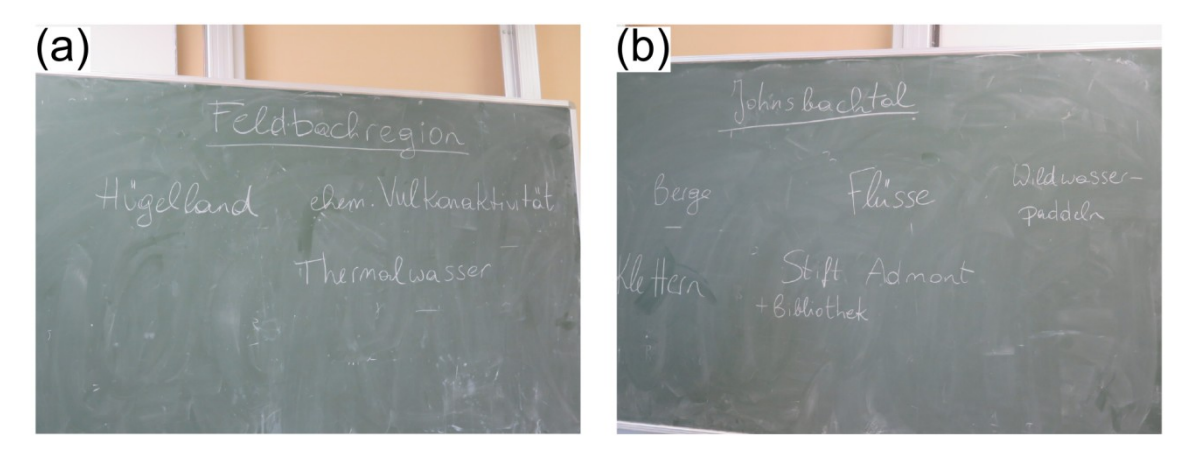

Abbildung 24: Assoziationen der Schülerinnen und Schüler zu den WegenerNet Fokusgebieten Feldbachregion und Johnsbachtal.

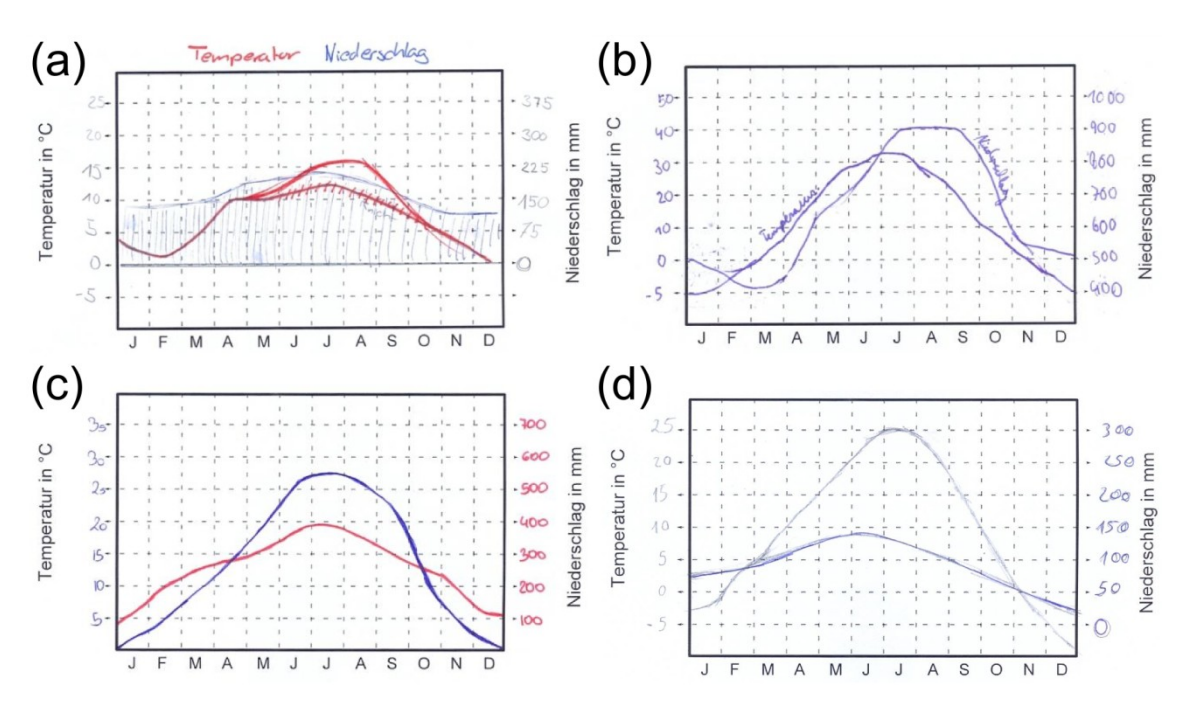

<span id="page-85-0"></span>Abbildung 25: Skizzierung von Klimadiagrammen der Schülerinnen und Schüler für das WegenerNet Fokusgebiet Feldbachregion.

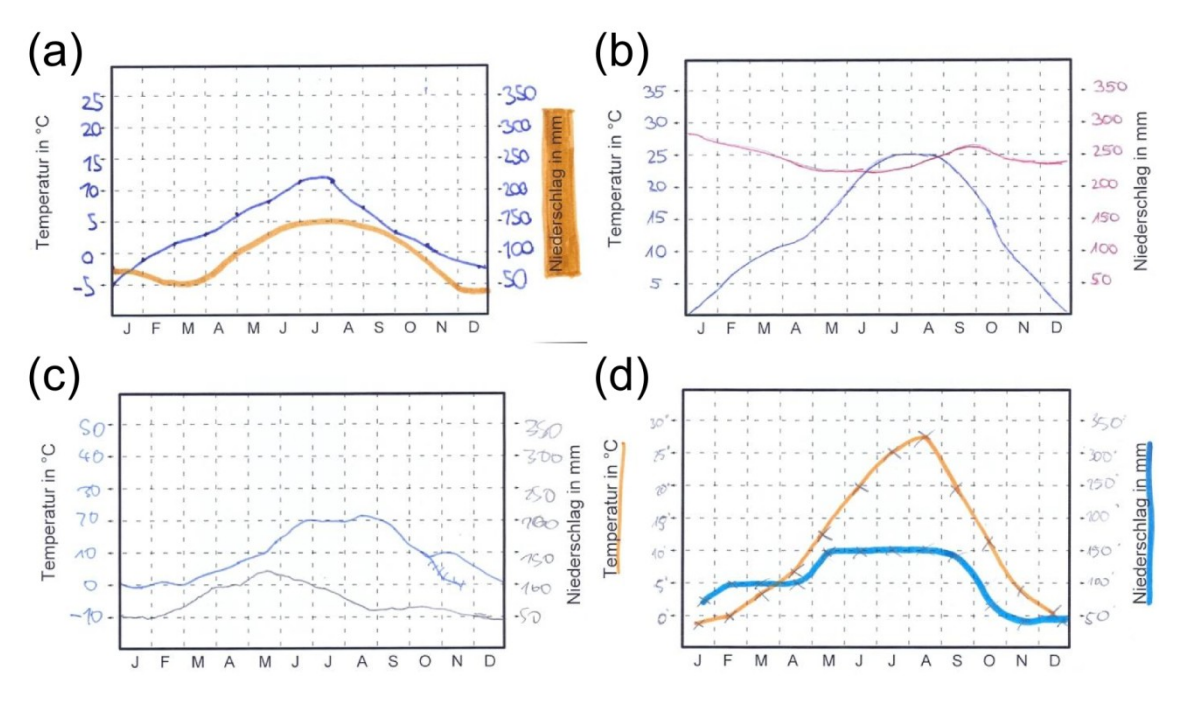

<span id="page-85-1"></span>Abbildung 26: Skizzierung von Klimadiagrammen der Schülerinnen und Schüler für das WegenerNet Fokusgebiet Johnsbachtal.

Die Skizzierung eines Klimadiagramms für die zwei Fokusgebiete stellte sich als große Herausforderung für die [SuS](#page-11-0) heraus, welcher mit einem allgemein großen Ehrgeiz nachgegangen wurde. Vielfach wurde darüber diskutiert, welche Temperaturen im Laufe des Jahres auftreten und wie sich dies in Form eines Monatsmittelwertes abbildet. Erwartungsgemäß war eine Abschätzung für die Niederschlagsmenge deutlich

schwieriger als für die Lufttemperatur. Allerdings hatten die [SuS](#page-11-0) in den vorangehenden Unterrichtseinheiten bereits Klimadiagramme von Österreich besprochen, sodass auch für den Jahresgang der Niederschlagsmenge die Größenordnung zumeist gut abgeschätzt werden konnte. Eine Auswahl der Ergebnisse wird in [Abbildung](#page-85-0) 25 und [Abbildung](#page-85-1) 26 gegeben.

### **5.3.2. 2. Unterrichtseinheit**

Die Inhalte der zweiten Einheit umfassten zum einen die Gruppenbildung und Erörterung des Arbeitsauftrags, zum anderen die noch ausstehende Kurzpräsentation des WegenerNet aus der vorangehenden Unterrichtseinheit.

Die Gruppenbildung erfolgte von den Schülerinnen und Schülern [\(SuS\)](#page-11-0) selbst, ehe jede Gruppe ein Kärtchen mit Stationsnummern und einer Jahreszahl zog (siehe [Abbildung](#page-86-0) 27). In Anbetracht der bereits zu Beginn des Abschnitts [0](#page-83-1) genannten Ausführungen, dass die neue Version des Datenportals noch nicht zur Verfügung stand und die vorangehende Skizzierung der Klimadiagramme mehr Zeit beanspruchte, wurde Schritt 3 des geplanten Unterrichtsverlaufs [\(Tabelle](#page-81-0) 6) mehrfach adaptiert. So erfolgte die Gruppenregistrierung am WegenerNet Datenportal als Teil der Unterrichtseinheit. Des Weiteren wurde der Arbeitsauftrag nur kurz besprochen, wobei den [SuS](#page-11-0) auch keine detaillierte Aufstellung in Form eines Arbeitsblatts (siehe Anhang [A\)](#page-102-0) vorlag. Vielmehr erhielten die [SuS](#page-11-0) neben einem E-Mail mit den Zugangsdaten zum Datenportal noch ein zweites E-Mail mit den entsprechenden Angaben zur Aufgabenstellung. Darin wurde auch angeführt, dass der Zugriff auf das Datenportal auf Eigeninteresse beruht und zum Erhalt von weiterführenden Informationen dienen kann. Zudem wurde abermals der Hinweis gegeben, dass in absehbarer Zeit eine neue Version zur Verfügung stehen wird.

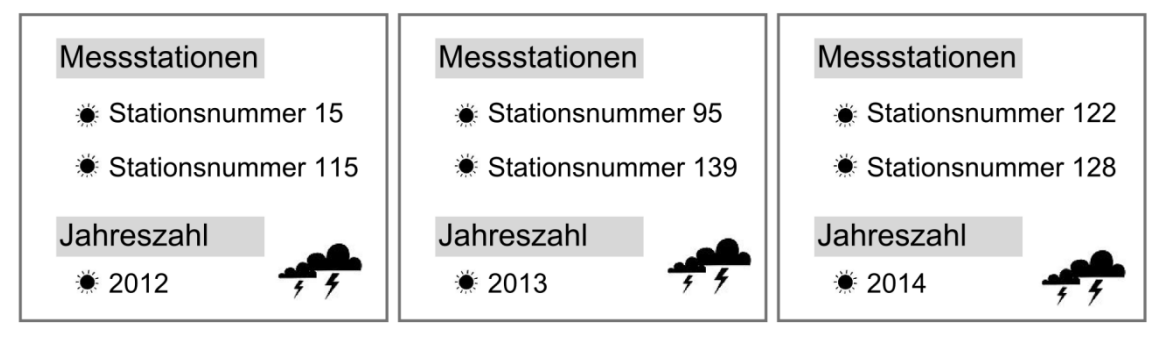

<span id="page-86-0"></span>Abbildung 27: Auswahl an Kärtchen mit Stationsnummern und Jahreszahl für die Arbeitsgruppen.

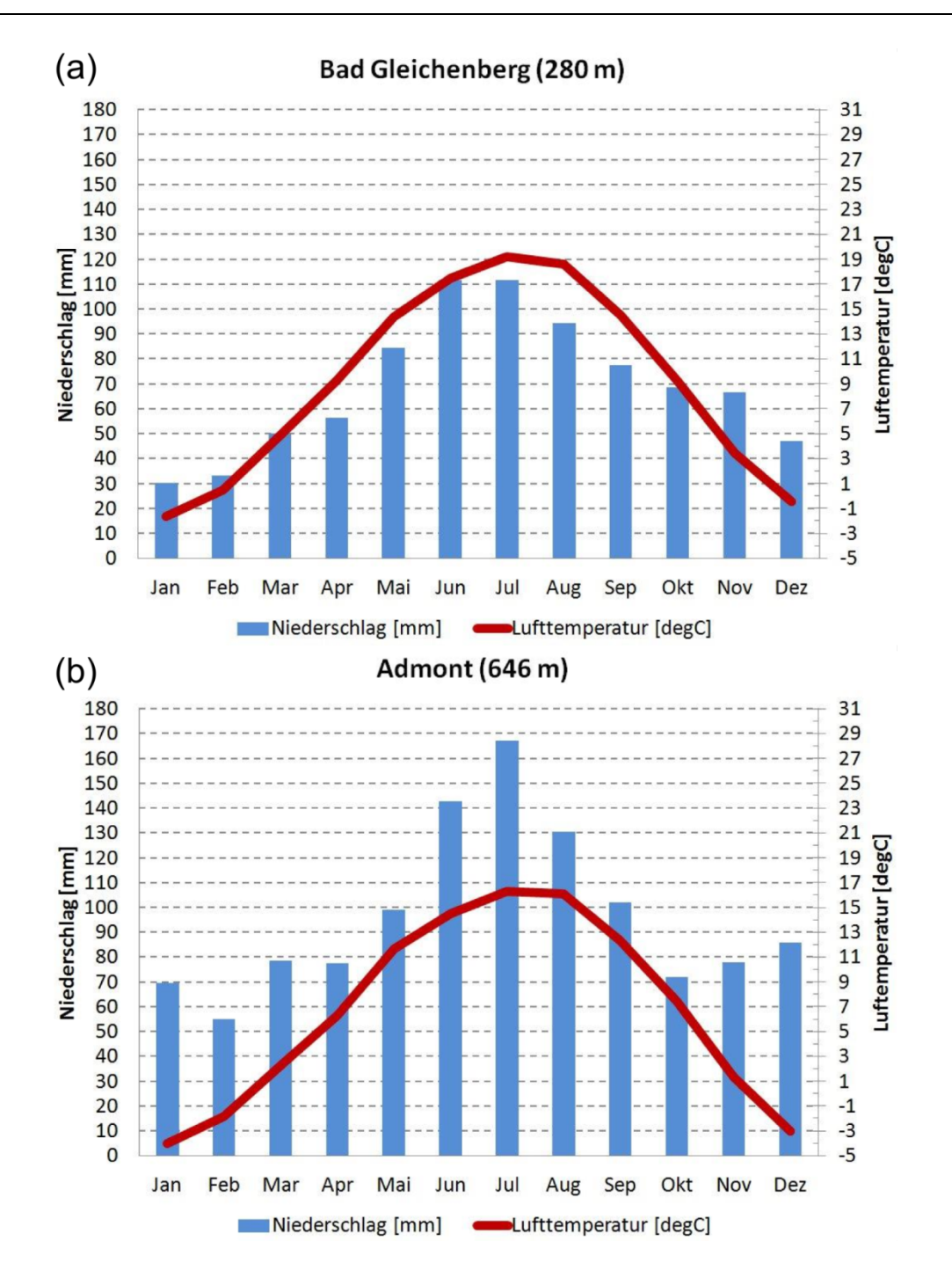

<span id="page-87-0"></span>Abbildung 28: Klimadiagramme für Bad Gleichenberg und Admont auf der Basis von Mittelwerten der Periode 1971-2000. (Datenquelle: [HISTALP,](#page-10-7) siehe Auer et al. [2007\)](#page-94-1)

Da bei der älteren Version des Datenportals die Möglichkeit von Versionskonflikten im Zuge diverser Programmausführungen bestand, wurden die Stationsdaten bereits vorab zusammengestellt und den [SuS](#page-11-0) im E-Mail als Anhang auch mitgeschickt. Die Übermittlung der E-Mails erfolgte noch am Nachmittag des Unterrichtstages (Montag), sodass den [SuS](#page-11-0) zur Absolvierung der Aufgabenstellung ein zeitlicher Rahmen von drei Tagen bis zur nächsten Unterrichtseinheit (Freitag) zur Verfügung stand.

In Anlehnung an das Modell der Didaktischen Rekonstruktion (siehe Abschnitt [3.2.3\)](#page-52-0) erfolgte die Gestaltung der Unterrichtseinheit unter der Berücksichtigung der Ergebnisse aus Abschnitt [5.3.1.](#page-84-1) So wurde in der Kurzpräsentation des WegenerNet der räumlichen Verortung der Fokusgebiete mehr Gewicht gegeben. Insbesondere wurden auch verstärkt Aufnahmen gezeigt, auf denen die naturräumlichen Charakteristika deutlich werden.

Wie in [Abbildung](#page-87-0) 28 dargestellt wurden zudem Klimadiagramme für die langjährigen Messstellen in Bad Gleichenberg [\(FBR\)](#page-10-1) und in Admont [\(JBT\)](#page-11-1) auf Basis der Stationszeitreihen des [HISTALP-](#page-10-7)Datensatzes (siehe Auer et al. [2007\)](#page-94-1) gestaltet. Bei deren Vorstellung erfolgte auch der Hinweis, dass es sich um langjährige Mittelwerte handelt und für umliegende Areale – insbesondere im alpinen Raum – teils größere Abweichungen zu erwarten sind.

### **5.3.3. 3. Unterrichtseinheit**

In der dritten und letzten Unterrichtseinheit wurden die Inhalte der Schritte 4 und 5 in [Tabelle](#page-81-0) 6 in reduzierter Form besprochen. Durch die Erfahrung der ersten Einheit (siehe Abschnitt [5.3.1\)](#page-84-1), dass es zur Skizzierung von Klimadiagrammen ein großzügiges Zeitkontingent bereitzustellen gilt, wurde auf eine neuerliche Durchführung verzichtet. Stattdessen wurde der Fokus einerseits auf die Regionsmesswerte mit deren jahreszeitlichem Verlauf gelegt. In [Abbildung](#page-89-0) 29 wird eine Auswahl der Resultate von den [SuS](#page-11-0) gezeigt. Bei der Erstellung der Klimadiagramme gaben die [SuS](#page-11-0) keine Problemfelder an. Ferner sind individuelle Anpassungen in der Gestaltung auszumachen.

Andererseits sollte auch genügend Zeit bereit stehen, um den [SuS](#page-11-0) die Möglichkeit der Rückmeldung an die Lehrperson zu bieten. In der abschließenden Feedbackrunde stand es den [SuS](#page-11-0) frei entsprechende Informationen an die Lehrperson zu geben. In Form eines anonymen Feedbackbogens (siehe Anhang [B\)](#page-104-0) konnten konkrete Punkte in Hinblick auf die Gestaltung des Unterrichts und den Einsatz der Messdaten bewertet bzw. auch individuelle Wortmeldungen angeführt werden.

Die Ergebnisse der insgesamt 22 Rückmeldungen sind in [Abbildung](#page-90-0) 30 und [Abbildung](#page-90-1) 31 dargestellt. Demnach wurde die Unterrichtsgestaltung von den [SuS](#page-11-0) als abwechslungsreich empfunden, es hat ihnen Spaß gemacht und darüber hinaus konnten teilweise auch neue Perspektiven aufgezeigt werden. Zur Verwendung der Messwerte

aus dem WegenerNet im Unterricht waren ebenfalls drei Aussagen zu beurteilen. So konnte insbesondere ein besseres Verständnis erreicht und ein Beitrag zur Interessensförderung am Thema geleistet werden. Darüber hinaus stehen die [SuS](#page-11-0) einem weiteren Gebrauch der Messwerte im Unterricht positiv gegenüber.

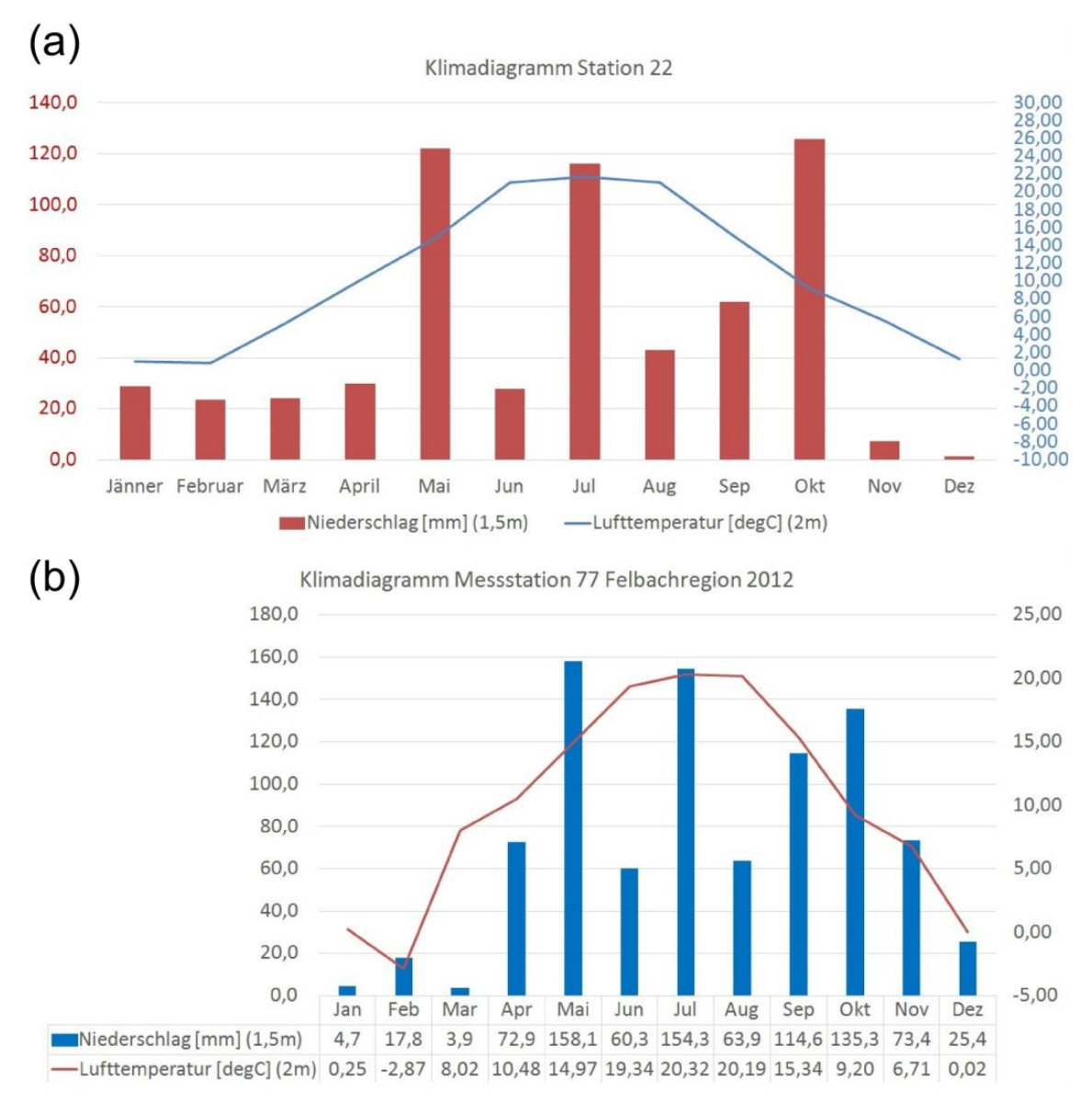

<span id="page-89-0"></span>Abbildung 29: Auswahl an Klimadiagrammen von den Schülerinnen und Schülern mit Messwerten aus dem WegenerNet.

#### Feedback der Schülerinnen und Schüler an die Lehrperson

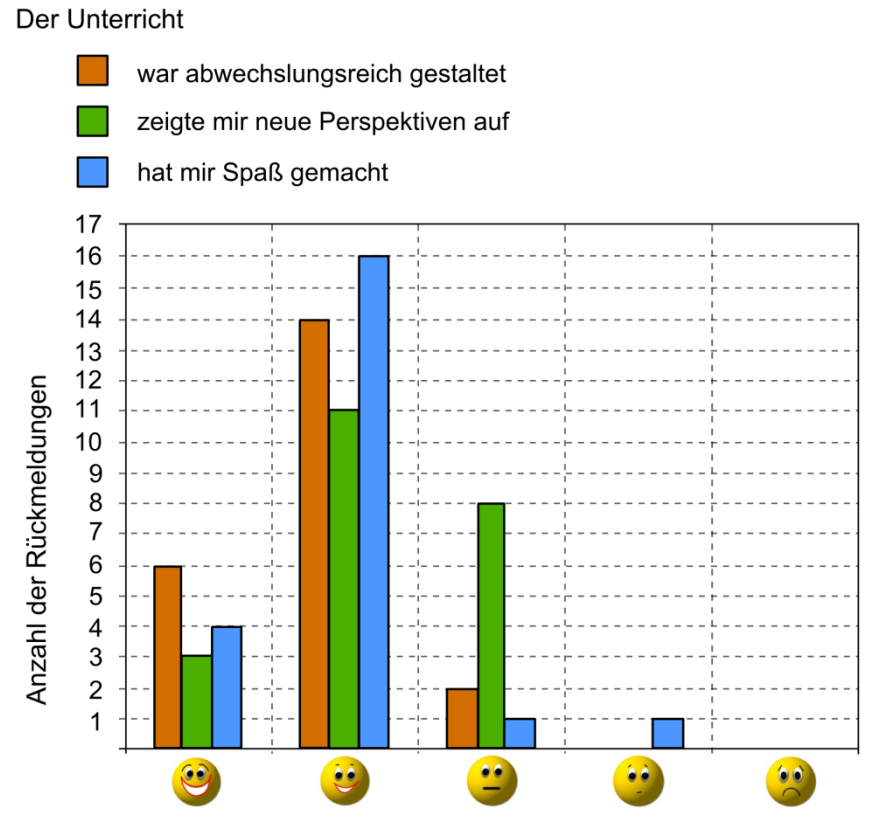

<span id="page-90-0"></span>Abbildung 30: Rückmeldungen der Schülerinnen und Schüler an die Lehrperson zur Unterrichtsgestaltung.

### Feedback der Schülerinnen und Schüler an die Lehrperson

Die WegenerNet Daten

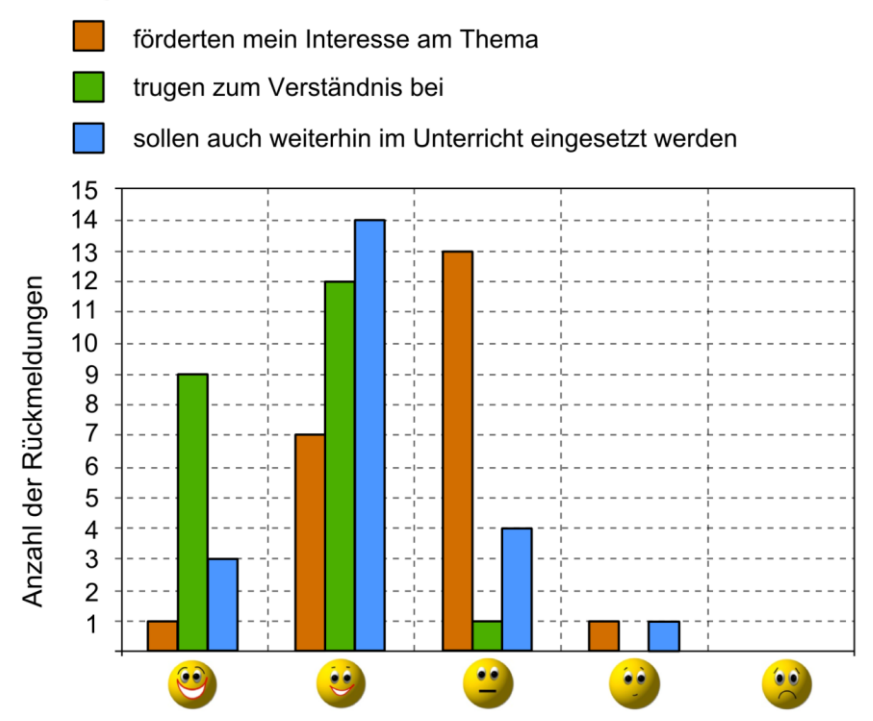

<span id="page-90-1"></span>Abbildung 31: Rückmeldungen der Schülerinnen und Schüler an die Lehrperson zum Einsatz der WegenerNet Daten im Unterricht.

## **6. Schlussfolgerungen und Ausblick**

In dieser Arbeit wurde das WegenerNet mit den Klimastationsnetzen Feldbachregion und Johnsbachtal allgemein vorgestellt und die erhobenen Messwerte in Hinsicht auf deren Anwendungsmöglichkeiten für den Schulunterricht untersucht. Den Schwerpunkt der Überlegungen stellte dabei das Unterrichtsfach Geographie und Wirtschaftskunde dar, ehe im Sinne von fächerübergreifenden Ansätzen auch einige Anknüpfungspunkte zu weiteren Unterrichtsfächern dargelegt wurden.

In den didaktischen Ausführungen kam deutlich zum Ausdruck, von welch großer Bedeutung es für das Verständnis der Schülerinnen und Schüler [\(SuS\)](#page-11-0) ist, an deren Lebenswelt anzuknüpfen, d.h. den Unterricht bzw. die besprochenen Themen für die [SuS](#page-11-0) weitestgehend greifbar zu gestalten. Um dieses Ziel zu erreichen oder diesem möglichst nahe zu kommen, gibt es verschiedene Zugänge. Dazu zählen u.a. die Bezugnahme auf aktuelle Geschehnisse sowie der Aufbau einer räumlichen Verbindung auf unterschiedlichen Maßstabsebenen. Durch die beiden Fokusgebiete des WegenerNet wird die Betrachtung zweier Räume erlaubt, die sowohl in ihrer naturräumlichen und klimatischen Prägung, als auch unter demographischen und touristischen Gesichtspunkten eine unterschiedliche Charakteristik aufweisen. Zudem werden die Messdaten in hoher zeitlicher Auflösung gewonnen und in weiterer Folge auch gegenwartsnah zur weiteren Verwendung bereitgestellt. Die dadurch vorliegende Datenvielfalt bietet eine ganze Reihe an Einsatzmöglichkeiten der meteorologischklimatologischen Messwerte aus dem WegenerNet für den Schulunterricht, wie in einer entsprechenden Analyse des Lehrplans gezeigt wurde. So konnten Verbindungen sowohl im Rahmen des allgemeinen Teils als auch für einige Themengebiete aus mehreren Schulstufen herausgearbeitet werden.

Exemplarisch erfolgte die praktische Erprobung einer Anwendung in einer 5. Klasse (Allgemeinbildende höhere Schule) für das Unterrichtsfach Geographie und Wirtschaftskunde. Die dabei gewonnenen Resultate unterstreichen zum einen den für den Unterrichtsverlauf förderlichen Effekt durch die Berücksichtigung von Vorinformationen und Gedankenbildern der Schülerinnen und Schüler [\(SuS\)](#page-11-0) in der inhaltlichen und methodischen Gestaltung. Von der Lehrperson wurde in Anlehnung an das Modell der Didaktischen Rekonstruktion die Interaktion mit den [SuS](#page-11-0) während des Unterrichts gesucht und die dabei erhaltenen Informationen flossen im Ablauf sowie in

80

der weiteren Planung ein. Zum anderen zeigen die Ergebnisse die positive Einstellung der [SuS](#page-11-0) gegenüber der Verwendung von Daten aus dem WegenerNet. Dies kommt sowohl in den selbst erarbeiteten Resultaten als auch in den Rückmeldungen an die Lehrperson deutlich zum Ausdruck. Insbesondere konnte ein Beitrag für ein besseres Verständnis erreicht werden, was in Anbetracht des doch eher geringen Zeitkontingents von drei Unterrichtseinheiten als besonders positiv erachtet werden kann.

Als Fortführung dieser Arbeit gäbe es viele Ansätze, welche weiter verfolgt werden könnten. In Bezug auf das Unterrichtsfach Geographie und Wirtschaftskunde wäre die Erprobung in weiteren Schulstufen im Zuge verschiedener Themengebiete anzudenken. Sei es als eine unterstützende Informationsquelle für den laufenden Unterricht oder auch durch Schwerpunktlegungen über einen längeren Zeitraum hinweg in Form von Projektwochen bzw. Thementagen. Zudem ergeben sich im Zuge der neuen Version des Datenportals viele Möglichkeiten der Veranschaulichung durch die graphische Aufbereitung wie auch des erleichterten Downloads. Durch mehr oder weniger ins Detail reichende Analysen könnten die [SuS](#page-11-0) als Forscherinnen und Forscher in Erscheinung treten, ihre Ergebnisse den anderen Jahrgängen präsentieren oder in Form eines schulinternen Berichts verbreiten.

Die Schülereinbindung wäre vor allem in einer fächerübergreifenden Themenbehandlung anzudenken, sodass Verbindungen über Fachgrenzen hinaus hergestellt und gefestigt werden. So könnte die Analyse von meteorologisch-klimatologischen Messwerten in mehreren Unterrichtsfächern durchgeführt und dadurch die Annäherung an Fragestellungen von verschiedenen Gesichtspunkten heraus unterstützt werden. Folglich wäre die Entwicklung von inhaltlich-analytischen und technischen Fähigkeiten der [SuS](#page-11-0) ebenso gefördert wie die Aneignung von vernetztem Denken, was *"als wichtige kognitive Voraussetzung dafür gesehen [wird], dass Menschen an einer nachhaltigen Entwicklung mitgestalten können"* (Bertschy [2008,](#page-94-2) S. 71).

# **7. Quellenverzeichnis**

Amt der Steiermärkischen Landesregierung, Fachabteilung 19B, Schutzwasserwirtschaft und Bodenwasserhaushalt (Hg.) (2008): L(i)ebenswerte Flüsse. Wasserland Steiermark 1.1/2008, Graz: Umwelt-Bildungs-Zentrum Steiermark.

Amt der Steiermärkischen Landesregierung, Referat Kommunikation Land Steiermark (Hg.) (2016a): Digitaler Atlas Steiermark – Adresse & Ortsplan. Zugriff: Februar 2016. URL:<http://gis2.stmk.gv.at/atlas/init.aspx?ks=das&Karte=adr&cms=da>

Amt der Steiermärkischen Landesregierung, Referat Kommunikation Land Steiermark (Hg.) (2016b): Klimaatlas Steiermark. Zugriff: Februar 2016. URL: [http://www.umwelt.](http://www.umwelt.steiermark.at/cms/beitrag/10703583/16178332/)  [steiermark.at/cms/beitrag/10703583/16178332/](http://www.umwelt.steiermark.at/cms/beitrag/10703583/16178332/)

Amt der Steiermärkischen Landesregierung, Referat Naturschutz (Hg.) (2016c): Nationalpark Gesäuse. Zugriff: Februar 2016. URL: http://www.verwaltung. steiermark.at/cms/ziel/74836218/DE/

<span id="page-93-1"></span>Amt der Steiermärkischen Landesregierung, Referat Kommunikation Land Steiermark (Hg.) (2016d): Mobile Luftgütemessungen - Mühldorf bei Feldbach. Zugriff: März 2016. URL: <http://www.umwelt.steiermark.at/cms/beitrag/10994990/2061802/>

<span id="page-93-0"></span>[APCC](#page-10-3) (2014): Österreichischer Sachstandsbericht Klimawandel 2014 (AAR14). Austrian Panel on Climate Change [\(APCC\)](#page-10-3). Wien: Verlag der Österreichischen Akademie der Wissenschaften. ISBN: 978-3-7001-7699-2. URL: [www.ccca.ac.at/de/](http://www.ccca.ac.at/de/apcc)  [apcc](http://www.ccca.ac.at/de/apcc)

Arnold, K.-H., Roßa, A.-E. (2012): Grundlagen der Allgemeinen Didaktik und der Fachdidaktiken. In: Kampshoff, M., Wiepcke, C. (Hg.): Handbuch Geschlechterforschung und Fachdidaktik. Wiesbaden: Springer VS. S. 11–23. ISBN: 978-3-531- 18984-0

Auer, I., Böhm, R., Schöner, W. (2001): Austrian long-term climate 1767–2000, multiple instrumental climate time series from Central Europe. Österreichische Beiträge zu Meteorologie und Geophysik 25. Wien: Zentralanstalt für Meteorologie und Geodynamik.

Auer, I., R. Böhm, R., Jurkovic, A., Lipa, W., Orlik, A., Potzmann, R., Schöner, W., Ungersböck, M., Matulla, C., Briffa, K., Jones, P., Efthymiadis, D., Brunetti, M., Nanni, T., Maugeri, M., Mercalli, L., Mestre, O., Moisselin, J.-M., Begert, M., Müller-Westermeier, G., Kveton, V., Bochnicek, O., Stastny, P., Lapin, M., Szalai, S., <span id="page-94-1"></span>Szentimrey, T., Cegnar, T., Dolinar, M., Gajic-Capka, M., Zaninovic, K., Majstorovic, Z., Nieplova, E. (2007): HISTALP – historical instrumental climatological surface time series of the Greater Alpine Region. In: Int. J. Climatol. 27, S. 17–46. DOI: [10.1002/joc.1377.](http://dx.doi.org/10.1002/joc.1377) Zugriff: März 2016. URL: [www.zamg.ac.at/histalp](http://www.zamg.ac.at/histalp)

Basten, T., Conrad, D., Felzmann, D. (2013): Didaktische Rekonstruktion. In: Böhn, D., Obermaier, G. (Hg.): Wörterbuch der Geographiedidaktik. Braunschweig: Westermann, S. 52–53. ISBN: 978-3-14-142803-2

<span id="page-94-2"></span>Bertschy, F. (2008): Vernetztes Denken in der Grundschule fördern. In: Umweltpsychologie 12 (2), S. 71–90.

Blume, H. P., Brümmer, G. W., Horn, R., Kandeler, E., Kögel-Knabner, I., Kretzschmar, R., Stahr, K., Wilke, B.-M. (2010): Scheffer/Schachtschabel Lehrbuch der Bodenkunde. 16. Aufl., Heidelberg: Spektrum Akademischer Verlag.

Boenigk, J., Wodniok, S. (2014): Biodiversität und Erdgeschichte. Berlin, Heidelberg: Springer Spektrum. DOI: [10.1007/978-3-642-55389-9](http://dx.doi.org/10.1007/978-3-642-55389-9)

Böhm, R., Auer, I., Brunetti, M., Maugeri, M., Nanni, T., Schöner, W. (2001): Regional temperature variability in the European Alps: 1760–1998 from homogenized instrumental time series. In: International Journal of Climatology 21, S. 1779–1801. DOI: [10.1002/joc.689](http://dx.doi.org/10.1002/joc.689)

Brunetti, M., Maugeri, M., Monti, F., Nanni, T. (2006): Temperature and precipitation variability in Italy in the last two centuries from homogenised instumental time series. In: Int. J. Climatol. 26, S. 345–381. DOI: [10.1002/joc.1251](http://dx.doi.org/10.1002/joc.1251)

Buchgraber, S. M. (1989): Der steirische Bezirk Feldbach. Eine geographische Begutachtung unter besonderer Betonung der demographischen und ökonomischen Entwicklung seit dem Zweiten Weltkrieg. Magisterarbeit, Geograph. Institut, Graz: Karl-Franzens-Universität.

Bundeskanzleramt Österreich, Rechtsinformationssystem (2016): Landesrecht Steiermark – Gesamte Rechtsvorschrift für Nationalparkgesetz Gesäuse. Zugriff: Februar 2016. URL: [www.ris.bka.gv.at/GeltendeFassung.wxe?Abfrage=LrStmk&](http://www.ris.bka.gv.at/GeltendeFassung.wxe?Abfrage=LrStmk&%20Gesetzesnummer=20000129)  [Gesetzesnummer=20000129](http://www.ris.bka.gv.at/GeltendeFassung.wxe?Abfrage=LrStmk&%20Gesetzesnummer=20000129)

<span id="page-94-0"></span>Bundesministerium für Land- und Forstwirtschaft, Umwelt und Wasserwirtschaft (BMLFUW) (2014): Portal für Hydrographische Daten von Österreich [\(eHYD\)](#page-10-4). Zugriff: Mai 2016. URL: [http://ehyd.gv.at](http://ehyd.gv.at/)

Bundesministerium für Land- und Forstwirtschaft, Umwelt und Wasserwirtschaft (BMLFUW) und Bundesforschungs- und Ausbildungszentrum für Wald, Naturgefahren und Landschaft (BFW) (2009). Digitale Bodenkarte von Österreich [\(eBOD\)](#page-10-8). Zugriff: Februar 2016. URL:<http://gis.lebensministerium.at/ebod>

<span id="page-95-0"></span>Bundesministerium für Bildung und Frauen (BMBF) (2016): Lehrpläne der Allgemein bildenden Schulen. Zugriff: März 2016. URL: [www.bmbf.gv.at/schulen/unterricht/lp/](https://www.bmbf.gv.at/schulen/unterricht/lp/lp_abs.html)  [lp\\_abs.html](https://www.bmbf.gv.at/schulen/unterricht/lp/lp_abs.html)

<span id="page-95-1"></span>Bundesministerium für Unterricht, Kunst und Kultur (2012): Die kompetenzorientierte Reifeprüfung aus Geographie und Wirtschaftskunde - Richtlinien und Beispiele für Themenpool und Prüfungsaufgaben. In: GW-Unterricht 125 (1), S. 100–109. URL: [www.gw-unterricht.at/gwu\\_125.html](http://www.gw-unterricht.at/gwu_125.html)

Casty, C., Wanner, H., Luterbacher, J., Esper, J., Böhm, R. (2005): Temperature and precipitation variability in the European Alps since 1500. In: Int. J. Climatol. 25, S. 1855–1880. DOI: [10.1002/joc.1216](http://dx.doi.org/10.1002/joc.1216)

Clement, U., Kräft, K. (2002): Lernen organisieren – Medien, Module, Konzepte. Berlin, Heidelberg: Springer Verlag. ISBN: 978-3-642-62559-6

Denk, V., Berg, C. (2014): Do short-lived ruderal and arable weed communities reflect regional climate differences? A case study from SE Styria. In: Tuexenia 34, S. 305–328. DOI: [10.14471/2014.34.014](http://dx.doi.org/10.14471/2014.34.014)

Fritz, I. (2000): Altes und Neues zum neogenen Vulkanismus in Österreich. In: Berichte des Instituts für Geologie und Paläontologie der Karl-Franzens-Universität Graz 2, Graz: Institut für Geologie und Paläontologie der Karl-Franzens-Universität Graz, S. 27–46

Fuchsberger, J., Kirchengast, G., Kabas, T., Bichler, C. (2015): WegenerNet Climate Station Network – Johnsbachtal. Poster anlässlich der LTER-Austria Konferenz 2015. Wien: Institut français d'Autriche.

Fuchsberger, J., Kirchengast, G., Kabas, T., Bichler, C., Lenz, G. (2016a): WegenerNet Klimastationsnetze Feldbachregion und Johnsbachtal: Überblick und Beispiele. In: Tagungsband 17. Österreichischer Klimatag, S. 138–139. Zugriff: April 2016. URL: [www.ccca.ac.at/de/ccca-aktivitaeten/oestera-klimatag/klimatag-2016/programm/](http://www.ccca.ac.at/de/ccca-aktivitaeten/oestera-klimatag/klimatag-2016/programm/)

Fuchsberger, J., Kirchengast, G., Schlager, C., Kabas, T., Bichler, C. (2016b): WegenerNet Climate Station Networks Overview and Examples. Poster anlässlich der LTER-Austria Konferenz 2016. Innsbruck: Institut für Ökologie, Universität Innsbruck.

Grünwald, T. (2014): Das Klimastationsnetz im Johnsbachtal und eine erste Auswertung der Daten. Magisterarbeit, Institut für Geographie und Raumforschung, Graz: Karl-Franzens-Universität.

Gryl, I., Kanwischer, D. (2013): Medien im Geographieunterricht: Theoretische Ansätze und emprische Analysen. In: Kanwischer, D. (Hg.): Geographiedidaktik – Ein Arbeitsbuch zur Gestaltung des Geographieunterrichts. Stuttgart: Gebr. Borntraeger, S. 198–208. ISBN: 978-3-443-07149-3

<span id="page-96-0"></span>[IPCC](#page-10-9) (2013): Summary for Policymakers. In: T. F. Stocker, D. Qin, G.-K. Plattner, M. M. B. Tignor, S. K. Allen, J. Boschung, A. Nauels, Y. Xia, V. Bex, P. M. Midgley (Hg.): Climate Change 2013: The Physical Science Basis. Working Group I Contribution to the Fifth Assessment Report of the Intergovernmental Panel on Climate Change. Cambridge, New York: Cambridge University Press. URL: [www.ipcc.ch](http://www.ipcc.ch/)

Jank, W., Meyer, H. (2014): Didaktische Modelle. 11. Aufl. Berlin: Cornelsen Schulverlage. ISBN: 978-3-589-21566-9

Kabas, T., Foelsche, U., Kirchengast, G. (2011): Seasonal and Annual Trends of Temperature and Precipitation within 1951/1971-2007 in South-Eastern Styria, Austria. In: Meteorolog. Zeitschrift 20 (3), S. 277–289. DOI: [10.1127/0941-2948/2011/0233](http://dx.doi.org/10.1127/0941-2948/2011/0233)

Kabas, T. (2012): WegenerNet Klimastationsnetz Region Feldbach: Experimenteller Aufbau und hochauflösende Daten für die Klima- und Umweltforschung. Wiss. Ber. 47, Graz: Wegener Center Verlag. URL: [www.wegcenter.at/wcv](http://www.wegcenter.at/wcv)

Kann, A., Haiden, T., von der Emde, K., Gruber, C., Kabas, T., Leuprecht, A., Kirchengast, G. (2011): Verification of Operational Analyses Using an Extremely High-Density Surface Station Network. In: Wea. Forecasting 26, S. 572–578. DOI: [10.1175/](http://dx.doi.org/10.1175/WAF-D-11-00031.1)  [WAF-D-11-00031.1](http://dx.doi.org/10.1175/WAF-D-11-00031.1)

Kann, A., Meirold-Mautner, I., Schmid, F., Kirchengast, G., Fuchsberger, J., Meyer, V., Tüchler, L., Bica, B. (2015): Evaluation of high-resolution precipitation analyses using a dense station network. In: Hydrol. Earth Syst. Sci. 19, S. 1547–1559. DOI: [10.5194/hess-19-1547-2015](http://dx.doi.org/10.5194/hess-19-1547-2015)

Kanwischer, D. (2013): Informations- und Kommunikationstechnologien im Geographieunterricht. In: Rolfes, M., Uhlenwinkel A. (Hg.): Metzler Handbuch 2.0 – Geographieunterricht: Ein Leitfaden für Praxis und Ausbildung. Braunschweig: Westermann, S. 79–86. ISBN: 978-3-14-142802-5

Kattmann, U., Duit, R., Gropengießer, H., Komorek, M. (1997): Das Modell der Didaktischen Rekonstruktion – Ein Rahmen für naturwissenschaftliche Forschung und Entwicklung. Zeitschrift für Didaktik der Naturwiss. 3, S. 3–18.

Kestler, F. (2015): Einführung in die Didaktik des Geographieunterrichts. 2. Aufl., Bad Heilbrunn: Verlag Julius Klinkhardt. ISBN: 978-3-7815-1983-1

Kirchengast, G., Kabas, T., Leuprecht, A., Bichler, C., Truhetz, H. (2014): WegenerNet: A pioneering high-resolution network for monitoring weather and climate. In: Bull. Amer. Meteor. Soc. 95, S. 227–242. DOI: [10.1175/BAMS-D-11-00161.1](http://dx.doi.org/10.1175/BAMS-D-11-00161.1)

Kirchengast, G., Kabas, T., Binder, S., Leuprecht, A., Bichler, C. (2008): Pionierexperiment WegenerNet Klimastationsnetz: Ein neuartiges Messnetz in der Region Feldbach (Steiermark/Österreich) zur Beobachtung von Wetter und Klima mit sehr hoher Auflösung. Wiss. Ber. 23-2008, Graz: Wegener Center Verlag. URL: [www.wegcenter.at/wcv](http://www.wegcenter.at/wcv)

Köck, H., Stonjek, D. (2005): ABC der Geographiedidaktik. Köln: Aulis-Verlag Deubner. ISBN: 978-3-7614-2602-9

Köck, P. (2012): Was ist und leistet Didaktik? In: Brucker, A. (Hg.): Geographiedidaktiken in Übersichten. 2. Aufl., Köln: Aulis Verlag, S. 10–11. ISBN: 978-3-7614-2782-8

Krämer, W. (2015): So lügt man mit Statistik. Frankfurt am Main: Campus Verlag. ISBN: 978-3-593-50459-9

Labudde, P. (2003): Fächer übergreifender Unterricht in und mit Physik. Physik u. Didaktik in Schule u. Hochschule 2 (1), S. 48–66.

Labudde, P. (2004): Fächer übergreifender Unterricht in Naturwissenschaften. Beiträge zur Lehrerbildung 22 (1), S. 54–68.

Lieb, G. K. (1991): Eine Gebietsgliederung der Steiermark aufgrund naturräumlicher Gegebenheiten. In: Mitteilungen der Abteilung für Botanik am Landesmuseum Joanneum Graz 20, Graz: Abteilung für Botanik am Landesmuseum Joanneum Graz, S. 1–30.

Lieb, G. K., Premm, M. (2008): Das Johnsbachtal – Werdegang und Dynamik im Formenbild eines zweigeteilten Tales. In: Kreiner, D., Zechner, L. (Hg.): Der Johnsbach. Schriften des Nationalparks Gesäuse 3, S. 12–24.

Lilienthal, J. (2014): Binnendifferenzierte Lernumgebung – Lernstationen im Biologieunterricht. Hamburg: Bacherlor + Master Publishing. ISBN: 978-3-95684-307-5

Lugauer, M., Winkler, P. (2005): Thermal circulation in South Bavaria – climatology and synoptic aspects. In: Meteorolog. Zeitschrift 14, S. 15–30. DOI: [10.1127/0941-](http://dx.doi.org/10.1127/0941-2948/2005/0014-0015) [2948/2005/0014-0015](http://dx.doi.org/10.1127/0941-2948/2005/0014-0015)

McNab, F., Klingberg, T. (2008): Prefrontal cortex and basal ganglia control access to working memory. In: Nature Neuroscience 11, S. 103–107. DOI: [10.1038/nn2024](http://dx.doi.org/10.1038/nn2024)

Nationalpark Gesäuse GmbH (Hg.) (2016a): Herzlich Willkommen im Nationalpark Gesäuse. Zugriff: Februar 2016. URL:<http://www.nationalpark.co.at/de/besucher>

Nationalpark Gesäuse GmbH (Hg.) (2016b): Kurz & bündig. Zugriff: Februar 2016. URL: <http://www.nationalpark.co.at/kurz-buendig?lang=de#weiterlesen>

Österreichische Bodenkunde Gesellschaft (Hg.) (2016): ÖBG News 9. Juni 2015. Zugriff: Februar 2015. URL: [http://oebg.boku.ac.at](http://oebg.boku.ac.at/)

<span id="page-98-0"></span>Österreichischer Rundfunk [\(ORF\)](#page-11-2) (Hg.) (2016): Bäche für Fische zu warm, Wassermangel. Zugriff: März 2016. URL:<http://salzburg.orf.at/news/stories/2759499/>

Otto, K.-H. (2012): Didaktische Modelle und Prinzipien. In: Haversath, J.-B. (Mod.): Geographiedidaktik: Theorie, Themen, Forschung. Braunschweig: Westermann, S. 37– 55. ISBN: 978-3-14-160359-0

Otto, K.-H., Schuler, S. (2012): Pädagogisch-psychologische Ansätze. In: Haversath, J.- B. (Mod.): Geographiedidaktik: Theorie, Themen, Forschung. Braunschweig: Westermann, S. 151–158. ISBN: 978-3-14-160359-0

Peterßen, W. H. (2001): Allgemeine Didaktik. 6. Aufl., München: Oldenbourg Wissenschaftsverlag. ISBN: 978-3486025613

Reinfried, S., Mathis, C., Kattmann, U. (2009): Das Modell der Didaktischen Rekonstruktion – eine innovative Methode zur fachdidaktischen Erforschung und Entwicklung von Unterricht. In: Beiträge zur Lehrerbildung 27 (3), S. 404–414.

Riedl, A. (2004): Grundlagen der Didaktik. Stuttgart: Franz Steiner Verlag. ISBN: 3- 515-8589-0

Rinschede, G. (2007): Geographiedidaktik. 3. Aufl., Paderborn: Verlag Ferdinand Schöningh. ISBN: 978-3-8252-2324-3

Sauberer, N., Dullinger S. (2008): Naturräume und Landschaftsgeschichte Österreichs: Grundlage zum Verständnis der Muster der Biodiversität. In: Sauberer, N., Moser, D., Grabherr, G. (Hg.): Biodiversität in Österreich. Räumliche Muster und Indikatoren der Arten- und Lebensraumvielfalt. Bern, Stuttgart, Wien: Haupt, S. 16-46. ISBN: 978-3- 258-07359-0

Scheidl, D. (2014): Improved Quality Control for the WegenerNet and Demonstration for Selected Weather Events and Climate. Wiss. Ber. 61, Graz: Wegener Center Verlag. URL: [www.wegcenter.at/wcv](http://www.wegcenter.at/wcv)

Schmidli, J., Schmutz, C., Frei, C., Wanner, H., Schär, C. (2002). Mesoscale precipitation variability in the region of the European Alps during the 20th century. In: Int. J. Climatol. 22, S. 1049–1074. DOI: [10.1002/joc.769](http://dx.doi.org/10.1002/joc.769)

Schönwiese, C.-D. (2003):Klimatologie. 2. Aufl., Stuttgart: Eugen Ulmer GmbH & Co. ISBN: 3-8252-1793-0

Schuler, S. (2013): Geographielernende – Interesse und Vorwissen. In: Kanwischer, D. (Hg.): Geographiedidaktik – Ein Arbeitsbuch zur Gestaltung des Geographieunterrichts. Stuttgart: Gebr. Borntraeger, S. 81–91. ISBN: 978-3-443-07149-3

Schultz, H.-D. (2013): Didaktische Ansätze. In: Rolfes, M., Uhlenwinkel A. (Hg.): Metzler Handbuch 2.0 – Geographieunterricht: Ein Leitfaden für Praxis und Ausbildung. Braunschweig: Westermann, S. 55–62. ISBN: 978-3-14-142802-5

<span id="page-99-0"></span>Sitte, C. (2011): Maturafragen neu (!?) – eine schrittweise Annäherung an eine kompetenzorientierte Form im Fach Geographie und Wirtschaftskunde. In: GW-Unterricht 123/2011, S. 24–41.

Sitte, W. (2001): Bildmedien. In: Sitte, W., Wohlschlägl, H. (Hg.): Beiträge zur Didaktik des "Geographie und Wirtschaftskunde"-Unterrichts. Materialien zur Didaktik der Geographie und Wirtschaftskunde 16. Wien: Inst. für Geographie und Regionalforschung der Universität Wien. S. 45–58. ISBN: 3-900830-43-6

<span id="page-100-0"></span>Spiegel Online GmbH (2016): Death Valley – Die Wüste blüht. Zugriff: März 2016. URL: [http://www.spiegel.de/wissenschaft/natur/wuestenbluete-lockt-touristen-ins-death](http://www.spiegel.de/wissenschaft/natur/wuestenbluete-lockt-touristen-ins-death%20-valley-a-1080895.html)  [-valley-a-1080895.html](http://www.spiegel.de/wissenschaft/natur/wuestenbluete-lockt-touristen-ins-death%20-valley-a-1080895.html)

Statistik Austria (Hg.) (2016): Einwohnerzahl 1.1.2015 nach Gemeinden, Gebietsstand 1.1.2015. Zugriff: Februar 2016. URL: [http://www.statistik-oesterreich.at/web\\_de/](http://www.statistik-oesterreich.at/web_de/klassifikationen/regionale_gliederungen/ortschaften/index.html)  [klassifikationen/regionale\\_gliederungen/ortschaften/index.html](http://www.statistik-oesterreich.at/web_de/klassifikationen/regionale_gliederungen/ortschaften/index.html)

Strasser, U. (2011): Integrative Kooperationsplattform Johnsbachtal. In: Kreiner, D., Zechner, L. (Hg.): Vielfalt Lawine. Schriften des Nationalparks Gesäuse 6, S. 10–20.

Strasser, U., Marke, T., Sass, O., Birk, S., Winkler, G. (2013): John's creek valley: a mountainous catchment for long-term interdisciplinary human-environment system research in Upper Styria (Austria). In: Environ. Earth Sci., 69, 695–705, DOI[:10.1007/s12665-013-2318-y](http://dx.doi.org/10.1007/s12665-013-2318-y)

Szeberenyi, K. (2014): Analysis of WegenerNet Precipitation Data and Quality Evaluation for Case Studies and Climatologies. Wiss. Ber. 58, Graz: Wegener Center Verlag. URL: [www.wegcenter.at/wcv](http://www.wegcenter.at/wcv)

Thonhauser, H. C. (2008): Verbauungsgeschichte und der daraus resultierende Gewässerstrukturwandel. In: Kreiner, D., Zechner, L. (Hg.): Der Johnsbach. Schriften des Nationalparks Gesäuse 3, S. 25–36.

<span id="page-100-1"></span>Umwelt-Bildungs-Zentrum Steiermark [\(UBZ\)](#page-11-3) (Hg.) (2009): KlimaFit – Die Jugendzeitschrift. Ausgabe 2. Zugriff: März 2016. URL: [www.klimafit.at/de/ausgabe\\_2](http://www.klimafit.at/de/ausgabe_2)

Umweltbundesamt GmbH (Hg.) (2016): Nationalparks in Österreich. Zugriff: Februar 2016. URL: [www.umweltbundesamt.at/nationalparks](http://www.umweltbundesamt.at/nationalparks)

Wakonigg, H. (1970). Witterungsklimatologie der Steiermark. Wien: Notring

Wakonigg, H. (1978): Witterung und Klima der Steiermark. 1. Aufl. Arbeiten aus dem Institut für Geographie der Universität Graz 23. Graz: Verlag für die Technische Universität Graz.

Wakonigg, H., Podesser, A. (2010): Klimaregionen der Steiermark. In: Pilger, H., Podesser, A., Prettenthaler, F. (Hg.) In: Klimaatlas Steiermark, Periode 1971–2000, Eine anwenderorientierte Klimatographie. Studien zum Klimawandel in Österreich 4, Wien: Verlag der Österreichischen Akademie der Wissenschaften, S. 15–18. URL: [www.klimaatlas-steiermark.at](http://www.klimaatlas-steiermark.at/)

Wanner, H., Schmutz, C. (2000): Dynamische Überlegungen zur geographischen und synoptischen Kontrolle des Alpenklimas. In: Wanner, H., Gyalistras, D., Luterbacher, J., Rickli, R., Salvisberg, E., Schmutz, C.: Klimawandel im Schweizer Alpenraum. Zürich: vdf, Hochschulverlag an der ETH, S. 31–58.

Wegener Center für Klima und Globalen Wandel (2015): WegenerNet Daten-Faktenblatt. V8.3/4.3.2015. Zugriff: Februar 2016. URL: [www.wegenernet.org/misc/](http://www.wegenernet.org/misc/WegenerNet-DatenFaktenblatt.pdf)  [WegenerNet-DatenFaktenblatt.pdf](http://www.wegenernet.org/misc/WegenerNet-DatenFaktenblatt.pdf)

Wegener Center für Klima und Globalen Wandel [\(WEGC\)](#page-11-5) (Hg.) (2016a): WegenerNet Datenportal. Zugriff: April 2016. URL: [www.wegenernet.org](http://www.wegenernet.org/)

Wegener Center für Klima und Globalen Wandel [\(WEGC\)](#page-11-5) (Hg.) (2016b): [IMOS-U.](#page-10-10) Zugriff: April 2016. URL: [https://wegcenter.uni-graz.at/de/forschen/forschungsgruppe](https://wegcenter.uni-graz.at/de/forschen/forschungsgruppe-reloclim/projekte/abgeschlossene-projekte/imos-u/)[reloclim/projekte/abgeschlossene-projekte/imos-u/](https://wegcenter.uni-graz.at/de/forschen/forschungsgruppe-reloclim/projekte/abgeschlossene-projekte/imos-u/)

# <span id="page-102-0"></span>**A. Arbeitsblätter für das Unterrichtsbeispiel**

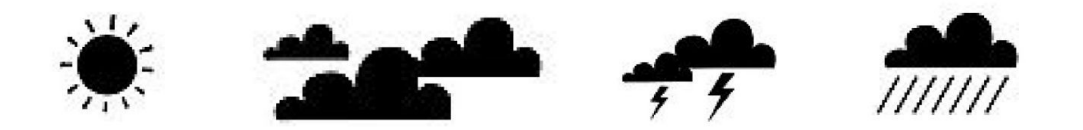

Skizziere ein Klimadiagramm für die nachfolgenden Regionen: (Beschriftung der Werteskala nicht vergessen!)

## Feldbachregion:

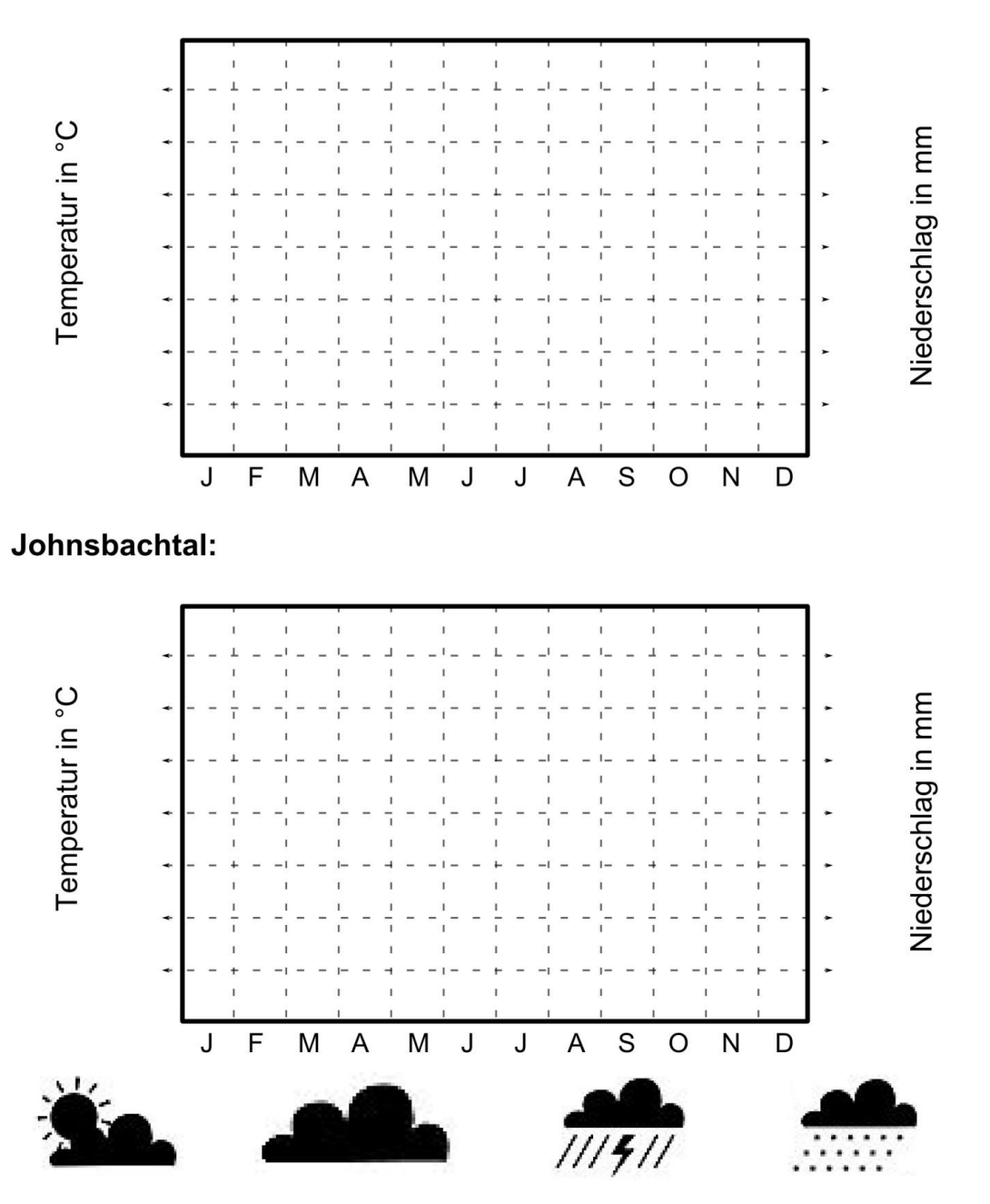

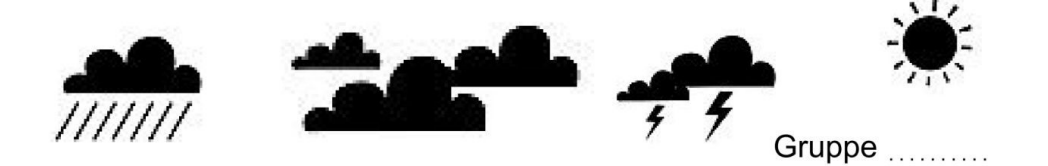

### Klimadigramme mit Messwerten aus dem WegenerNet

Erstellt in eurer Gruppe Klimadiagramme mit Messwerten von Lufttemperatur und Niederschlag. Die Stationsnummern eurer Gruppe lauten mit der Jahreszahl

(1.) Registrierung der Gruppe am WegenerNet Datenportal Registriert 1 Person pro Gruppe auf der Webseite www.wegenernet.org

- >> 'Noch nicht registriert?'
- >> 'Kurzinformation':
	- Mehr als 20 Wörter anführen

#### (2.) Zugriff am Datenportal

- Greift mit den per E-Mail erhaltenen Zugangsdaten (Benutzername und Passwort) auf das Datenportal zu
- Erprobt die vorhandenen Funktionen

#### (3.) Download der Datenfiles

- Legt die Datenauswahl für eure Stationsnummern und Jahreszahl fest
- >> Monatsdaten für Lufttemperatur und Niederschlag
- Führt den Download der Daten durch

#### (4.) Erstellung der Klimadiagramme

Erstellt 1 Klimadiagramm pro Station gemäß den Angaben im Videoclip mit einem Tabellenkalkulationsprogramm

>> Open Office Calc: www.youtube.com/watch?v=CneiV0kCoAk (bis 2:08 min)

>> Excel: www.youtube.com/watch?v=0zGkKGSByok (bis 1:40 min)

#### (5.) Übermittlung der Dateien Übermittelt die Dateien (Datenfiles mit Diagrammen) per E-Mail an >> Betreff: 'Klimadiagramme Gruppe X'

### **Gutes Gelingen!**

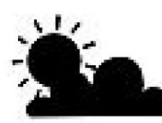

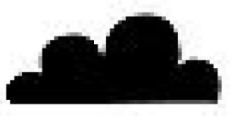

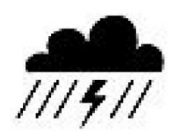

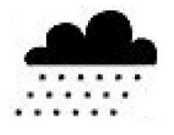

# <span id="page-104-0"></span>**B. Feedbackbogen zum Unterrichtsbeispiel**

## Rückmeldung der Schülerinnen und Schüler an die Lehrperson

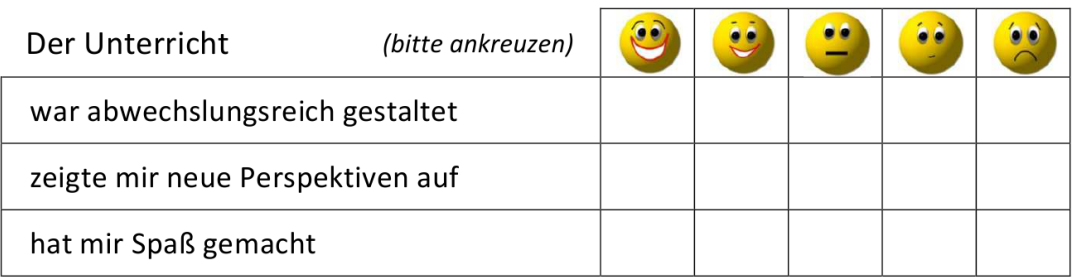

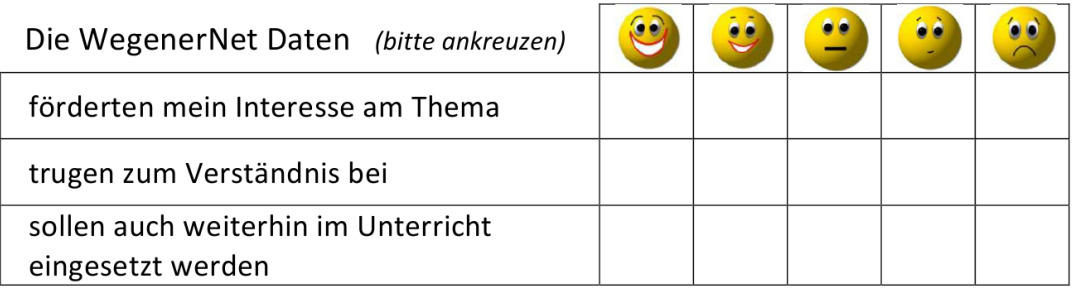

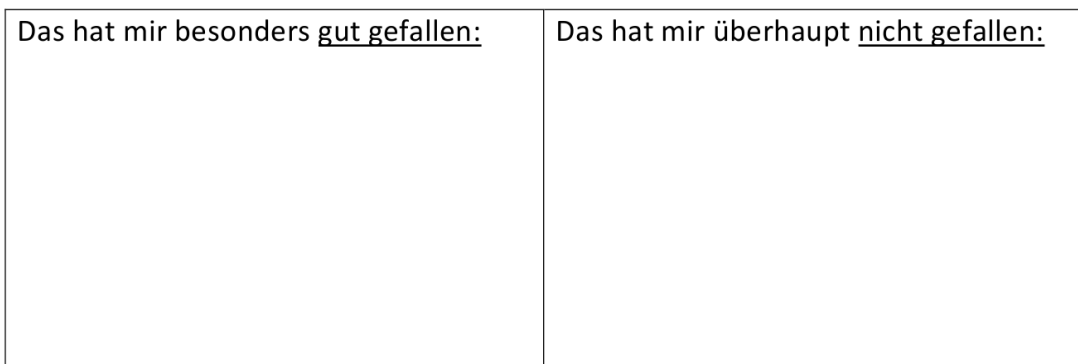

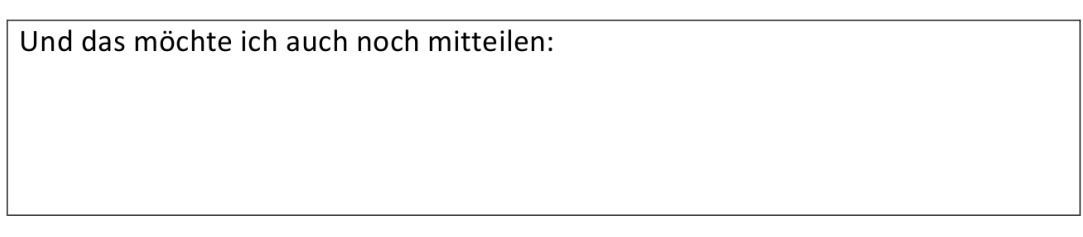

## Vielen Dank für deine Teilnahme!